# **TSS API Reference**

# How-to Guide

Published: March 2024 Version: 2.8.2

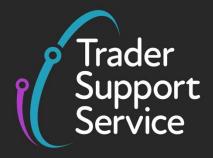

-

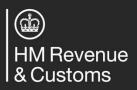

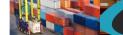

# Contents

| 1.  | Background4 |                                                          |  |
|-----|-------------|----------------------------------------------------------|--|
| 2.  | Purpose4    |                                                          |  |
| 3.  | Scope4      |                                                          |  |
| 4.  | Docum       | ent structure4                                           |  |
| 5.  | Related     | documents5                                               |  |
| 6.  | Intende     | ed audience6                                             |  |
| 7.  | Future      | changes to the API and this document6                    |  |
| 8.  | Process     | s for requesting access6                                 |  |
| 9.  | Protoco     | ols and authorisation6                                   |  |
|     | 9.1. Pr     | otocol details6                                          |  |
|     | 9.2. Tir    | ne zones7                                                |  |
| 10. | URL de      | tails8                                                   |  |
|     | 10.1.       | Environments                                             |  |
|     | 10.2.       | Resources9                                               |  |
| 11. | Payload     | d information11                                          |  |
|     | 11.1.       | Explanation of table columns11                           |  |
|     | 11.2.       | Declaration header (create, update)12                    |  |
|     | 11.3.       | Declaration header (cancel)16                            |  |
|     | 11.4.       | Declaration header (read)17                              |  |
|     | 11.5.       | Consignment (create, update)19                           |  |
|     | 11.6.       | Consignment (submit, cancel)26                           |  |
|     | 11.7.       | Consignment (read)27                                     |  |
|     | 11.8.       | Goods Item (create, update)                              |  |
|     | 11.9.       | Goods item (delete)45                                    |  |
|     | 11.10.      | Goods item (lookup)45                                    |  |
|     |             | Goods item (read)48                                      |  |
|     |             | Simplified Frontier Declaration header (create/update)50 |  |
|     | 11.13.      | Simplified Frontier Declaration header (cancel)52        |  |

Copyright  $\ensuremath{\mathbb{C}}$  2023 Trader Support Service. All rights Reserved.

|     |         |                                                         | Trader<br>Support<br>Service |
|-----|---------|---------------------------------------------------------|------------------------------|
|     | 11.14.  | Simplified Frontier Declaration header (read)           | 54                           |
|     | 11.15.  | Simplified frontier declaration (lookup)                | 55                           |
|     | 11.16.  | Simplified frontier declaration (read)                  | 57                           |
|     | 11.17.  | Simplified frontier declaration (update)                | 59                           |
|     | 11.18.  | Simplified frontier declaration (create)                | 65                           |
|     | 11.19.  | Simplified frontier declaration (submit)                | 70                           |
|     | 11.20.  | Supplementary declaration (lookup)                      | 72                           |
|     | 11.21.  | Supplementary declaration (read, filter)                | 73                           |
|     | 11.22.  | Supplementary declaration standalone (create/update)    | 77                           |
|     | 11.23.  | Supplementary declaration standalone (cancel)           | 81                           |
|     | 11.24.  | Supplementary declaration (create)                      | 82                           |
|     | 11.25.  | Supplementary declaration (update)                      | 84                           |
|     | 11.26.  | Supplementary declaration (submit)                      | 90                           |
|     | 11.27.  | Supplementary declaration (recall)                      | 90                           |
|     | 11.28.  | Supplementary declaration, goods item duty lines (read) | 91                           |
|     | 11.29.  | Full frontier declaration (create, update)              | 94                           |
|     | 11.30.  | Full frontier declaration (read)                        | 104                          |
|     | 11.31.  | Full frontier declaration (submit)                      | 106                          |
|     | 11.32.  | Maritime Inventory Claim (create, update)               | 107                          |
|     | 11.33.  | Maritime Inventory Claim (submit, cancel)               | 109                          |
|     | 11.34.  | Maritime Inventory Claim (read)                         | 110                          |
|     | 11.35.  | Agent relationships                                     | 112                          |
|     | 11.36.  | Agent actAs                                             | 114                          |
|     | 11.37.  | Goods Vehicle Movement Service (GVMS) (Create)          | 114                          |
|     | 11.38.  | Goods Vehicle Movement Service (GVMS) (Update)          | 117                          |
|     | 11.39.  | Goods Vehicle Movement Service (GVMS) (Submit)          | 119                          |
|     | 11.40.  | Goods Vehicle Movement Service (GVMS) (Read)            | 120                          |
|     | 11.41.  | Goods Vehicle Movement Service (GVMS) (Cancel)          | 123                          |
| 12. | Error h | andling                                                 | 124                          |
|     | 12.1.   | API error handling                                      | 124                          |
| 13. | Downlo  | oading field choices                                    | 125                          |

Copyright  $\ensuremath{\mathbb{C}}$  2023 Trader Support Service. All rights Reserved.

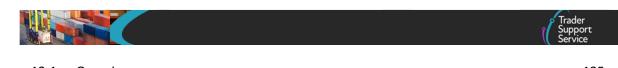

|     | 13.1. | Overview          | .125 |
|-----|-------|-------------------|------|
|     | 13.2. | Endpoint details  | .125 |
|     | 13.3. | Example request   | .128 |
|     | 13.4. | Example response  | .128 |
| 14. | Docum | ent control sheet | .129 |

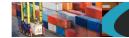

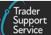

### 1. Background

The Trader Support Service (TSS) has been set up to support businesses affected by the Northern Ireland Protocol, including submitting Entry summary declarations (ENS) and customs declarations (such as simplified frontier declarations (SFD) and supplementary declarations) to HMRC systems. TSS released an API upload facility to make the process for submitting large numbers of line items and declarations easier for traders. The initial API release allowed the creation and submission of ENS declarations only. The updated API facility will now also allow reading and updating of these plus SFDs and supplementary declarations. Future releases will continue to add functionality to align with the portal functionality.

### 2. Purpose

The purpose of this document is to give those interested in using the API visibility of its details. It is provided to allow you to design and begin development or customisation of your systems to use the API.

# 3. Scope

The scope of this document is limited to the functionality and definition of the external Upload API. The API is provided as is and is not available for change. The document describes how the API should be used but not how it functions internally nor how you should configure your system(s) in order to use it.

### 4. Document structure

The document is broken down into various sections which provide information about the API including such items as credential requirements, endpoints, and different functional calls that can be made to the API. The endpoints provided will be for both a test environment and the production system when authorisation to use this is given.

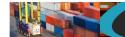

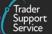

# 5. Related documents

The following documents should be referred to for further clarification.

| Title                                                             | URL                                                                                                    |
|-------------------------------------------------------------------|----------------------------------------------------------------------------------------------------|
| Introduction to the Trader Support Service                        | https://www.nicustomstradeacademy.co.uk/resources/how-to-<br>guides/introduction-to-the-trader-support-service/            |
| Registering Your Business                                         | https://www.nicustomstradeacademy.co.uk/resources/how-to-<br>guides/registering-your-business/                             |
| An Introduction to Customs                                        | https://www.nicustomstradeacademy.co.uk/resources/how-to-<br>guides/an-introduction-to-customs/                            |
| Declaration data requirements: ENS Safety & Security declarations | https://www.nicustomstradeacademy.co.uk/pdf/declaration-data-<br>requirements-ens-safety-security-declarations/            |
| Declaration data requirements: Supplementary declarations         | https://www.nicustomstradeacademy.co.uk/pdf/declaration-data-<br>requirements-supplementary-declarations/                  |
| Declaration data requirements: TSS Full Frontier<br>Declarations  | https://www.nicustomstradeacademy.co.uk/pdf/full-frontier-<br>declaration-data-guide/                                      |
| Supplementary declarations: Guide to preparation steps            | https://www.nicustomstradeacademy.co.uk/resources/how-to-<br>guides/supplementary-declarations-guide-to-preparation-steps/ |
| Documents for GB:NI goods movement                                | https://www.nicustomstradeacademy.co.uk/resources/how-to-<br>guides/documents-for-gbni-goods-movement/                     |
| Functional Guide                                                  | https://www.nicustomstradeacademy.co.uk/pdf/api-functional-guide/                                                          |

### An online version of this document in order to obtain the latest version can be found at

https://www.nicustomstradeacademy.co.uk/resources/how-to-guides/upload-api-reference/

**Note**: Please check back regularly for updates to this document as minor releases, which might still contain field changes will not be emailed out and may affect the success of your payloads.

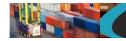

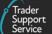

### 6. Intended audience

This document is intended to be read by both process and technical staff belonging to interested organisations.

Organisations interested in using this API can register for access via their Company Profile in the TSS portal. Organisations will be kept informed of major updates to this document and any other developments related to the API, however, please check regularly online for updates to this document.

### 7. Future changes to the API and this document

As this API reflects an upload capability that mirrors the TSS portal, changes to this document will be required if and when the portal changes.

Any changes will be version controlled and major changes communicated to businesses which have registered for the API upload facility.

Where possible API functionality will be increased and not removed, though on occasions, where functionality in the portal changes significantly then this may not be possible. Traders will be given as much notice as possible to allow for changes to the API to be incorporated. These will generally be notified by early release of this document and then the API functionality being deployed to the TEST instance before finally being released to Production 1 to 2 weeks later.

### 8. Process for requesting access

API management is available in the Company Profile section of the TSS portal. Here you are able to register for test API access. This will generate a set of API credentials in our test environment and give your company's primary contact access to the TSS test portal with their existing login details, allowing you to submit data via the API and then have the primary contact check the submissions via the TSS test portal. Any further contacts can register for the test environment via the Additional User Registration process on the TSS test portal landing page.

Although the tsstestenv environment is mainly intended for developing and testing the API message and payloads, it is also integrated to the HMRC CDS Trader Dress Rehearsal environment to allow some testing of declaration data as well. Please note that although the test environment mimics production TSS as closely as possible, outbound email is disabled in order to prevent test emails confusing traders' production operations.

Once you are satisfied with your testing, you can then register for the production API from the Company Profile section of the TSS portal, the same place you registered for test.

API management within Company Profile will also allow you to change the password of the API account in the appropriate environment.

# 9. Protocols and authorisation

# 9.1. Protocol details

The API uses an https based REST protocol and thus a JSON structure for the payload.

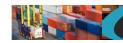

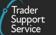

Authentication is via Basic Authentication with a Username and Password provided during the requesting process defined above. This should be included in the header as Authorization. An example is given below, the username:password must be encoded with Base64 and be prefixed with "Basic ".

Credentials required for API calls will have a structure similar to API.TSS0010026.

The http header should have the following set, you must change the Authorization header to suit your credentials.

| Accept        | application/json                           |
|---------------|--------------------------------------------|
| Content-Type  | application/json                           |
| Request       | application/json                           |
| Authorization | Basic ZXhhbXBsZVVzZXI6ZXhhbXBsZVBhc3N3b3Jk |

Both the POST and GET methods are available for use in different circumstances. The POST is used when data is being sent into the system either for example to create a new record or to update an existing one. The GET method is used if you require to retrieve some information back such as the details of an existing record or to update your list of available choices for various fields.

Within each section it will describe whether POST or GET are available and how to use them in each case.

Attachments are not permitted and will be ignored but may cause the transaction to be rejected.

### 9.2. Time zones

Please note that for date and time fields listed in the sections below, such as 'arrival\_date\_time', as a computer-to-computer interface, TSS API considers time in Coordinated Universal Time (UTC) standard. However, this may differ from what is displayed in the portal based on the time zone that applies (GMT or BST). Specifically, times during BST entered in the API will be displayed with a one-hour increment on the portal due to the difference between UTC and BST.

TSS How-To Guides: TSS API Reference Published: March 2024

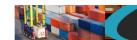

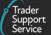

### 10. URL details

The URLs for the various declaration API call details are shown below.

### **10.1.** Environments

When building up the content of URLs, the instance details are as per the table below.

Where *<instance\_name>* is mentioned in any of the examples in this document, replace this with the instance name for the environment you wish to access.

| Environment | Instance name                  | Usage                                                                                                    |
|-------------|--------------------------------|----------------------------------------------------------------------------------------------------|
| TEST        | api.tsstestenv.co.uk           | To be used when approval has been granted to send test data to the declaration import API                                                              |
| PROD        | api.tradersupportservice.co.uk | To be used ONLY when final approval has been<br>given and after the agreed go-live date for sending<br>live submissions via the declaration import API |

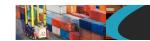

### **10.2.** Resources

A suit of API resource calls have been created in order to provide functionality to access the various aspects and records in the TSS environment. Some of these calls use the POST method and some use GET, please read each one for details. Generally you will need to supply all the fields for an update operation that you would provide for a create operation, even if they have not changed. This is to ensure the correct level of validation can be performed.

The URL structure to use is as follows:

### https://<instance\_name>/api/x\_fhmrc\_tss\_api/v1/tss\_api/<resource>?<parameters>

| Where:                          |                                                                                                    |
|---------------------------------|----------------------------------------------------------------------------------------------------|
| <instance_name></instance_name> | will be according to the table above entitled "Environments"                                                         |
| <resource></resource>           | will be the resource column for the API call required from the table below                                           |
| <parameters></parameters>       | some resources may require parameters, read the Resource Definitions section below for each resource and method used |

| API call                               | Resource                         | Usage                                                                                                    |
|----------------------------------------|----------------------------------|----------------------------------------------------------------------------------------------------|
| Declaration Header                     | headers                          | To create, update, cancel or read a<br>Declaration Header                                                                        |
| Consignment                            | consignments                     | To create, update, cancel, read or submit a Consignment                                                                          |
| Goods Item                             | goods                            | To create, update, delete or read a Goods<br>Item either ENS, SFD or Supplementary<br>Declaration related                        |
| Simplified frontier declaration header | sfd_headers                      | To create, update, cancel or read a simplified frontier declaration header.                                                      |
| Simplified frontier declaration (SFD)  | simplified_frontier_declarations | To lookup, update, read or create a simplified frontier declaration number                                                       |
| Supplementary declaration (SDI)        | supplementary_declarations       | To lookup, update or read a supplementary<br>declaration<br>To create/update or cancel a standalone<br>supplementary declaration |
| Full Frontier Declaration (FFD)        | full_frontier_declarations       | To lookup, update or read a full frontier declaration number                                                                     |
| Maritime Inventory Claim               | inventory_claim                  | To create an inventory claim record                                                                                              |
| Agent Relationships                    | agent_relationships              | Shows customer accounts and details for authorised agents                                                                        |
| GVMS GMR                               | gvms_gmr                         | To create, update, cancel, read or submit a GVMS GMR                                                                             |

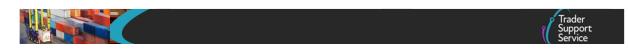

**Note**, for some of the API calls, especially the GET functions to read back records, there will be additional parameters that may be mandatory to be supplied. Please read each API call section for the full details.

www.tradersupportservice.co.uk Copyright © 2023 Trader Support Service. All rights Reserved.

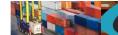

# **11.** Payload information

### **11.1. Explanation of table columns**

- Field Name this is the system field name to be used in the JSON payload.
  - Please refer to the data guidance via the URLs at the top of this document for more detailed information on the use and meaning of the fields. The names of the fields in the guidance documents represent the labels of the fields that you will see on the TSS portal user interface. The field names and labels are in many cases the same or very similar.
- Format this describes field validation that will be applied. Your data should conform to the validation requirements.
- Mandatory whether the field is mandatory or not. In some cases the field is mandatory if
  another field contains a specific value. So some attention needs to be given to the conditions
  under which a field is mandatory or not. If a field is set to "Not available" then this field should
  not be used in this case. For some payloads such as goods items there may be more than one
  mandatory column and it depends on whether the goods items are for ENS, SFD or
  supplementary declaration.
- Usage a simple usage or meaning of the field if not self explanitory. Where the field is a choice field then there is an indication of this with a pointer to the location of the choice field data.
  - Please refer to the data guidance via the URLs at the top of this document for more detailed information on the use and meaning of the fields. The names of the fields in the guidance documents represent the labels of the fields that you will see on the TSS portal user interface. The field names and labels are in many cases the same or very similar.
- Note. If a payload field that is either not mentioned or not available for that resource is received, it and its content will be ignored, no error will be produced for this. If the rest of the payload is supplied and is correct then the payload will be processed.

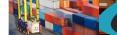

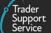

### **Declaration header (create, update)** 11.2.

In order to create a new or update an existing declaration header a POST method must be sent. The content of the data payload should be in the following format. The mandatory status applies to both create and update, however, all fields you require populated must be sent for an update. This means if you leave an optional field empty it will be blanked or set back to the systems default value. If you wish to empty an optional field then leave it blank, if you need it to stay the same then send the existing value. Updates can only be performed under certain circumstances, please check in the guides mentioned at the beginning of this document for details. If an update is not allowed then an error will be returned.

| Field Name               | Format                                                                              | Mandatory                                                                                                    | Usage                                                                                                    |
|--------------------------|-------------------------------------------------------------------------------------|----------------------------------------------------------------------------------------------------|----------------------------------------------------------------------------------------------------|
| op_type                  | String<br>Value supplied must be<br>"create" or "update"                            | Yes                                                                                                    | This will be used to indicate the type of transaction being sent. See mandatory requirements to check which fields are required for each op_type. |
| declaration_number       | String (40)                                                                         | No – create<br>Yes – update                                                                                                    | The reference number of the Declaration Header previous supplied.                                                                                 |
| movement_type            | String (40)                                                                         | Yes                                                                                                    | Download a list of available choices as per Section 13                                                                                            |
| identity_no_of_transport | String (27)                                                                         | Yes<br>Not required if "Air" is<br>selected as<br>movement_type                                                                                                    | The identity number of the transport                                                                                                    |
| nationality_of_transport | Alpha (2)                                                                           | No<br>Yes If movement_type is<br>Ro/Ro (Accompanied /<br>Unaccompanied) this<br>field is mandatory,<br>otherwise it is not<br>required and will not be<br>processed | See mandatory requirements.<br>Download a list of available choices as<br>per Section 13                                                          |
| conveyance_ref           | String (35)<br>if movement_type is Air,<br>conveyance ref has a limit<br>of 8 chars | No<br>Yes if "Air" is selected as<br>movement_type and<br>should be the IATA<br>number                                                                              | Identification of the journey of the<br>means of transport for example voyage,<br>flight or trip number.                                          |
| arrival_date_time        | Date/Time (UTC)<br>dd/mm/yyyy hh:mm:ss                                              | Yes                                                                                                    | Date and time of arrival. Cannot be in<br>the past. Must be after 01/01/2021<br>00:00:00 and cannot be more than 14<br>days in the future.        |
| arrival_port             | String(200)                                                                         | Yes                                                                                                    | Download a list of available choices as per Section 13                                                                                            |
| place_of_loading         | String(33)                                                                          | Yes                                                                                                    | Place(s) where goods will be loaded                                                                                                    |
| place_of_unloading       | String(33)                                                                          | Yes                                                                                                    | Place(s) where unloading will occur                                                                                                    |
| seal_number              | String(20)                                                                          | No                                                                                                    | The identification numbers of the seals affixed to the transport equipment                                                                        |

### www.tradersupportservice.co.uk Copyright © 2023 Trader Support Service. All rights Reserved.

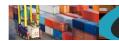

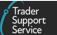

| route                 | String(20)                                           | No                                               | Read only. The Route will be set<br>automatically based on the Arrival Port<br>provided.                                                                 |
|-----------------------|------------------------------------------------------|--------------------------------------------------|----------------------------------------------------------------------------------------------------|
| transport_charges     | String(40)                                           | Yes                                              | Download a list of available choices as per Section 13                                                                                                   |
| carrier_eori          | String (200)<br>2 Alpha followed by Alpha<br>Numeric | Yes                                              | Carrier EORI. GB EORIs are not accepted,<br>use the XI version instead. The following<br>address fields are not required if using<br>an XI carrier EORI. |
| carrier_name          | String(35)                                           | No<br>Yes if carrier EORI does<br>not begin 'XI' | Carrier name                                                                                                    |
| carrier_street_number | String(35)                                           | No<br>Yes if carrier EORI does<br>not begin 'XI' | Carrier street and number                                                                                                    |
| carrier_city          | String(35)                                           | No<br>Yes if carrier EORI does<br>not begin 'XI' | Carrier city                                                                                                    |
| carrier_postcode      | String(9)                                            | No<br>Yes if carrier EORI does<br>not begin 'XI' | Carrier postcode                                                                                                    |
| carrier_country       | Alpha (2)                                            | No<br>Yes if carrier EORI does<br>not begin 'XI' | Download a list of available choices as per Section 13                                                                                                   |
| haulier_eori          | String (200)                                         | No                                               | Haulier EORI if different from carrier                                                                                                    |

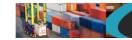

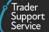

An example declaration header record payload (for a create) might look like the following:

| ſ                                          |  |
|--------------------------------------------|--|
| "op_type":"create",                        |  |
| "declaration_number":"",                   |  |
| "movement_type":"3",                       |  |
| "identity_no_of_transport":"xy12345",      |  |
| "nationality_of_transport":"GB",           |  |
| "conveyance_ref":"",                       |  |
| "arrival_date_time":"25/01/2021 10:00:00", |  |
| "arrival_port":"GBAUBELBELBEL",            |  |
| "place_of_loading":"Birkenhead",           |  |
| "place_of_unloading":"Belfast",            |  |
| "seal_number":"s123456",                   |  |
| "route":"gb-ni",                           |  |
| "transport_charges":"Y",                   |  |
| "carrier_eori":"XI123456789012",           |  |
| "carrier_name":"",                         |  |
| "carrier_street_number":"",                |  |
| "carrier_city":"",                         |  |
| "carrier_postcode":"",                     |  |
| "carrier_country":"",                      |  |
| "haulier_eori":""                          |  |
| }                                          |  |

### A successful insert of a declaration header will return a payload similar to the below:

# {"result": { "status": "created", "process\_message": "SUCCESS", "reference": "ENS00000000001152" }}

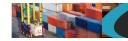

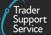

The fields in the response payload to check are:

- a) The *status* says "created" or "updated"
- b) The *process\_message* says "SUCCESS"
- c) The *reference* will hold the number of the declaration header that was either created or updated. This can then be used when creating consignments.

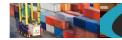

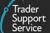

### **11.3.** Declaration header (cancel)

In order to cancel an existing declaration header a POST method must be sent. The content of the data payload should be in the following format. A cancel can only be performed under certain circumstances, please check in the guides mentioned at the beginning of this document for details. If a cancel is not allowed then an error will be returned.

| Field Name         | Format                                       | Mandatory | Usage                                                            |
|--------------------|----------------------------------------------|-----------|------------------------------------------------------------------|
| op_type            | String<br>Value supplied must be<br>"cancel" | Yes       | This will be used to indicate the type of transaction being sent |
| declaration_number | String (40)                                  | Yes       | The reference number of the Declaration                          |

An example header payload might look like the following:

```
{
    "op_type":"cancel",
    "declaration_number":"ENS000000001152"
}
```

A successful cancel of a declaration header will return a payload similar to the below:

```
{"result": {
    "status": "cancelled",
    "process_message": "SUCCESS",
    "reference": "ENS00000000001152"
}}
```

The fields in the response payload to check are:

- a) The status says "updated"
- b) The process\_message says "SUCCESS"
- c) The *reference* will hold the number of the declaration header that was cancelled.

www.tradersupportservice.co.uk Copyright © 2023 Trader Support Service. All rights Reserved.

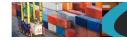

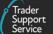

# **11.4.** Declaration header (read)

In order to read an existing declaration header a GET method must be sent. The GET will be structured as below. You can read back any of the fields that you may have supplied previously plus any of the additional fields listed in the table below.

GET https://<instance\_name>/api/x\_fhmrc\_tss\_api/v1/tss\_api/headers?<parameters>

| Where;                          |                                                                                                    |
|---------------------------------|----------------------------------------------------------------------------------------------------|
| <instance_name></instance_name> | will be according to the table above entitled "Environments"                                                                                                    |
| <parameters></parameters>       | the parameters required are                                                                                                    |
| reference                       | This is the reference number of the declaration header                                                                                                    |
| fields                          | This is a comma separated list of the fields to that you want their values to be returned. If no fields are provided then no fields will be returned, therefore a minimum of one field must be specified. |

### Additional fields that may be requested:

| Field Name | Format | Usage                                                                                                    |
|------------|--------|----------------------------------------------------------------------------------------------------|
| status     | String | The current status of the declaration header from Draft Submitted Processing Trader Input Required Authorised for Movement Arrived Cancelled |
|            |        |                                                                                                    |

### An example read request might look like the following:

GET

https://<instance\_name>/api/x\_fhmrc\_tss\_api/v1/tss\_api/headers?reference=ENS00000000001152&fields=status,arrival\_port,se al\_number,route,carrier\_eori

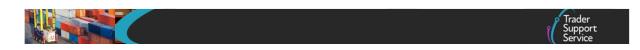

A successful request will return a payload similar to the example below, errors are explained in Section 12 below:

}}

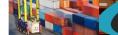

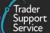

# **11.5.** Consignment (create, update)

In order to add a consignment to an existing registered declaration header or update an existing consignment that you have created a POST method must be used and the following data payload must be sent. The mandatory status applies to both create and update, though, all fields you require populated must be sent for an update. This means if you leave an optional field empty it will be blanked or set back to the systems default value. If you wish to empty an optional field then leave it blank, if you need it to stay the same then send the existing value. Updates can only be performed under certain circumstances, please check in the guides mentioned at the beginning of this document for details. If an update is not allowed then an error will be returned.

| Field Name                 | Format                                               | Mandatory                                              | Usage                                                                                                    |  |
|----------------------------|------------------------------------------------------|--------------------------------------------------------|----------------------------------------------------------------------------------------------------|--|
| op_type                    | String<br>Value supplied must be<br>create or update | Yes                                                    | This will be used to indicate the<br>type of transaction being sent.<br>See mandatory requirements to<br>check which fields are required<br>for each op_type. |  |
| declaration_number         | String (40)                                          | Yes - create<br>No - update                            | The previous supplied number of<br>the declaration that this<br>consignment belongs to. This<br>must be blank for an update.                                  |  |
| consignment_number         | String (40)                                          | No - create<br>Yes - update                            | The number of the consignment you wish to update                                                                                                    |  |
| no_sfd_reason              | String (4)                                           | Yes<br>If an unregistered<br>Importer EORI is provided | Only available for "create" allows<br>the opting out of SFD creation.<br>Download a list of available<br>choices as per Section 13                            |  |
| goods_description          | String(254)                                          | Yes                                                    | A description of the goods that will be in this consignment                                                                                                   |  |
| trader_reference           | String(100)                                          | Νο                                                     | Available for information which is passed between ENS, SFD and supplementary declarations                                                                     |  |
| transport_document_number  | String (35)                                          | Yes                                                    | The transport document number                                                                                                    |  |
| controlled_goods           | yes/no                                               | Yes                                                    | Set to "yes" if this Consignment<br>contains controlled goods or "no"<br>if it does not.                                                                      |  |
| goods_domestic_status      | String(1)                                            | Yes<br>If controlled goods is true                     | Download a list of available choices as per Section 13                                                                                                    |  |
| destination_country        | Alpha(2)                                             | No                                                     | Download a list of available choices as per Section 13                                                                                                    |  |
| supervising_customs_office | String(8)                                            | No<br>Optional if controlled<br>goods is true          | Required if declaration_choice is<br>'H2', 'H3' or 'H4'<br>Download a list of available<br>choices as per Section 13                                          |  |

www.tradersupportservice.co.uk Copyright © 2023 Trader Support Service. All rights Reserved.

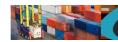

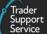

| customs_warehouse_identifier | String(18)                                           | No<br>Optional if controlled<br>goods is true                                                 | Identifier for the customs<br>warehouse<br>Required if declaration_choice is<br>'H2'                                                                                                    |  |
|------------------------------|------------------------------------------------------|-----------------------------------------------------------------------------------------------|----------------------------------------------------------------------------------------------------|--|
| ducr                         | String(35)                                           | No                                                                                            | Declaration Unique Consignment<br>Reference                                                                                                    |  |
| consignor_eori               | String (200)<br>2 Alpha followed by<br>Alpha Numeric | Yes<br>If EORI is not supplied<br>then the following<br>consignor fields are ALL<br>mandatory | GB EORIs are not accepted, use<br>the XI version instead. European<br>EORIs are accepted<br>If EORI is not supplied then the<br>following consignor fields are ALL<br>mandatory                                                                                                    |  |
| consignor_name               | String(35)                                           | Yes<br>if EORI is not known                                                                   | The newly added company profile setting "Auto accept XI EORI                                                                                                    |  |
| consignor_street_number      | String(35)                                           | Yes<br>if EORI is not known                                                                   | address" is set to "True" by<br>default. Where set to "True," if<br>TSS detects that the EORI                                                                                                    |  |
| consignor_city               | String(35)                                           | Yes<br>if EORI is not known                                                                   | provided is invalid, then if this and other name and address fields are                                                                                                    |  |
| consignor_postcode           | String(9)                                            | Yes<br>if EORI is not known                                                                   | provided, they will be used<br>instead; if not provided and the<br>EORI is related to a TSS registered                                                                                                    |  |
| consignor_country            | Alpha (2)                                            | Yes<br>if EORI is not known                                                                   | trader, the name and address<br>field values for that trader will be<br>taken from their company profile.<br>If TSS detects that the EORI<br>provided is invalid, is not related<br>to a TSS registered trader and the<br>name and address fields values<br>are not provided then an error<br>will be returned.<br>If "Auto accept XI EORI address" is<br>set to "False," and you have not<br>provided the EORI then name and<br>address fields MUST be supplied.<br>Download a list of available<br>choices as per Section 13<br>(consignor_country) |  |
| consignee_eori               | String (200)<br>2 Alpha followed by<br>Alpha Numeric | Yes<br>If EORI is not supplied<br>then the following<br>consignee fields are ALL<br>mandatory | GB EORIs are not accepted, use<br>the XI version instead. European<br>EORIs are accepted<br>If EORI is not supplied then the<br>following consignee fields are ALL<br>mandatory                                                                                                    |  |
| consignee_name               | String(35)                                           | Yes<br>if EORI is not known                                                                   | The newly added company profile setting "Auto accept XI EORI                                                                                                    |  |
| consignee_street_number      | String(35)                                           | Yes<br>if EORI is not known                                                                   | address" is set to "True" by<br>default. Where set to "True," if<br>TSS detects that the EORI                                                                                                    |  |
| consignee_city               | String(35)                                           | Yes<br>if EORI is not known                                                                   | provided is invalid, then if this and                                                                                                    |  |

### www.tradersupportservice.co.uk

Copyright  $\ensuremath{\mathbb{C}}$  2023 Trader Support Service. All rights Reserved.

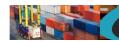

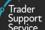

| consignee_postcode | String(9)                                            | Yes<br>if EORI is not known                                                                 | other name and address fields are provided, they will be used                                                                                                    |
|--------------------|------------------------------------------------------|---------------------------------------------------------------------------------------------|----------------------------------------------------------------------------------------------------|
| consignee_country  | Alpha (2)                                            | Yes<br>if EORI is not known                                                                 | instead; if not provided and the<br>EORI is related to a TSS registered<br>trader, the name and address<br>field values for that trader will be<br>taken from their company profile.<br>If TSS detects that the EORI<br>provided is invalid, is not related<br>to a TSS registered trader and the<br>name and address fields values<br>are not provided then an error<br>will be returned.<br>If "Auto accept XI EORI address" is<br>set to "False," and you have not<br>provided the EORI then name and<br>address fields MUST be supplied.<br>Download a list of available<br>choices as per Section 13<br>(consignee_country) |
| align_ukims        | yes/no                                               | No                                                                                          | If 'yes; is selected, a check will be<br>made as to whether the importer<br>holds EORI that has been aligned<br>to UKIMS. This check shall be<br>made by checking the UKIMS<br>document record associated with<br>the trader account for the<br>importer. If a matching document<br>record is found, then the importer<br>EORI is set to the 'Associated<br>EORI' value from the identified<br>record.                                                                                                    |
| importer_eori      | String (200)<br>2 Alpha followed by<br>Alpha Numeric | Yes                                                                                         | EORI of the party legally<br>responsible for the import<br>declaration.<br>XI EORIs are not accepted until<br>the 'TSS XI EORI CDS<br>Implementation Date' has passed.<br>Until then, please continue to use<br>the GB version instead. European<br>EORIs are accepted.                                                                                                    |
| exporter_eori      | String (200)<br>2 Alpha followed by<br>Alpha Numeric | Yes - If EORI is not<br>supplied then the<br>following exporter fields<br>are ALL mandatory | XI EORIs are not accepted until<br>the 'TSS XI EORI CDS<br>Implementation Date' has passed.<br>Until then, please continue to use<br>the GB version instead. European<br>EORIs are accepted.<br>If EORI is not supplied then the<br>following exporter fields are ALL<br>mandatory                                                                                                    |
| exporter_name      | String(35)                                           | Yes<br>if EORI is not known                                                                 | Exporter name only required if EORI is not known                                                                                                    |

### www.tradersupportservice.co.uk

Copyright  $\ensuremath{\mathbb{C}}$  2023 Trader Support Service. All rights Reserved.

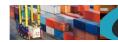

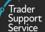

| exporter_street_number            | String(35)                                                   | Yes<br>if EORI is not known                                                             | Exporter street and number only required if EORI is not known                                                                                                    |  |
|-----------------------------------|--------------------------------------------------------------|-----------------------------------------------------------------------------------------|----------------------------------------------------------------------------------------------------|--|
| exporter_city                     | String(35)                                                   | Yes<br>if EORI is not known                                                             | Exporter city only required if EORI is not known                                                                                                    |  |
| exporter_postcode                 | String(35)                                                   | Yes<br>if EORI is not known                                                             | Exporter postcode only required if EORI is not known                                                                                                    |  |
| exporter_country                  | Alpha (2)                                                    | Yes<br>if EORI is not known                                                             | Exporter country only required if<br>EORI is not known. Download a<br>list of available choices as per<br>Section 13                                                                    |  |
| importer_parent_organisation_eori | String (40)<br>2 Alpha followed by<br>Alpha Numeric          | Νο                                                                                      | XI EORIs are not accepted until<br>the 'TSS XI EORI CDS<br>Implementation Date' has passed.<br>Until then, please continue to use<br>the GB version instead.                            |  |
| use_importer_sde                  | yes/no                                                       | No                                                                                      | Indicate if SDE CFSP authorisation<br>will be used. Please refer to data<br>guidance for more details. Use<br>this only where you have your<br>own CFSP.                                |  |
| declaration_choice                | String(2)                                                    | Yes<br>if use_importer_sde is<br>'yes'                                                  | Declaration choice only required<br>if use_importer_sde is 'yes'.<br>Download a list of available<br>choices as per Section 13                                                          |  |
| generate_SD                       | yes/no                                                       | Yes<br>If declaration_choice is<br>'H1', 'H3' or 'H4' and<br>use_importer_sde is 'yes'. | Indicates whether a SD is<br>automatically created on arrival<br>of goods. generate_sd only<br>required if declaration_choice is<br>'H1', 'H3 or 'H4' AND<br>use_importer_sde is 'yes'. |  |
| header_previous_document          | Nested field (see<br>example below)                          |                                                                                         | This is a header for the header<br>previous document data that is<br>required. Repeat the fields within<br>this header for each set of data<br>required.                                |  |
| op_type                           | String<br>Value supplied must be<br>create, update or delete | Yes                                                                                     | This will be used to indicate the<br>type of request being sent. It<br>needs to be specified for each set<br>of data and can be different for<br>each (see the example below).          |  |
| previous document_ref             | String (35)                                                  | No                                                                                      | Previous document reference.<br>This field will be used as the<br>unique reference for updates and<br>deletes.                                                                          |  |
| previous document class           | String(1)                                                    | No                                                                                      | Download a list of available choices as per Section 13                                                                                                    |  |
| previous_document_type            | String(3)                                                    | No                                                                                      | Download a list of available choices as per Section 13                                                                                                    |  |

www.tradersupportservice.co.uk Copyright © 2023 Trader Support Service. All rights Reserved.

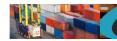

Trader Support Service

| holder_of_authorisation | Nested field (see<br>example below)                          |     | This is a header for the holder of<br>authorisation data that is<br>required. Repeat the fields within<br>this header for each set of data<br>required.                                                                                   |
|-------------------------|--------------------------------------------------------------|-----|----------------------------------------------------------------------------------------------------|
| op_type                 | String<br>Value supplied must be<br>create, update or delete | Yes | This will be used to indicate the<br>type of request being sent. It<br>needs to be specified for each set<br>of data and can be different for<br>each (see the example below).<br>The next field will be used as the<br>unique reference. |
| auth_role_id            | String(17)                                                   | No  | Authorisation Role ID. This field<br>will be used as the unique<br>reference for updates and<br>deletes.                                                                                                    |
| auth_type_code          | String(5)                                                    | No  | Permitted values are listed below:<br>-CW1<br>-CWP<br>-EUS<br>-IPO<br>-OPO<br>-TEA<br>-TEAH                                                                                                    |

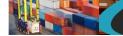

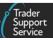

An example consignment record payload (for a create) might look like the following:

| {                                        |  |
|------------------------------------------|--|
| "op_type":"create",                      |  |
| "declaration_number":"ENS0000000001577", |  |
| "consignment_number":"",                 |  |
| "goods_description":"Car parts",         |  |
| "trader_reference":"ABC12345",           |  |
| "transport_document_number":"REF12345",  |  |
| "controlled_goods":"no",                 |  |
| "goods_domestic_status":"D",             |  |
| "supervising_customs_office":"",         |  |
| "customs_warehouse_identifier":"",       |  |
| "ducr":"",                               |  |
| "consignor_eori":"XI123456789012",       |  |
| "consignor_name":"",                     |  |
| "consignor_street_number":"",            |  |
| "consignor_city":"",                     |  |
| "consignor_postcode":"",                 |  |
| "consignor_country":"",                  |  |
| "consignee_eori":"",                     |  |
| "consignee_name":"John Doe",             |  |
| "consignee_street_number":"12 Street",   |  |
| "consignee_city":"Belfast",              |  |
| "consignee_postcode":"BT1 1AA",          |  |
| "consignee_country":"GB",                |  |
| "importer_eori":"GB1234567890123",       |  |
| "exporter_eori":"GB12345678901234",      |  |
| "exporter_name":"",                      |  |
| "exporter_street_number":"",             |  |
| "exporter_city":"",                      |  |
| "exporter_postcode":"",                  |  |
| "exporter_country":"",                   |  |
| "header_previous_document": [            |  |
| {                                        |  |
| "op_type": "create",                     |  |
| "previous_document_class": "X",          |  |
|                                          |  |

"previous\_document\_type": "355", "previous\_document\_ref": "80085" } ], "holder\_of\_authorisation": [ { "op\_type": "create", "auth\_role\_id": "GB000012340001", "auth\_type\_code": "CW1" } ] ]

A successful insert of a consignment record will return a payload similar to below:

```
{"result": {
    "status": "created",
    "process_message": "SUCCESS",
    "reference": "DEC0000000001425"
```

}}

The fields in the response payload to check are:

- a) The status says "created" or "updated"
- b) The process\_message says "SUCCESS"
- c) The *reference* will hold the number of the consignment to be used when adding goods to it

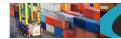

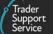

# **11.6. Consignment (submit, cancel)**

In order to submit or cancel an existing consignment a POST method must be sent. The content of the data payload should be in the following format. A cancel can only be performed under certain circumstances, please check in the guides mentioned at the beginning of this document for details. If a cancel is not allowed then an error will be returned.

| Field Name         | Format                                                   | Mandatory | Usage                                                             |
|--------------------|----------------------------------------------------------|-----------|-------------------------------------------------------------------|
| op_type            | String<br>Value supplied must be<br>"submit" or "cancel" | Yes       | This will be used to indicate the type of transaction being sent. |
| consignment_number | String (40)                                              | Yes       | The previous supplied number on creation of the consignment       |

An example consignment payload (for a cancel) might look like the following:

```
{
"op_type":"cancel",
"consignment_number": "DEC0000000001425"
}
```

A successful cancel of a consignment record will return a payload similar to the below:

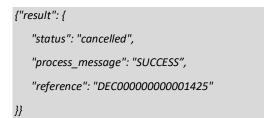

The fields in the response payload to check are:

- a) The *status* says "updated"
- b) The process\_message says "SUCCESS"
- c) The *reference* will hold the number of the consignment which has been cancelled

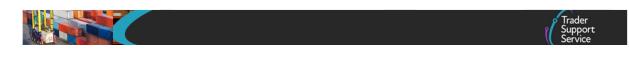

# **11.7.** Consignment (read)

In order to read an existing consignment a GET method must be sent. The GET will be structured as below:

GET https://<instance\_name>/api/x\_fhmrc\_tss\_api/v1/tss\_api/consignments?<parameters>

| Where;                          |                                                                                                    |
|---------------------------------|----------------------------------------------------------------------------------------------------|
| <instance_name></instance_name> | will be according to the table above entitled "Environments"                                                                                                    |
| <parameters></parameters>       | The parameters required are                                                                                                    |
| reference                       | This is the reference number of the Consignment                                                                                                    |
| fields                          | This is a comma separated list of the fields to that you want their values to be returned. If no fields are provided then no fields will be returned, therefore a minimum of one field must be specified. |

If one of the fields requested is a nested payload then all existing nested records in that section will be returned.

The list of fields available are those mentioned in the create resource above plus any others listed below:

| Field Name                | Format  | Usage                                                                                                    |
|---------------------------|---------|----------------------------------------------------------------------------------------------------|
| status                    | String  | The current status of the consignment from - Draft - Submitted - Processing - Trader Input Required - Authorised for Movement - Arrived - Cancelled - Do Not Load |
| movement_reference_number | String  | This will contain the movement reference number for the consignment                                                                                               |
| eori_for_eidr             | String  | Reference for movement under EIDR                                                                                                    |
| error_code                | String  | Not currently used                                                                                                    |
| error_message             | String  | Error message if consignment is in error                                                                                                    |
| total_packages            | Numeric | Total number of packages in this consignment                                                                                                    |
| gross_mass_kg             | Numeric | Total mass of all packages in this consignment in KG                                                                                                    |

It is not possible to select only a single sub-field so a whole top-level field needs to be supplied. For example *holder\_of\_authorisation* is allowed but the sub-field of *auth\_type\_code* is not.

An example read request might look like the following:

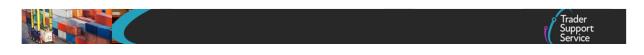

GET

https://<instance\_name>/api/x\_fhmrc\_tss\_api/v1/tss\_api/consignments?reference=DEC00000000001425&fields=status,transport \_document\_number,consignor\_eori,importer\_eori,holder\_of\_authorisation

A successful request will return a payload similar to the example below, errors are explained in Section 12 below:

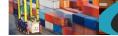

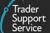

# **11.8.** Goods Item (create, update)

Use this resource to create and update goods items for ENS, SFD, supplementary declarations and FFD. The consignment\_number field needs to contain the parent reference number for the goods item. There is a maximum of 99 goods per consignment. In order to add goods to an existing consignment or to update goods a POST method must be sent. The content of the data payload should be in the following format. The mandatory status applies to both create and update, however, all fields you require populated must be sent for an update. This means if you leave an optional field empty it will be blanked or set back to the systems default value. If you wish to empty an optional field then leave it blank, if you need it to stay the same then send the existing value. Updates can only be performed under certain circumstances, please check in the guides mentioned at the beginning of this document for details. If an update is not allowed then an error will be returned. For the mandatory columns below, if a field is marked as "N/A" then it is not required for this type of goods item and should not be part of the payload. For information about the FFD H1 to H4 categories please refer to the related guides mentioned in Section 5.

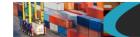

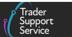

| Field Name                      | Format                | ENS & SFD<br>Mandatory      | Sup Dec<br>Mandatory        | FFD Mandatory<br>Based on declaration choice |                                   |                                   | hoice                             | Usage                                                                                                    |
|---------------------------------|-----------------------|-----------------------------|-----------------------------|----------------------------------------------|-----------------------------------|-----------------------------------|-----------------------------------|----------------------------------------------------------------------------------------------------|
|                                 |                       |                             |                             | H1                                           | H2                                | Н3                                | H4                                |                                                                                                    |
| op_type                         | String (6)            | Yes                         | Yes                         | Yes                                          | Yes                               | Yes                               | Yes                               | This will be used to indicate the type of transaction<br>being sent. Value supplied must be create or<br>update. See mandatory requirements to check<br>which fields are required for each op_type.                                                                            |
| consignment_number              | String (40)           | Yes – create<br>No - update | Yes – create<br>No - update | Yes –<br>create<br>No -<br>update            | Yes –<br>create<br>No -<br>update | Yes –<br>create<br>No -<br>update | Yes –<br>create<br>No -<br>update | The previously supplied number of the consignment<br>that these goods belong to. This could be the ENS,<br>SFD or supp dec consignment number. This must be<br>blank or omitted for an update.                                                                                 |
| goods_id                        | String (32)           | No - create<br>Yes - update | No - create<br>Yes - update | No -<br>create<br>Yes -<br>update            | No -<br>create<br>Yes -<br>update | No -<br>create<br>Yes -<br>update | No -<br>create<br>Yes -<br>update | The previous supplied ID of the goods which needs<br>to be updated. Ensure this is the correct goods_id<br>as they will differ for goods under ENS, SFD and<br>supplementary declarations. Use a lookup to obtain<br>the goods_ids under SFD and supplementary<br>declarations |
| equipment_number                | Alpha Numeric<br>(17) | No                          | No                          | No                                           | No                                | No                                | No                                | Container number if the goods are containerized                                                                                                    |
| un_dangerous_goods_cod<br>e     | String (4)            | No                          | N/A                         | N/A                                          | N/A                               | N/A                               | N/A                               | The UN Dangerous Goods Code if required                                                                                                    |
| type_of_packages                | String(40)            | Yes                         | Yes                         | Yes                                          | Yes                               | Yes                               | Yes                               | Download a list of available choices as per Section 13                                                                                                    |
| number_of_packages              | Numeric (5)           | Yes                         | Yes                         | Yes                                          | Yes                               | Yes                               | Yes                               | The number of packages in this goods note.<br>Minimum of 1.                                                                                                    |
| number_of_individual_pie<br>ces | Numeric (5)           | No                          | N/A                         | N/A                                          | N/A                               | N/A                               | N/A                               | The number of individual pieces in this goods note.<br>Minimum of 1.                                                                                                    |
| package_marks                   | String (140)          | Yes                         | Yes                         | Yes                                          | Yes                               | Yes                               | Yes                               | Any markings on the packages to be aware of. If not known please enter "ADDR"                                                                                                    |
| gross_mass_kg                   | Numeric<br>(13.2)     | Yes                         | Yes                         | Yes                                          | Yes                               | Yes                               | Yes                               | Gross mass in Kg                                                                                                    |

### www.tradersupportservice.co.uk

Copyright © 2023 Trader Support Service. All rights Reserved.

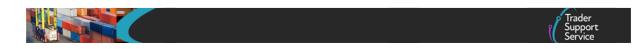

| net_mass_kg                        | Numeric<br>(13.2) | Yes if the parent<br>consignment field<br>controlled_goods<br>is 'yes'                                                               | Yes                                                                     | Yes                                                                                                   | No                                                                                                    | N/A                                                                                     | Yes                                                                                                   | Net mass in Kg<br>The Net_Mass (KG) value cannot be greater than<br>the Gross Mass (KG) value |
|------------------------------------|-------------------|----------------------------------------------------------------------------------------------------|-------------------------------------------------------------------------|----------------------------------------------------------------------------------------------------|----------------------------------------------------------------------------------------------------|-----------------------------------------------------------------------------------------|----------------------------------------------------------------------------------------------------|-----------------------------------------------------------------------------------------------|
| goods_description                  | String (255)      | Yes                                                                                                    | Yes                                                                     | Yes                                                                                                   | Yes                                                                                                   | Yes                                                                                     | Yes                                                                                                   |                                                                                               |
| controlled_goods                   | yes/no            | Yes                                                                                                    | N/A                                                                     | N/A                                                                                                   | N/A                                                                                                   | N/A                                                                                     | N/A                                                                                                   |                                                                                               |
| controlled_goods_type              | String (40)       | Yes if the goods<br>line field<br>controlled_goods<br>is 'yes'                                                                       | N/A                                                                     | N/A                                                                                                   | N/A                                                                                                   | N/A                                                                                     | N/A                                                                                                   | Download a list of available choices as per Section 13                                        |
| commodity_code                     | String (10)       | Yes if the parent<br>consignment field<br>controlled_goods<br>is 'yes' OR if the<br>goods line field<br>controlled_goods<br>is 'yes' | Yes                                                                     | Yes                                                                                                   | Yes                                                                                                   | Yes                                                                                     | Yes                                                                                                   | Download a list of available choices as per Section 13                                        |
| preference                         | Aplha (4)         | N/A                                                                                                    | Yes                                                                     | Yes                                                                                                   | Yes                                                                                                   | Yes                                                                                     | Yes                                                                                                   | Download a list of available choices as per Section 13                                        |
| country_of_origin                  | Alpha (2)         | Yes if the parent<br>consignment field<br>controlled_goods<br>is 'yes' OR if the<br>goods line field<br>controlled_goods<br>is 'yes' | Yes if the field preference<br>is between 100 and 199<br>inclusive      | Yes                                                                                                   | Yes                                                                                                   | Yes                                                                                     | Yes                                                                                                   | Download a list of available choices as per Section 13                                        |
| country_of_preferential_o<br>rigin | Alpha (2)         | N/A                                                                                                    | Yes if the field preference<br>is not between 100 and<br>199 inclusive. | Yes if<br>the<br>field<br>prefere<br>nce is<br>not<br>betwee<br>n 100<br>and<br>199<br>inclusiv<br>e. | Yes if<br>the<br>field<br>prefere<br>nce is<br>not<br>betwee<br>n 100<br>and<br>199<br>inclusiv<br>e. | Yes if the<br>field<br>preferen<br>ce is not<br>between<br>100 and<br>199<br>inclusive. | Yes if<br>the<br>field<br>prefere<br>nce is<br>not<br>betwee<br>n 100<br>and<br>199<br>inclusiv<br>e. | Download a list of available choices as per Section<br>13                                     |

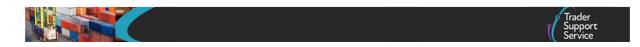

| item_invoice_amount   | String (13,2) | Yes if the parent<br>consignment field<br>controlled_goods<br>is 'yes' OR if the<br>goods line field<br>controlled_goods<br>is 'yes' | Yes                                                                            | Yes                                                                                                    | N/A | Yes | Yes | Invoice amount. Max of 2 decimal places, no commas.       |
|-----------------------|---------------|----------------------------------------------------------------------------------------------------|--------------------------------------------------------------------------------|----------------------------------------------------------------------------------------------------|-----|-----|-----|-----------------------------------------------------------|
| quota_order_number    | String(6)     | N/A                                                                                                    | Yes if both 'NIQUO' and<br>'NIIMP' are provided as a<br>'additional_info_code' | Yes if<br>both<br>'NIQUO<br>' and<br>'NIIMP'<br>are<br>provide<br>d as a<br>'additio<br>nal_inf<br>o_code<br>' | N/A | N/A | N/A |                                                           |
| item_invoice_currency | String (8)    | Yes if the parent<br>consignment field<br>controlled_goods<br>is 'yes' OR if the<br>goods line field<br>controlled_goods<br>is 'yes' | Yes                                                                            | Yes                                                                                                    | N/A | Yes | Yes | Download a list of available choices as per Section<br>13 |
| procedure_code        | String (4)    | Yes if the goods<br>line field<br>controlled_goods<br>is 'yes'<br>OR parent<br>consignment<br>'use_importer_sd<br>e' is 'yes'        | Yes                                                                            | Yes                                                                                                    | Yes | Yes | Yes | Download a list of available choices as per Section<br>13 |

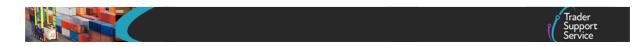

| additional_procedure_cod<br>e       | String (3)  | Yes if the parent<br>consignment<br>controlled_goods<br>is 'yes' OR<br>parent<br>consignment<br>'use_importer_sd<br>e' is 'yes'      | Yes | Yes | Yes | Yes | Yes | Download a list of available choices as per Section<br>13                                      |
|-------------------------------------|-------------|----------------------------------------------------------------------------------------------------|-----|-----|-----|-----|-----|------------------------------------------------------------------------------------------------|
| taric_code                          | String (20) | No – optional if<br>the goods line<br>field<br>controlled_goods<br>is 'yes' OR parent<br>consignment<br>controlled_goods<br>is 'yes' | No  | No  | No  | No  | No  | Check usage against commodity codes                                                            |
| cus_code                            | String (8)  | No – optional if<br>the goods line<br>field<br>controlled_goods<br>is 'yes' OR parent<br>consignment<br>controlled_goods<br>is 'yes' | No  | No  | No  | No  | No  | Check usage eg for chemicals                                                                   |
| national_additional_code            | String (4)  | No – optional if<br>the goods line<br>field<br>controlled_goods<br>is 'yes' OR parent<br>consignment<br>controlled_goods<br>is 'yes' | No  | No  | No  | No  | No  | Check usage against commodity codes. Download a<br>list of available choices as per Section 13 |
| ni_additional_information<br>_codes | String (40) | No                                                                                                    | Yes | Yes | Yes | Yes | Yes | Download a list of available choices as per Section 13                                         |

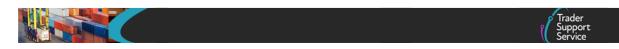

| supplementary_units | Numeric(17) | No – optional if<br>the goods line<br>field<br>controlled_goods<br>is 'yes' OR parent<br>consignment<br>controlled_goods<br>is 'yes' | No                                                                          | No                                                                                                    | No  | No                                                                                          | No                                                                                                    | Check usage against commodity codes                                                                                              |
|---------------------|-------------|----------------------------------------------------------------------------------------------------|-----------------------------------------------------------------------------|----------------------------------------------------------------------------------------------------|-----|---------------------------------------------------------------------------------------------|----------------------------------------------------------------------------------------------------|----------------------------------------------------------------------------------------------------|
| tax_base_unit       | String (4)  | Yes if a value is<br>provided for the<br>goods line field<br>tax_base_quantit<br>Y                                                   | Yes if a value is provided<br>for the goods line field<br>tax_base_quantity | Yes if a<br>value is<br>provide<br>d for<br>the<br>goods<br>line<br>field<br>tax_bas<br>e_quan<br>tity | N/A | Yes if a<br>value is<br>provided<br>for the<br>goods<br>line field<br>tax_base<br>_quantity | Yes if a<br>value is<br>provid<br>ed for<br>the<br>goods<br>line<br>field<br>tax_ba<br>se_qua<br>ntity | Check usage against commodity codes. Download a<br>list of available choices as per Section 13                                   |
| tax_base_quantity   | String (16) | Yes if a value is<br>provided for the<br>goods line field<br>tax_base_unit                                                           | Yes if a value is provided<br>for the goods line field<br>tax_base_unit     | Yes if a<br>value is<br>provide<br>d for<br>the<br>goods<br>line<br>field<br>tax_bas<br>e_unit         | N/A | Yes if a<br>value is<br>provided<br>for the<br>goods<br>line field<br>tax_base<br>_unit     | Yes if a<br>value is<br>provid<br>ed for<br>the<br>goods<br>line<br>field<br>tax_ba<br>se_unit         | Check usage against commodity codes                                                                                              |
| tax_type            | String (16) | No – see usage                                                                                                    | No – see usage                                                              | No –<br>see<br>usage                                                                                   | N/A | No – see<br>usage                                                                           | No –<br>see<br>usage                                                                                   | Mandatory if either tax_base_unit or tax_base_quantity are entered                                                               |
| valuation_method    | String (2)  | N/A                                                                                                    | Yes                                                                         | Yes                                                                                                    | N/A | Yes                                                                                         | No                                                                                                    | The valuation method chosen. Download a list of available choices as per Section 13                                              |
| valuation_indicator | String (4)  | N/A                                                                                                    | No – see usage                                                              | No –<br>see<br>usage                                                                                   | N/A | N/A                                                                                         | No –<br>see<br>usage                                                                                   | The valuation indicator value. Download a list of<br>available choices as per Section 13<br>Mandatory if valuation_method is "1" |

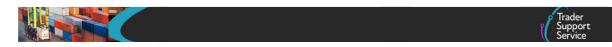

| invoice_number                | String (35)                            | N/A                    | No – see usage                                                            | No –<br>see<br>usage | No –<br>see<br>usage | No – see<br>usage | No –<br>see<br>usage | Mandatory if valuation_method is "1"                                                                                                    |
|-------------------------------|----------------------------------------|------------------------|---------------------------------------------------------------------------|----------------------|----------------------|-------------------|----------------------|----------------------------------------------------------------------------------------------------|
| nature_of_transaction         | String (40)                            | N/A                    | Yes                                                                       | No                   | No                   | No                | No                   | Download a list of available choices as per Section 13                                                                                                    |
| statistical_value             | String (17)                            | N/A                    | No                                                                        | No                   | No                   | No                | No                   |                                                                                                    |
| payable_tax_amount            | String(9)                              | No                     | No                                                                        | No                   | N/A                  | No                | No                   |                                                                                                    |
| payable_tax_currency          | String(3)                              | No – see usage         | No – see usage                                                            | No –<br>see<br>usage | No –<br>see<br>usage | No – see<br>usage | No –<br>see<br>usage | Download a list of available choices as per Section<br>13. Mandatory if payable_tax_amount entered                                                                                                    |
| additional_procedures         | controlled_go<br>following nes         | oods=yes and dependent | d payloads are optional<br>ndent on commodity_c<br>ptional dependent on c | ode stated". F       | or all othe          | r columns "t      | :he                  | This is a header for the additional procedures data                                                                                                    |
|                               | (see example<br>below)                 |                        |                                                                           |                      |                      |                   |                      | that is required. Repeat the fields within this header for each set of data required.                                                                                                    |
| op_type                       | String (6)                             | N/A                    | Yes                                                                       | Yes                  | Yes                  | Yes               | Yes                  | This will be used to indicate the type of request<br>being sent. Value supplied must be create, update<br>or delete. It needs to be specified for each set of<br>data and can be different for each (see the example<br>below). The next field will be used as the unique<br>reference. |
| additional_procedure_c<br>ode | String (3)                             | N/A                    | Yes                                                                       | Yes                  | Yes                  | Yes               | Yes                  | Download a list of available choices as per Section<br>13. This field will be used as the unique reference<br>for updates and deletes.                                                                                                    |
| document_references           | Nested field<br>(see example<br>below) |                        |                                                                           |                      |                      |                   |                      | This is a header for the document references data<br>that is required. Repeat the fields within this<br>header for each set of data required.                                                                                                    |
| op_type                       | String (6)                             | Yes                    | Yes                                                                       | Yes                  | Yes                  | Yes               | Yes                  | This will be used to indicate the type of request<br>being sent. Value supplied must be create, update<br>or delete. It needs to be specified for each set of<br>data and can be different for each (see the example<br>below). The next field will be used as the unique<br>reference. |

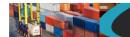

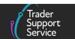

| document_reference     | String(35)                             | No             | No             | No –<br>see<br>usage | No –<br>see<br>usage | No – see<br>usage | No –<br>see<br>usage | The document reference.<br>Mandatory when document_code is entered                                                                                                    |
|------------------------|----------------------------------------|----------------|----------------|----------------------|----------------------|-------------------|----------------------|----------------------------------------------------------------------------------------------------|
| document_code          | String(4)                              | No             | No             | No                   | No                   | No                | No                   | Download a list of available choices as per Section<br>13<br>This field will be used as the unique reference for<br>updates and deletes.                                                                                                    |
| document_status        | String(2)                              | No – see usage | No – see usage | No –<br>see<br>usage | No –<br>see<br>usage | No – see<br>usage | No –<br>see<br>usage | Download a list of available choices as per Section<br>13<br>Mandatory when document_code considered a<br>waiver type is entered                                                                                                    |
| document_part          | String(5)                              | No             | No             | No                   | No                   | No                | No                   | The document part reference                                                                                                    |
| document_reason        | String(35)                             | No – see usage | No – see usage | No –<br>see<br>usage | No –<br>see<br>usage | No – see<br>usage | No –<br>see<br>usage | The document reason<br>Mandatory when document_code considered a<br>waiver type is entered                                                                                                    |
| date_of_validity       | Date<br>(dd/mm/yyyy)                   | No             | No             | No                   | N/A                  | N/A               | N/A                  | The date of validity for this document                                                                                                    |
| issuing_authority      | String(70)                             | No             | No             | No                   | N/A                  | N/A               | N/A                  | The issuing authority for this document                                                                                                    |
| amount                 | Numeric(9)                             | No             | No             | No                   | N/A                  | N/A               | N/A                  | The amount against this document                                                                                                    |
| currency               | String(3)                              | No             | No             | No                   | N/A                  | N/A               | N/A                  | Download a list of available choices as per Section 13                                                                                                    |
| measurement_unit       | String(4)                              | No             | No             | No                   | N/A                  | No                | No                   | Download a list of available choices as per Section 13                                                                                                    |
| quantity               | String(16)                             | No             | No             | No                   | N/A                  | N/A               | N/A                  | The quantity for this document                                                                                                    |
| additional_information | Nested field<br>(see example<br>below) |                |                |                      |                      |                   |                      | This is a header for the additional information data<br>that is required. Repeat the fields within this<br>header for each set of data required.                                                                                                    |
| op_type                | String (6)                             | Yes            | Yes            | Yes                  | Yes                  | Yes               | Yes                  | This will be used to indicate the type of request<br>being sent. Value supplied must be create, update<br>or delete. It needs to be specified for each set of<br>data and can be different for each (see the example<br>below). The next field will be used as the unique<br>reference. |

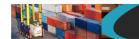

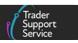

| additional_info_code         | String(5)                              | No  | No  | No  | No  | No  | No  | Download a list of available choices as per Section<br>13. This field will be used as the unique reference<br>for updates and deletes.<br>NOTE: '00100' is not allowed for Supplementary<br>Declarations.                                                                               |
|------------------------------|----------------------------------------|-----|-----|-----|-----|-----|-----|----------------------------------------------------------------------------------------------------|
| additional_info_descrip tion | String(512)                            | No  | No  | No  | No  | No  | No  | Description of the information                                                                                                    |
| detail_previous_document     | Nested field<br>(see example<br>below) |     |     |     |     |     |     | This is a header for the detail previous document<br>data that is required. Repeat the fields within this<br>header for each set of data required.                                                                                                    |
| op_type                      | String (6)                             | Yes | Yes | Yes | Yes | Yes | Yes | This will be used to indicate the type of request<br>being sent. Value supplied must be create, update<br>or delete. It needs to be specified for each set of<br>data and can be different for each (see the example<br>below). The next field will be used as the unique<br>reference. |
| previous_document_ref        | String (35)                            | No  | No  | Yes | Yes | Yes | Yes | Reference for the previous document. This field will be used as the unique reference for updates and deletes.                                                                                                    |
| previous_document_ty<br>pe   | String (3)                             | No  | No  | Yes | Yes | Yes | Yes | Download a list of available choices as per Section 13                                                                                                    |
| previous_document_cla<br>ss  | String (1)                             | No  | No  | Yes | Yes | Yes | Yes | Download a list of available choices as per Section 13                                                                                                    |
| previous_item_identifie<br>r | Int(3)                                 | No  | No  | No  | No  | No  | No  |                                                                                                    |
| item_add_ded                 | Nested field<br>(see example<br>below) |     |     |     |     |     |     | This is a header for the item adjustments and deductions data that is required. Repeat the fields within this header for each set of data required.                                                                                                    |
| op_type                      | String (6)                             | N/A | Yes | Yes | Yes | Yes | Yes | This will be used to indicate the type of request<br>being sent. Value supplied must be create, update<br>or delete. It needs to be specified for each set of<br>data and can be different for each (see the example<br>below). The next field will be used as the unique<br>reference. |

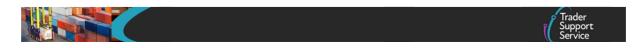

| item_add_ded_code            | String (2)                             | N/A                                                           | No             | No                   | N/A | No                | No                   | The code from the choice lists see below. This field will be used as the unique reference for updates and deletes.                                                                                                    |
|------------------------------|----------------------------------------|---------------------------------------------------------------|----------------|----------------------|-----|-------------------|----------------------|----------------------------------------------------------------------------------------------------|
| item_add_ded_value           | Numeric                                | N/A                                                           | No – see usage | No –<br>see<br>usage | N/A | No – see<br>usage | No –<br>see<br>usage | The value of the addition or deduction<br>Mandatory if FFD and item_add_ded_code is<br>entered.                                                                                                    |
| item_add_ded_currenc<br>y    | N/A                                    | N/A                                                           | N/A            | N/A                  | N/A | N/A               | N/A                  |                                                                                                    |
| national_additional_codes    | Nested field<br>(see example<br>below) |                                                               |                |                      |     |                   |                      | This is a header for the item national additional codes data that is required. Repeat the fields within this header for each set of data required.                                                                                                    |
| op_type                      | String (6)                             | Yes                                                           | Yes            | Yes                  | Yes | Yes               | Yes                  | This will be used to indicate the type of request<br>being sent. Value supplied must be create, update<br>or delete. It needs to be specified for each set of<br>data and can be different for each (see the example<br>below). The next field will be used as the unique<br>reference. |
| national_additional_cod<br>e | String(4)                              | No – optional if<br>the field<br>controlled_goods<br>is 'yes' |                | No                   | No  | No                | No                   | Download a list of available choices as per Section 13                                                                                                    |
| tax_bases                    | Nested field<br>(see example<br>below) |                                                               |                |                      |     |                   |                      |                                                                                                    |
| op_type                      | String (6)                             | Yes                                                           | Yes            | Yes                  | Yes | Yes               | Yes                  | This will be used to indicate the type of request<br>being sent. Value supplied must be create, update<br>or delete. It needs to be specified for each set of<br>data and can be different for each (see the example<br>below). The next field will be used as the unique<br>reference. |
| tax_base_unit                | String (4)                             | No – optional if<br>the field<br>controlled_goods<br>is 'yes' | No             | No –<br>see<br>usage | N/A | No – see<br>usage | No –<br>see<br>usage | Check usage against commodity codes. Download a<br>list of available choices as per Section 13<br>Mandatory if tax_base_quantity entered                                                                                                    |

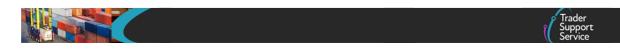

| tax_base_quantity    | String (16)                            | No – optional if<br>the field<br>controlled_goods<br>is 'yes' | No  | No –<br>see<br>usage | N/A | No – see<br>usage | No –<br>see<br>usage | Check usage against commodity codes<br>Mandatory if tax_base_unit entered                                                                                                    |
|----------------------|----------------------------------------|---------------------------------------------------------------|-----|----------------------|-----|-------------------|----------------------|----------------------------------------------------------------------------------------------------|
| payable_tax_amount   | String(9)                              | N/A                                                           | N/A | No                   | N/A | No                | No                   |                                                                                                    |
| payable_tax_currency | String(3)                              | N/A                                                           | N/A | No –<br>see<br>usage | N/A | No – see<br>usage | No –<br>see<br>usage | Download a list of available choices as per Section<br>13.<br>Mandatory if payable_tax_amount entered                                                                                                    |
| tax_type             | String(16)                             | N/A                                                           | N/A | No –<br>see<br>usage | N/A | No – see<br>usage | No –<br>see<br>usage | Download a list of available choices as per Section<br>13.<br>Mandatory if tax_base_unit entered                                                                                                    |
| additional_parties   | Nested field<br>(see example<br>below) |                                                               |     |                      |     |                   |                      |                                                                                                    |
| op_type              | String (6)                             | N/A                                                           | N/A | No                   | N/A | N/A               | N/A                  | This will be used to indicate the type of request<br>being sent. Value supplied must be create, update<br>or delete. It needs to be specified for each set of<br>data and can be different for each (see the example<br>below). The next field will be used as the unique<br>reference. |
| auth_role_id         | String (17)                            | N/A                                                           | N/A | No                   | N/A | N/A               | N/A                  | Authorisation Role ID                                                                                                    |
| auth_role_code       | String (3)                             | N/A                                                           | N/A | No                   | N/A | N/A               | N/A                  | Authorisation Role Code<br>Download a list of available choices as per Section<br>13.<br>(ap_auth_role_code)                                                                                                    |
| auth_role_type       | String (5)                             | N/A                                                           | N/A | No                   | N/A | N/A               | N/A                  | Authorisation Role Type.<br>Download a list of available choices as per Section<br>13<br>(ap_auth_role_type)                                                                                                    |
| eori                 | String (17)                            | N/A                                                           | N/A | No                   | N/A | N/A               | N/A                  | Mandatory if "auth_role_type" is "BY or "SE" and "eori_unknown" is not "true".                                                                                                    |
| eori_unknown         | Boolean(true<br>/false) (5)            | N/A                                                           | N/A | No                   | N/A | N/A               | N/A                  |                                                                                                    |
| name                 | String (70)                            | N/A                                                           | N/A | No                   | N/A | N/A               | N/A                  | Mandatory if "eori_unknown" is "true".<br>Name of Buyer or Seller.                                                                                                    |
| street_and_number    | String (70)                            | N/A                                                           | N/A | No                   | N/A | N/A               | N/A                  | Mandatory if "eori_unknown" is "true".                                                                                                    |

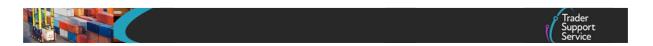

| country      | String (2)  | N/A | N/A | No | N/A | N/A | N/A | Mandatory if "eori_unknown" is "true".<br>Download a list of available choices as per Section<br>13 |
|--------------|-------------|-----|-----|----|-----|-----|-----|----------------------------------------------------------------------------------------------------|
| postcode     | String (9)  | N/A | N/A | No | N/A | N/A | N/A | Mandatory if "eori_unknown" is "true".                                                              |
| city         | String (35) | N/A | N/A | No | N/A | N/A | N/A | Mandatory if "eori_unknown" is "true".                                                              |
| phone_number | String (50) | N/A | N/A | No | N/A | N/A | N/A |                                                                                                    |

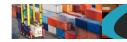

{

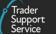

**NB** All goods item fields should be supplied for an update unless specified, with the exception of the nested fields. These only need to be specified if you wish to create, update or delete one of them. See second example below.

Example goods item record payload for a create or an update might look like the following. The op\_type would need to be "update" for the update transaction. Note, this is an example and does NOT include all fields mentioned above as there are differences between the required fields for the different declaration types.

```
"op_type":"create",
"consignment_number":"DEC000000000002051",
"goods_id":"",
"equipment_number":"",
"un_dangerous_goods_code":"",
"type_of_packages":"boxes",
"number_of_packages":"1",
"number_of_individual_pieces":"",
"package_marks":"ADDR",
"gross_mass_kg":"400",
"net_mass_kg":"",
"goods_description":"Car parts",
"invoice_number":"INV123",
"controlled_goods":"yes",
"controlled_goods_type":"weapons",
"commodity_code":"0105130000",
"country_of_origin":"ES",
"item_invoice_amount":"100.00",
"item_invoice_currency":"GBP",
"procedure code":"0100",
"additional_procedure_code":"1CG",
"taric_code":"",
"cus_code":"",
"national_additional_code":"",
"ni_additional_information_codes":"",
"supplementary_units":"",
"tax_base_unit":"",
"tax_base_quantity":"",
"additional_procedures": [
          {
          "op_type": "create",
          "additional_procedure_code": "D11"
          },
          {
          "op_type": "create",
```

#### www.tradersupportservice.co.uk

Copyright  $\ensuremath{\mathbb{C}}$  2023 Trader Support Service. All rights Reserved.

| and the second second se | Trader<br>Support<br>Service           |
|----------------------------------------------------------------------------------------------------|----------------------------------------|
|                                                                                                    | "additional_procedure_code": "D21"     |
|                                                                                                    | λ.                                     |
|                                                                                                    | 1                                      |
|                                                                                                    | "op_type": "create",                   |
|                                                                                                    | "additional_procedure_code": "D16"     |
|                                                                                                    | ,<br>,                                 |
|                                                                                                    | ,,,,,,,,,,,,,,,,,,,,,,,,,,,,,,,,,,,,,, |
|                                                                                                    | "op_type": "create",                   |
|                                                                                                    | "additional_procedure_code": "D51"     |
|                                                                                                    | }                                      |
| ],                                                                                                    | ,                                      |
|                                                                                                    | nent_references": [                    |
| uocun                                                                                                    | {                                      |
|                                                                                                    | i<br>"op_type": "create",              |
|                                                                                                    | "document_code": "D019",               |
|                                                                                                    |                                        |
|                                                                                                    | "document_reference": "doc12345",      |
|                                                                                                    | "document_status": "AT",               |
|                                                                                                    | "document_part": "",                   |
|                                                                                                    | "document_reason": "",                 |
|                                                                                                    | "date_of_validity": "",                |
|                                                                                                    | "issuing_authority": "",               |
|                                                                                                    | "currency": "",                        |
|                                                                                                    | "measurement_unit": "",                |
|                                                                                                    | "quantity": ""                         |
|                                                                                                    | }                                      |
| ],                                                                                                    |                                        |
| "additi                                                                                                    | onal_information": [                   |
|                                                                                                    | {                                      |
|                                                                                                    | "op_type": "create",                   |
|                                                                                                    | "additional_info_code": "AG202",       |
|                                                                                                    | "additional_info_description": ""      |
|                                                                                                    | }                                      |
| ],                                                                                                    |                                        |
| "detail                                                                                                    | _previous_document": [                 |
|                                                                                                    | {                                      |
|                                                                                                    | "op_type": "create",                   |
|                                                                                                    | "previous_document_ref": "Ref1234",    |
|                                                                                                    | "previous_document_type": "740",       |
|                                                                                                    | "previous_document_class": "X"         |
|                                                                                                    | λ.                                     |
|                                                                                                    | {                                      |
|                                                                                                    | "op_type": "create",                   |
|                                                                                                    | "previous_document_ref": "Ref5678",    |
|                                                                                                    | "previous_document_type": "741",       |
|                                                                                                    |                                        |

### www.tradersupportservice.co.uk

Copyright  $\ensuremath{\mathbb{C}}$  2023 Trader Support Service. All rights Reserved.

```
"previous_document_class": "Y"
          }
],
"item_add_ded": [
          {
           "op_type": "create",
           "item_add_ded_code": "AM",
           "Item_add_ded_value": "100"
          },
          {
           "op_type": "create",
           "item_add_ded_code": "BB",
          "Item_add_ded_value": "50"
],
"national_additional_codes": [
          {
           "op_type": "create",
           "national_additional_code": "X633"
          }
```

The sample payload below shows how to delete an additional information record from a goods item. As mentioned all goods item fields must be populated as they currently stand for an update but notice the op\_type is set to "delete" to remove the additional information record related to it.

```
"op_type":"update",
"consignment_number":"DEC00000000002051",
"goods_id":"",
"equipment_number":"",
"un_dangerous_goods_code":"",
"type_of_packages":"boxes",
"number_of_packages":"1",
"number_of_individual_pieces":"",
"package_marks":"ADDR",
"gross_weight_kg":"400",
"goods_description":"Car parts",
"invoice_number":"INV123",
"controlled_goods":"true",
"controlled_goods_type":"weapons",
"commodity_code":"106120000",
"country_of_origin":"ES",
```

#### TSS How-To Guides: TSS API Reference Published: March 2024

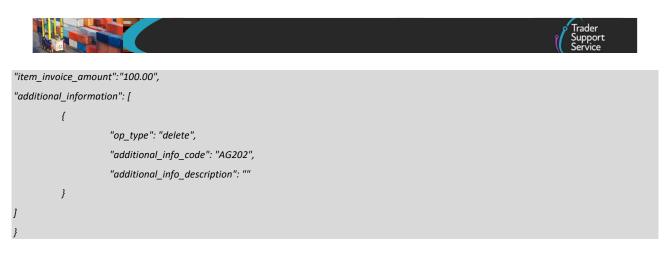

A successful insert of a goods record will return a payload similar to below:

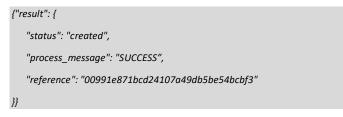

A successful update of a goods record will return a payload similar to below. This would also be shown for any changes made to the nested sub records as no separate response is shown for them.

```
"status": "updated",
"process_message": "SUCCESS",
"reference": "00991e871bcd24107a49db5be54bcbf3"
```

Note, the status refers to the main payload and not any nested payloads supplied. All fields are validated before any processing is performed. If anything is incorrect anywhere in the payload then an error will be returned.

The fields in a successful response payload to check are:

- a) The status says "created" or "updated"
- b) The process\_message says "SUCCESS"
- c) The *reference* will hold the reference of the goods item record created or updated

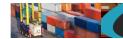

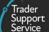

# **11.9.** Goods item (delete)

In order to delete goods from an existing consignment a POST method must be sent. The content of the data payload should be in the following format. A delete can only be performed under certain circumstances - please check in the guides mentioned at the beginning of this document for details. If a delete is not allowed then an error will be returned. When a Goods Item is deleted all nested records will automatically be deleted with it.

| Field Name | Format                                  | Mandatory | Usage                                                                                    |
|------------|-----------------------------------------|-----------|------------------------------------------------------------------------------------------|
| op_type    | String<br>Value supplied must<br>delete | Yes       | This will be used to indicate the type of transaction being sent.                        |
| goods_id   | String (32)                             | Yes       | The previous supplied number of the goods which needs to be deleted from the consignment |

An example goods payload might look like the following:

```
{
"op_type":"delete",
"goods_id":"ff48d6ab2fc82c50aa92d5ccf699b65a"
}
```

A successful delete of a goods record will return a payload similar to the below:

```
{"result": {
    "status": "deleted",
    "process_message": "SUCCESS",
    "reference": "00991e871bcd24107a49db5be54bcbf3"
}}
```

The fields in the response payload to check are:

- a) The status says "deleted"
- b) The process\_message says "SUCCESS"
- c) The *reference* will hold reference number of the Goods Item

## 11.10. Goods item (lookup)

In order to identify the reference number(s) of any Goods Items under either SFD's or supplementary declarations a lookup call will be needed. The method used will be a GET and will need to be in the following format:

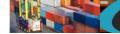

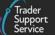

GET https://<instance\_name>/api/x\_fhmrc\_tss\_api/v1/tss\_api/goods?<parameters>

| Where:                          |                                                                                               |
|---------------------------------|-----------------------------------------------------------------------------------------------|
| <instance_name></instance_name> | will be according to the table above entitled "Environments"                                  |
| <parameters></parameters>       | the parameters required are                                                                   |
| sfd_number                      | This is the reference number of the SFD to which the Goods Items belong                       |
| <pre>sup_dec_number</pre>       | This is the reference number of the supplementary declaration to which the Goods Items belong |

If you are looking for goods under an SFD use the *sfd\_number* or if you are looking for goods under a supplementary declaration use the *sup\_dec\_number*. The payload will return with all goods items under that SFD or supplementary declaration listing their reference, description and package marks to aid identification.

An example Goods Item lookup request might look like the following:

GET https://<instance\_name>/api/x\_fhmrc\_tss\_api/v1/tss\_api/goods?sfd\_number=DEC00000000001106

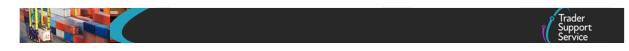

### A successful response will return a payload similar to the below:

```
{"result": {
"sfd_number":"DEC00000000001106",
"goods": [
            {
                     "goods_id": "576435dc1b8da450e159620be54bcbec",
                     "goods_description": "Car parts",
                     "package_marks": "345"
            },
            {
                     "goods_id": "03a9efc01b256c1004473325464bcb09",
                     "goods_description": "Body panels",
                     "package_marks": "A91262"
            },
            {
                     "goods_id": "03ca614f1b0d24107a49db5be54bcbff",
                     "goods_description": "Suspension brackets",
                     "package_marks": "34544421"
            }
}}
```

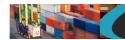

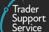

# **11.11. Goods item (read)**

In order to read the details of an existing goods item, a GET method must be sent. The GET will be structured as below:

GET https://<instance\_name>/api/x\_fhmrc\_tss\_api/v1/tss\_api/goods?<parameters>

| will be according to the table above entitled "Environments"                     |
|----------------------------------------------------------------------------------|
|                                                                                  |
| the parameters required are                                                      |
|                                                                                  |
| This is the ID number of the goods                                               |
|                                                                                  |
| This is a comma separated list of the fields to that you want their values to be |
| returned. If no fields are provided then no fields will be returned, therefore a |
| returned. If no helds are provided then no helds will be returned, therefore a   |
| minimum of one field must be specified.                                          |
|                                                                                  |

If one of the fields requested is a nested payload then all existing nested records in that section will be returned.

The list of fields available are those mentioned in the create resource above plus any others listed below:

| Field Name          | Format | Usage                                                 |
|---------------------|--------|-------------------------------------------------------|
| tariff_requirements | String | Assistance on required documents, units and tax bases |
| method_of_payment   | String | Only available for goods under FFD                    |

It is not possible to select only a single sub-field so a whole top-level field needs to be supplied. For example *additional\_procedures* is allowed but the sub-field of *additional\_procedure\_code* is not.

An example read request might look like the following:

GET

 $https://<instance_name>/api/x_fhmrc_tss_api/v1/tss_api/goods?reference=00991e871bcd24107a49db5be54bcbf3&fields=gross_weight_kg, commodity_code, item_invoice_amount, additional_information$ 

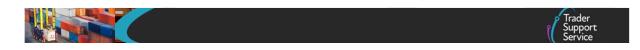

A successful request will return a payload similar to the example below, errors are explained in Section 12 below:

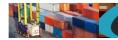

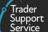

# **11.12.** Simplified Frontier Declaration header (create/update)

This should only be used to support a standalone SFD, not an SFD header created as part of the ENS initiated journey.

In order to create or update a simplified frontier declaration header a POST method must be used and the following data payload must be sent. The mandatory status applies to both create and update unless specifically called out. All fields you require populated must be sent for both create and update. This means if you leave an optional field empty it will be blanked or set back to the systems default value. If you wish to empty an optional field then leave it blank, if you need it to stay the same then send the existing value. Updates can only be performed under certain circumstances, please check in the guides mentioned at the beginning of this document for details. If an update is not allowed then an error will be returned.

| Field Name               | Format                                                                              | Mandatory                                                                              | Usage                                                                                                    |
|--------------------------|-------------------------------------------------------------------------------------|----------------------------------------------------------------------------------------|----------------------------------------------------------------------------------------------------|
| op_type                  | String<br>Value supplied must be<br>"create" or "update"                            | Yes                                                                                    | This will be used to indicate the type of transaction being sent. See mandatory requirements to check which fields are required for each op_type. |
| sfd_number               | String (40)                                                                         | No – create<br>Yes – update                                                            | The reference number of the SFD Header previous supplied.                                                                                         |
| movement_type            | String (40)                                                                         | Yes                                                                                    | Download a list of available choices as<br>per Section 13<br>'sfd_movement_type'                                                                  |
| identity_no_of_transport | String (27)                                                                         | Yes                                                                                    | The identity number of the transport                                                                                                    |
| conveyance_ref           | String (35)<br>if movement_type is Air,<br>conveyance ref has a limit<br>of 8 chars | No<br>Yes if "Air" is selected as<br>movement_type and<br>should be the IATA<br>number | Identification of the journey of the<br>means of transport for example voyage,<br>flight or trip number.                                          |
| arrival_port             | String(200)                                                                         | Yes                                                                                    | Download a list of available choices as per Section 13                                                                                            |
| nationality_of_transport | Alpha (2)                                                                           | Yes                                                                                    | Download a list of available choices as per Section 13                                                                                            |
| arrival_date_time        | Date/Time (UTC)<br>dd/mm/yyyy hh:mm:ss                                              | Yes                                                                                    | Date and time of arrival. Cannot be in<br>the past. Must be after 01/01/2021<br>00:00:00 and cannot be more than 14<br>days in the future.        |
| place_of_loading         | String(33)                                                                          | No                                                                                     | Place(s) where goods will be loaded                                                                                                    |
| place_of_unloading       | String(33)                                                                          | No                                                                                     | Place(s) where unloading will occur                                                                                                    |
| seal_number              | String(20)                                                                          | No                                                                                     | The identification numbers of the seals affixed to the transport equipment                                                                        |
| route                    | String(20)                                                                          | No                                                                                     | Read only. The Route will be set<br>automatically based on the Arrival Port<br>provided.                                                          |
| transport_charges        | String(40)                                                                          | No                                                                                     | Download a list of available choices as per Section 13                                                                                            |

#### www.tradersupportservice.co.uk

|              |                                                      |                | Trader<br>Support<br>Service                                                                                       |
|--------------|------------------------------------------------------|----------------|----------------------------------------------------------------------------------------------------|
| carrier_eori | String (200)<br>2 Alpha followed by Alpha<br>Numeric | No – see usage | Mandatory if 'movement_type' is RoRo.<br>Carrier EORI. XI EORIs are not accepted,<br>use the GB version instead.   |
| haulier_eori | String (200)<br>2 Alpha followed by Alpha<br>Numeric | No             | Haulier EORI. XI EORIs are not accepted,<br>use the GB version instead.<br>Provide if different from Carrier EORI. |

An example SFD header record payload (for a create) might look like the following:

POST https://<instance\_name>/api/x\_fhmrc\_tss\_api/v1/tss\_api/sfd\_headers

| {                                           |
|---------------------------------------------|
| "op_type": "create",                        |
| "sfd_number": "",                           |
| "movement_type": "-3",                      |
| "conveyance_ref": "Test 101",               |
| "identity_no_of_transport": "34353",        |
| "arrival_port": "GBAUBELBELBEL",            |
| "arrival_date_time": "19/01/2022 15:42:40", |
| "nationality_of_transport":"GB",            |
| "place_of_loading": "Test Load",            |
| "place_of_unloading": "Test Unload",        |
| "seal_number": "3423",                      |
| "transport_charges": "B",                   |
| "carrier_eori": "GB1234556432145",          |
| "haulier_eori": ""                          |
| }                                           |

A successful insert of a SFD header will return a payload similar to the below:

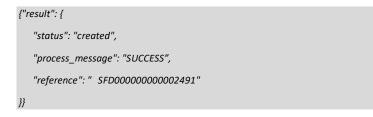

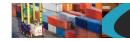

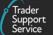

The fields in the response payload to check are:

- a) The status says "created" or "updated"
- b) The process\_message says "SUCCESS"
- c) The *reference* will hold the number of the SFD header that was either created or updated. This can then be used when creating consignments.

## **11.13.** Simplified Frontier Declaration header (cancel)

In order to cancel an existing SFD header a POST method must be sent. The content of the data payload should be in the following format. A cancel can only be performed under certain circumstances, please check in the guides mentioned at the beginning of this document for details. If a cancel is not allowed then an error will be returned.

| Field Name | Format                                       | Mandatory | Usage                                                            |
|------------|----------------------------------------------|-----------|------------------------------------------------------------------|
| op_type    | String<br>Value supplied must be<br>"cancel" | Yes       | This will be used to indicate the type of transaction being sent |
| sfd_number | String (40)                                  | Yes       | The reference number of the SFD                                  |

An example header payload might look like the following:

www.tradersupportservice.co.uk Copyright © 2023 Trader Support Service. All rights Reserved. TSS How-To Guides: TSS API Reference Published: March 2024

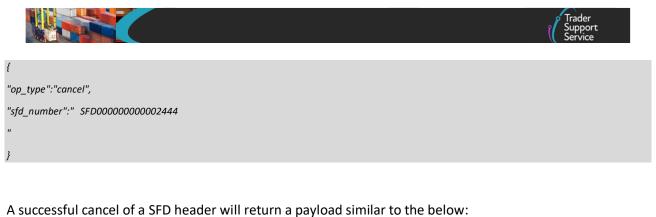

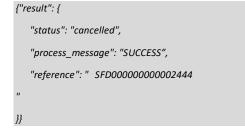

The fields in the response payload to check are:

- a) The status says "cancelled"
- b) The process\_message says "SUCCESS"
- c) The *reference* will hold the number of the SFD header that was cancelled.

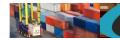

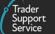

# **11.14.** Simplified Frontier Declaration header (read)

In order to read an existing SFD header a GET method must be sent. The GET will be structured as below. You can read back any of the fields that you may have supplied previously plus any of the additional fields listed in the table below.

GET https://<instance\_name>/api/x\_fhmrc\_tss\_api/v1/tss\_api/sfd\_headers?<parameters>

| Where;                          |                                                                                                    |
|---------------------------------|----------------------------------------------------------------------------------------------------|
| <instance_name></instance_name> | will be according to the table above entitled "Environments"                                                                                                    |
| <parameters></parameters>       | the parameters required are                                                                                                    |
| reference                       | This is the reference number of the SFD header                                                                                                    |
| fields                          | This is a comma separated list of the fields to that you want their values to be returned. If no fields are provided then no fields will be returned, therefore a minimum of one field must be specified. |

### Additional fields that may be requested:

| Field Name | Format | Usage                                                                                                    |
|------------|--------|----------------------------------------------------------------------------------------------------|
| status     | String | The current status of the SFD header from - Draft - Submitted - Processing - Trader Input Required - Authorised for Movement - Arrived - Cancelled |
|            |        |                                                                                                    |

#### An example read request might look like the following:

GET https://<instance\_name>/api/x\_fhmrc\_tss\_api/v1/tss\_api sfd\_headers?reference=SFD00000000002443&fields=status,arrival\_port,route,seal\_number

A successful request will return a payload similar to the example below, errors are explained in Section 12 below:

#### 1

"result": {

"reference": "SFD00000000002443",

TSS How-To Guides: TSS API Reference Published: March 2024

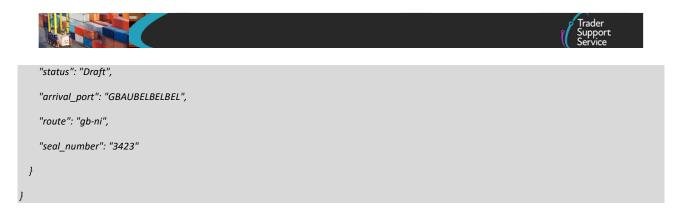

# **11.15.** Simplified frontier declaration (lookup)

In order to identify the reference number of a simplified frontier declaration (SFD) a lookup call will be needed. The method used will be a GET and will need to be in the following format. You can obtain the SFD number if you know either the ENS consignment number or the supplementary declaration number.

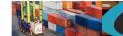

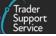

GET https://<instance\_name>/api/x\_fhmrc\_tss\_api/v1/tss\_api/simplified\_frontier\_declarations?<parameters>

#### Where:

}}

}}

| <instance_name></instance_name> | will be according to the table above entitled "Environments"                                                                                                    |
|---------------------------------|----------------------------------------------------------------------------------------------------|
| <parameters></parameters>       | the parameters required are                                                                                                    |
| consignment_number              | This is the reference number of the consignment to which the SFD belongs.<br>If created via the API this would have been returned in the response<br>payload on consignment creation. |
| <pre>sup_dec_number</pre>       | This is the reference number of the supplementary declaration to which the SFD relates.                                                                                               |

An example SFD lookup request using a consignment might look like the following:

 ${\it GET https://<instance_name>/api/x_fhmrc_tss_api/v1/tss_api/simplified_frontier_declarations?consignment_number=DEC00000000002051}$ 

### A response will return a payload similar to the below:

An example SFD lookup request using a supplementary declaration might look like the following:

GET https://<instance\_name>/api/x\_fhmrc\_tss\_api/v1/tss\_api/ simplified\_frontier\_declarations?sup\_dec\_number=SUP00000000001077

#### A response will return a payload similar to the below:

www.tradersupportservice.co.uk Copyright © 2023 Trader Support Service. All rights Reserved.

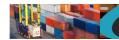

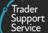

# **11.16.** Simplified frontier declaration (read)

In order to read an existing simplified frontier declaration a GET method must be sent. The GET will be structured as below:

GET https://<instance\_name>/api/x\_fhmrc\_tss\_api/v1/tss\_api/simplified\_frontier\_declarations?<parameters>

| Where: |  |
|--------|--|
|--------|--|

| <instance_name></instance_name> | will be according to the table above entitled "Environments"                                                                                                    |
|---------------------------------|----------------------------------------------------------------------------------------------------|
| <parameters></parameters>       | The parameters required are                                                                                                    |
| reference                       | This is the reference number of the simplified frontier declaration                                                                                                    |
| fields                          | This is a comma separated list of the fields to that you want their values to be returned. If no fields are provided then no fields will be returned, therefore a minimum of one field must be specified. |

If one of the fields requested is a nested payload then all existing nested records in that section will be returned.

The list of fields available are those mentioned in the SFD update resource described later plus any others listed below:

| Field Name                | Format | Usage                                                                                                    |
|---------------------------|--------|----------------------------------------------------------------------------------------------------|
| status                    | String | The current status of the SFD from - Draft - Submitted - Processing - Trader Input Required - Authorised for Movement - Amendment Required - Arrived - Cancelled |
| movement_reference_number | String | This will contain the movement reference number for the consignment                                                                                              |
| eori_for_eidr             | String | Reference for movement under EIDR                                                                                                    |
| error_code                | String | Not currently used                                                                                                    |
| error_message             | String | Error message if Consignment is in error                                                                                                    |
| trader_reference          | String | Information added on the ENS                                                                                                    |
| ens_consignment_reference | String | The ENS consignment number related to this SFD                                                                                                    |

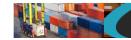

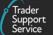

### An example read request might look like the following:

GET

```
https://<instance_name>/api/x_fhmrc_tss_api/v1/tss_api/simplified_frontier_declarations?reference=DEC00000000001182&fields=status,goods_
description,transport_document_number,importer_eori,controlled_goods,ducr,holder_of_authorisation
```

A successful request will return a payload similar to the example below, errors are explained in Section 12 below:

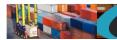

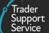

# **11.17.** Simplified frontier declaration (update)

The payload to be sent in order to update a simplified frontier declaration will require a POST in the following format.

| Field Name                   | Format                                               | Mandatory                                                                                        | Usage                                                                                                    |
|------------------------------|------------------------------------------------------|--------------------------------------------------------------------------------------------------|----------------------------------------------------------------------------------------------------|
| op_type                      | String<br>Value supplied must<br>be create or update | Yes                                                                                              | This will be used to indicate the type of<br>transaction being sent. See mandatory<br>requirements to check which fields are<br>required for each op_type.<br>This should be set to 'update' |
| sfd_number                   | String (40)                                          | Yes                                                                                              | The number of the consignment you wish to update                                                                                                    |
| sfd_parent                   | String (40)                                          | No                                                                                               | Not required for update operation.                                                                                                    |
| goods_description            | String(254)                                          | Yes                                                                                              | A description of the goods that will be in this consignment                                                                                                    |
| transport_document_number    | String (35)                                          | Yes                                                                                              | The transport document number                                                                                                    |
| controlled_goods             | yes/no                                               | Yes                                                                                              | Set to "yes" if this SFD contains controlled goods or "no" if it does not.                                                                                                    |
| goods_domestic_status        | String(1)                                            | Yes<br>If controlled goods<br>is yes                                                             | Download a list of available choices as per<br>Section 13                                                                                                    |
| supervising_customs_office   | String(8)                                            | No<br>Optional if<br>controlled goods is<br>yes                                                  | Required if declaration_choice is 'H2', 'H3' or<br>'H4'.<br>Download a list of available choices as per<br>Section 13                                                                        |
| customs_warehouse_identifier | String(18)                                           | No<br>Optional if<br>controlled goods is<br>yes                                                  | Identifier for the customs warehouse<br>Required if declaration_choice is 'H2'                                                                                                    |
| ducr                         | String(35)                                           | No                                                                                               | Declaration Unique Consignment Reference                                                                                                    |
| destination_country          | Alpha(2)                                             | No                                                                                               | Download a list of available choices as per Section 13                                                                                                    |
| consignor_eori               | String (200)<br>2 Alpha followed by<br>Alpha Numeric | Yes<br>If EORI is not<br>supplied then the<br>following consignor<br>fields are ALL<br>mandatory | GB EORIs are not accepted, use the XI<br>version instead. European EORIs are<br>accepted<br>If EORI is not supplied then the following<br>consignor fields are ALL mandatory                 |
| consignor_name               | String(35)                                           | Yes<br>if EORI is not known                                                                      | Consignor name only required if EORI is not known                                                                                                    |
| consignor_street_number      | String(35)                                           | Yes<br>if EORI is not known                                                                      | Consignor street and number only required if EORI is not known                                                                                                    |
| consignor_city               | String(35)                                           | Yes<br>if EORI is not known                                                                      | Consignor city only required if EORI is not known                                                                                                    |
| consignor_postcode           | String(9)                                            | Yes<br>if EORI is not known                                                                      | Consignor postcode only required if EORI is not known                                                                                                    |

#### www.tradersupportservice.co.uk

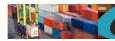

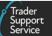

| consignor_country       | Alpha (2)                                            | Yes<br>if EORI is not known                                                                      | Consignor country only required if EORI is<br>not known. Download a list of available<br>choices as per Section 13                                                                                                    |
|-------------------------|------------------------------------------------------|--------------------------------------------------------------------------------------------------|----------------------------------------------------------------------------------------------------|
| consignee_eori          | String (200)<br>2 Alpha followed by<br>Alpha Numeric | Yes<br>If EORI is not<br>supplied then the<br>following consignee<br>fields are ALL<br>mandatory | GB EORIs are not accepted, use the XI<br>version instead. European EORIs are<br>accepted<br>If EORI is not supplied then the following<br>consignee fields are ALL mandatory                                                                                                    |
| consignee_name          | String(35)                                           | Yes<br>if EORI is not known                                                                      | Consignee name only required if EORI is not known                                                                                                    |
| consignee_street_number | String(35)                                           | Yes<br>if EORI is not known                                                                      | Consignee street and number only required if EORI is not known                                                                                                    |
| consignee_city          | String(35)                                           | Yes<br>if EORI is not known                                                                      | Consignee city only required if EORI is not known                                                                                                    |
| consignee_postcode      | String(9)                                            | Yes<br>if EORI is not known                                                                      | Consignee postcode only required if EORI is not known                                                                                                    |
| consignee_country       | Alpha (2)                                            | Yes<br>if EORI is not known                                                                      | Consignee country only required if EORI is<br>not known. Download a list of available<br>choices as per Section 13                                                                                                    |
| align_ukims             | yes/no                                               | Νο                                                                                               | If 'yes; is selected, a check will be made as to<br>whether the importer holds EORI that has<br>been aligned to UKIMS. This check shall be<br>made by checking the UKIMS document<br>record associated with the trader account for<br>the importer. If a matching document record<br>is found, then the importer EORI is set to the<br>'Associated EORI' value from the identified<br>record. |
| importer_eori           | String (200)<br>2 Alpha followed by<br>Alpha Numeric | Yes                                                                                              | EORI of the party legally responsible for the<br>import declaration.<br>XI EORIs are not accepted until the 'TSS XI<br>EORI CDS Implementation Date' has passed.<br>Until then, please continue to use the GB<br>version instead. European EORIs are<br>accepted.                                                                                                    |
| exporter_eori           | String (200)<br>2 Alpha followed by<br>Alpha Numeric | Yes - If EORI is not<br>supplied then the<br>following exporter<br>fields are ALL<br>mandatory   | <ul> <li>XI EORIs are not accepted until the 'TSS XI EORI CDS Implementation Date' has passed.</li> <li>Until then, please continue to use the GB version instead. European EORIs are accepted.</li> <li>If EORI is not supplied then the following exporter fields are ALL mandatory</li> </ul>                                                                                              |
| exporter_name           | String(35)                                           | Yes<br>if EORI is not known                                                                      | Exporter name only required if EORI is not known                                                                                                    |
| exporter_street_number  | String(35)                                           | Yes<br>if EORI is not known                                                                      | Exporter street and number only required if EORI is not known                                                                                                    |
| exporter_city           | String(35)                                           | Yes<br>if EORI is not known                                                                      | Exporter city only required if EORI is not known                                                                                                    |

60

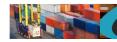

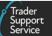

| exporter_postcode                 | String(35)                                                      | Yes<br>if EORI is not known                                                                      | Exporter postcode only required if EORI is not known                                                                                                    |
|-----------------------------------|-----------------------------------------------------------------|--------------------------------------------------------------------------------------------------|----------------------------------------------------------------------------------------------------|
| exporter_country                  | Alpha (2)                                                       | Yes<br>if EORI is not known                                                                      | Exporter country only required if EORI is not<br>known. Download a list of available choices<br>as per Section 13                                                                                                    |
| importer_parent_organisation_eori | String (40)<br>2 Alpha followed by<br>Alpha Numeric             | No                                                                                               | XI EORIs are not accepted until the 'TSS XI<br>EORI CDS Implementation Date' has passed.<br>Until then, please continue to use the GB<br>version instead.                                                                           |
| use_importer_sde                  | yes/no                                                          | No                                                                                               | Indicate if SDE CFSP authorisation will be used.                                                                                                    |
| declaration_choice                | String(2)                                                       | Yes<br>if use_importer_sde<br>is 'yes'                                                           | Declaration choice only required if<br>use_importer_sde is 'yes'. Download a list of<br>available choices as per Section 13                                                                                                    |
| generate_SD                       | yes/no                                                          | Yes<br>If<br>declaration_choice<br>is 'H1', 'H3' or 'H4'<br>and<br>use_importer_sde is<br>'yes'. | Indicates whether a SD is automatically<br>created on arrival of goods.<br>generate_sd only required if<br>declaration_choice is 'H1', 'H3' or 'H4' AND<br>use_importer_sde is 'yes'.                                               |
| header_previous_document          | Nested field (see<br>example below)                             |                                                                                                  | This is a header for the header previous<br>document data that is required. Repeat the<br>fields within this header for each set of data<br>required.                                                                               |
| op_type                           | String<br>Value supplied must<br>be create, update or<br>delete | Yes                                                                                              | This will be used to indicate the type of<br>request being sent. It needs to be specified<br>for each set of data and can be different for<br>each (see the example below). The next field<br>will be used as the unique reference. |
| previous_document_ref             | String (35)                                                     | No                                                                                               | Previous document reference                                                                                                    |
| previous_document class           | String(1)                                                       | No                                                                                               | Download a list of available choices as per<br>Section 13                                                                                                    |
| previous_document_type            | String(3)                                                       | No                                                                                               | Download a list of available choices as per Section 13                                                                                                    |
| holder_of_authorisation           | Nested field (see<br>example below)                             |                                                                                                  | This is a header for the holder of<br>authorisation data that is required. Repeat<br>the fields within this header for each set of<br>data required.                                                                                |
| op_type                           | String<br>Value supplied must<br>be create, update or<br>delete | Yes                                                                                              | This will be used to indicate the type of<br>request being sent. It needs to be specified<br>for each set of data and can be different for<br>each (see the example below). The next field<br>will be used as the unique reference. |
| auth_role_id                      | String(17)                                                      | No                                                                                               | Authorisation Role ID                                                                                                    |
| auth_type_code                    | String(5)                                                       | No                                                                                               | Permitted values are listed below:<br>-CW1<br>-CWP<br>-EUS                                                                                                    |

### www.tradersupportservice.co.uk

Copyright  $\ensuremath{\mathbb{C}}$  2023 Trader Support Service. All rights Reserved.

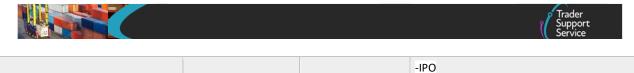

| -IPO  |
|-------|
| -OPO  |
| -TEA  |
| -TEAH |

www.tradersupportservice.co.uk Copyright © 2023 Trader Support Service. All rights Reserved.

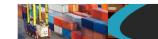

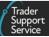

### An example SFD update payload might look like the following:

```
"op_type":"update",
"sfd_number":"DEC00000000001182",
"goods_description":"Car parts",
"transport_document_number":"REF12345",
"controlled_goods":"no",
"goods_domestic_status":"D",
"supervising_customs_office":"",
"customs_warehouse_identifier":"",
"ducr":"",
"consignor_eori":"XI123456789012",
"consignor_name":"",
"consignor_street_number":"",
"consignor_city":"",
"consignor_postcode":"",
"consignor_country":"",
"consignee_eori":"",
"consignee_name":"John Doe",
"consignee_street_number":"12 Street",
"consignee_city":"Belfast",
"consignee_postcode":"BT1 1AA",
"consignee_country":"GB",
"importer_eori":"GB1234567890123",
"exporter_eori":"GB12345678901234",
"exporter_name":"",
"exporter_street_number":"",
"exporter_city":"",
"exporter_postcode":"",
"exporter_country":"",
"header_previous_document": [
          {
          "op_type": "create",
           "previous_document_class": "X",
           "previous_document_type": "355",
           "previous_document_ref": "80085"
           ļ
],
"holder_of_authorisation": [
```

#### www.tradersupportservice.co.uk

TSS How-To Guides: TSS API Reference Published: March 2024

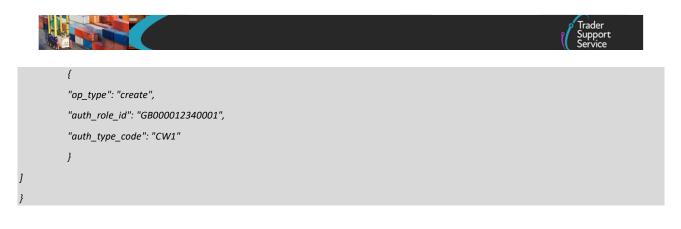

A successful update of an SFD will return a payload similar to the below:

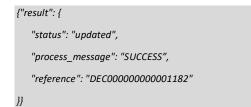

The fields in the response payload to check are:

- a) The *status* says "updated"
- b) The process\_message says "SUCCESS"
- c) The *reference* will hold the number of the SFD that was updated.

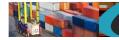

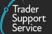

# **11.18.** Simplified frontier declaration (create)

The option to create is only permitted to support a standalone simplied frontier declaration header already created. This can be used to create a SFD consignment if the parent SFD Header record does not have a ENS reference, and the state is either Draft or Trader Input Required.

The payload to be sent in order to create or create a simplified frontier declaration will require a POST in the following format.

| Field Name                   | Format                                               | Mandatory                                                                                        | Usage                                                                                                    |
|------------------------------|------------------------------------------------------|--------------------------------------------------------------------------------------------------|----------------------------------------------------------------------------------------------------|
| op_type                      | String<br>Value supplied must<br>be create or update | Yes                                                                                              | This will be used to indicate the type of<br>transaction being sent. See mandatory<br>requirements to check which fields are<br>required for each op_type.<br>This should be set to 'create' |
| sfd_number                   | String (40)                                          | No                                                                                               | Not required for create operation.                                                                                                    |
| sfd_parent                   | String (40)                                          | Yes                                                                                              | The number of the SFD Header record.                                                                                                    |
| goods_description            | String(254)                                          | Yes                                                                                              | A description of the goods that will be in this consignment                                                                                                    |
| transport_document_number    | String (35)                                          | Yes                                                                                              | The transport document number                                                                                                    |
| controlled_goods             | yes/no                                               | Yes                                                                                              | Set to "yes" if this SFD contains controlled goods or "no" if it does not.                                                                                                    |
| goods_domestic_status        | String(1)                                            | Yes<br>If controlled goods<br>is yes                                                             | Download a list of available choices as per<br>Section 13                                                                                                    |
| supervising_customs_office   | String(8)                                            | No<br>Optional if<br>controlled goods is<br>yes                                                  | Required if declaration_choice is 'H2', 'H3' or<br>'H4'.<br>Download a list of available choices as per<br>Section 13                                                                        |
| customs_warehouse_identifier | String(18)                                           | No<br>Optional if<br>controlled goods is<br>yes                                                  | Identifier for the customs warehouse<br>Required if declaration_choice is 'H2'                                                                                                    |
| ducr                         | String(35)                                           | No                                                                                               | Declaration Unique Consignment Reference                                                                                                    |
| destination_country          | Alpha(2)                                             | No                                                                                               | Download a list of available choices as per Section 13                                                                                                    |
| consignor_eori               | String (200)<br>2 Alpha followed by<br>Alpha Numeric | Yes<br>If EORI is not<br>supplied then the<br>following consignor<br>fields are ALL<br>mandatory | GB EORIs are not accepted, use the XI<br>version instead. European EORIs are<br>accepted<br>If EORI is not supplied then the following<br>consignor fields are ALL mandatory                 |
| consignor_name               | String(35)                                           | Yes<br>if EORI is not known                                                                      | Consignor name only required if EORI is not known                                                                                                    |

www.tradersupportservice.co.uk Copyright © 2023 Trader Support Service. All rights Reserved.

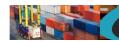

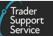

| consignor_street_number | String(35)                                           | Yes<br>if EORI is not known                                                                      | Consignor street and number only required if EORI is not known                                                                                                    |
|-------------------------|------------------------------------------------------|--------------------------------------------------------------------------------------------------|----------------------------------------------------------------------------------------------------|
| consignor_city          | String(35)                                           | Yes<br>if EORI is not known                                                                      | Consignor city only required if EORI is not known                                                                                                    |
| consignor_postcode      | String(9)                                            | Yes<br>if EORI is not known                                                                      | Consignor postcode only required if EORI is not known                                                                                                    |
| consignor_country       | Alpha (2)                                            | Yes<br>if EORI is not known                                                                      | Consignor country only required if EORI is<br>not known. Download a list of available<br>choices as per Section 13                                                                                                    |
| consignee_eori          | String (200)<br>2 Alpha followed by<br>Alpha Numeric | Yes<br>If EORI is not<br>supplied then the<br>following consignee<br>fields are ALL<br>mandatory | GB EORIs are not accepted, use the XI<br>version instead. European EORIs are<br>accepted<br>If EORI is not supplied then the following<br>consignee fields are ALL mandatory                                                                                                    |
| consignee_name          | String(35)                                           | Yes<br>if EORI is not known                                                                      | Consignee name only required if EORI is not known                                                                                                    |
| consignee_street_number | String(35)                                           | Yes<br>if EORI is not known                                                                      | Consignee street and number only required if EORI is not known                                                                                                    |
| consignee_city          | String(35)                                           | Yes<br>if EORI is not known                                                                      | Consignee city only required if EORI is not known                                                                                                    |
| consignee_postcode      | String(9)                                            | Yes<br>if EORI is not known                                                                      | Consignee postcode only required if EORI is not known                                                                                                    |
| consignee_country       | Alpha (2)                                            | Yes<br>if EORI is not known                                                                      | Consignee country only required if EORI is<br>not known. Download a list of available<br>choices as per Section 13                                                                                                    |
| align_ukims             | yes/no                                               | No                                                                                               | If 'yes; is selected, a check will be made as to<br>whether the importer holds EORI that has<br>been aligned to UKIMS. This check shall be<br>made by checking the UKIMS document<br>record associated with the trader account for<br>the importer. If a matching document record<br>is found, then the importer EORI is set to the<br>'Associated EORI' value from the identified<br>record. |
| importer_eori           | String (200)<br>2 Alpha followed by<br>Alpha Numeric | Yes                                                                                              | EORI of the party legally responsible for the<br>import declaration.<br>XI EORIs are not accepted until the 'TSS XI<br>EORI CDS Implementation Date' has passed.<br>Until then, please continue to use the GB<br>version instead. European EORIs are<br>accepted.                                                                                                    |
| exporter_eori           | String (200)<br>2 Alpha followed by<br>Alpha Numeric | Yes - If EORI is not<br>supplied then the<br>following exporter<br>fields are ALL<br>mandatory   | XI EORIs are not accepted until the 'TSS XI<br>EORI CDS Implementation Date' has passed.<br>Until then, please continue to use the GB<br>version instead. European EORIs are<br>accepted.<br>If EORI is not supplied then the following<br>exporter fields are ALL mandatory                                                                                                    |

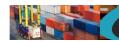

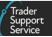

| exporter_name                     | String(35)                                                      | Yes<br>if EORI is not known                                                                      | Exporter name only required if EORI is not known                                                                                                    |
|-----------------------------------|-----------------------------------------------------------------|--------------------------------------------------------------------------------------------------|----------------------------------------------------------------------------------------------------|
| exporter_street_number            | String(35)                                                      | Yes<br>if EORI is not known                                                                      | Exporter street and number only required if EORI is not known                                                                                                    |
| exporter_city                     | String(35)                                                      | Yes<br>if EORI is not known                                                                      | Exporter city only required if EORI is not known                                                                                                    |
| exporter_postcode                 | String(35)                                                      | Yes<br>if EORI is not known                                                                      | Exporter postcode only required if EORI is not known                                                                                                    |
| exporter_country                  | Alpha (2)                                                       | Yes<br>if EORI is not known                                                                      | Exporter country only required if EORI is not known. Download a list of available choices as per Section 13                                                                                                    |
| importer_parent_organisation_eori | String (40)<br>2 Alpha followed by<br>Alpha Numeric             | No                                                                                               | XI EORIs are not accepted until the 'TSS XI<br>EORI CDS Implementation Date' has passed.<br>Until then, please continue to use the GB<br>version instead.                                                                           |
| use_importer_sde                  | yes/no                                                          | No                                                                                               | Indicate if SDE CFSP authorisation will be used.                                                                                                    |
| declaration_choice                | String(2)                                                       | Yes<br>if use_importer_sde<br>is 'yes'                                                           | Declaration choice only required if<br>use_importer_sde is 'yes'. Download a list of<br>available choices as per Section 13                                                                                                    |
| generate_SD                       | yes/no                                                          | Yes<br>If<br>declaration_choice<br>is 'H1', 'H3' or 'H4'<br>and<br>use_importer_sde is<br>'yes'. | Indicates whether a SD is automatically<br>created on arrival of goods.<br>generate_sd only required if<br>declaration_choice is 'H1', 'H3' or 'H4' AND<br>use_importer_sde is 'yes'.                                               |
| header_previous_document          | Nested field (see<br>example below)                             |                                                                                                  | This is a header for the header previous<br>document data that is required. Repeat the<br>fields within this header for each set of data<br>required.                                                                               |
| op_type                           | String<br>Value supplied must<br>be create, update or<br>delete | Yes                                                                                              | This will be used to indicate the type of<br>request being sent. It needs to be specified<br>for each set of data and can be different for<br>each (see the example below). The next field<br>will be used as the unique reference. |
| previous_document_ref             | String (35)                                                     | No                                                                                               | Previous document reference                                                                                                    |
| previous_document class           | String(1)                                                       | No                                                                                               | Download a list of available choices as per<br>Section 13                                                                                                    |
| previous_document_type            | String(3)                                                       | No                                                                                               | Download a list of available choices as per<br>Section 13                                                                                                    |
| holder_of_authorisation           | Nested field (see<br>example below)                             |                                                                                                  | This is a header for the holder of<br>authorisation data that is required. Repeat<br>the fields within this header for each set of<br>data required.                                                                                |
| op_type                           | String<br>Value supplied must<br>be create, update or<br>delete | Yes                                                                                              | This will be used to indicate the type of<br>request being sent. It needs to be specified<br>for each set of data and can be different for<br>each (see the example below). The next field<br>will be used as the unique reference. |

### www.tradersupportservice.co.uk

Copyright  $\ensuremath{\mathbb{C}}$  2023 Trader Support Service. All rights Reserved.

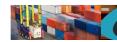

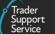

| auth_role_id   | String(17) | No | Authorisation Role ID                                                                       |
|----------------|------------|----|---------------------------------------------------------------------------------------------|
| auth_type_code | String(5)  | Νο | Permitted values are listed below:<br>-CW1<br>-CWP<br>-EUS<br>-IPO<br>-OPO<br>-TEA<br>-TEAH |

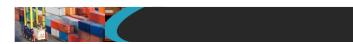

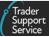

### An example SFD create payload might look like the following:

```
"op_type":"create",
"sfd_parent":" SFD000000000002562",
"goods_description":"Car parts",
"transport_document_number":"REF12345",
"controlled_goods":"no",
"goods_domestic_status":"D",
"supervising_customs_office":"",
"customs_warehouse_identifier":"",
"ducr":"",
"consignor_eori":"XI123456789012",
"consignor_name":"",
"consignor_street_number":"",
"consignor_city":"",
"consignor_postcode":"",
"consignor_country":"",
"consignee_eori":"",
"consignee_name":"John Doe",
"consignee_street_number":"12 Street",
"consignee_city":"Belfast",
"consignee_postcode":"BT1 1AA",
"consignee_country":"GB",
"importer_eori":"GB1234567890123",
"exporter_eori":"GB12345678901234",
"exporter_name":"",
"exporter_street_number":"",
"exporter_city":"",
"exporter_postcode":"",
"exporter_country":"",
"header_previous_document": [
          {
          "op_type": "create",
           "previous_document_class": "X",
           "previous_document_type": "355",
           "previous_document_ref": "80085"
           ļ
],
"holder_of_authorisation": [
```

#### www.tradersupportservice.co.uk

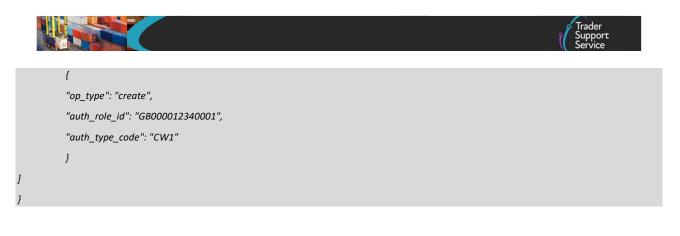

A successful create of an SFD will return a payload similar to the below:

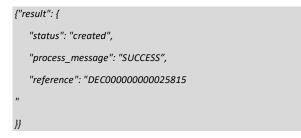

The fields in the response payload to check are:

- d) The status says "created"
- e) The process\_message says "SUCCESS"
- f) The *reference* will hold the number of the SFD that was created.

# **11.19.** Simplified frontier declaration (submit)

In order to submit existing simplified frontier declaration, a POST method must be sent. The content of the data payload should be in the following format. A submit can only be performed under certain circumstances, please check in the guides mentioned at the beginning of this document for details. If a submit is not allowed then an error will be returned.

| Field Name | Format                                       | Mandatory | Usage                                                             |
|------------|----------------------------------------------|-----------|-------------------------------------------------------------------|
| op_type    | String<br>Value supplied must be<br>"submit" | Yes       | This will be used to indicate the type of transaction being sent. |
| sfd_number | String (40)                                  | Yes       | The previous supplied number of a declaration                     |

An example consignment payload for a submit might look like the following:

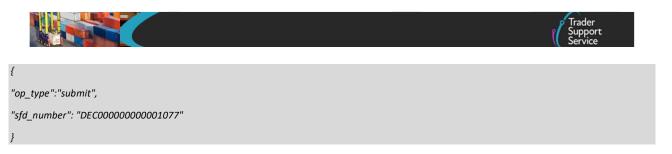

A successful submit of a record will return a payload similar to the below:

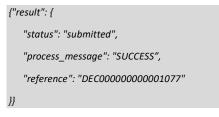

The fields in the response payload to check are:

- a) The status says "submitted"
- b) The process\_message says "SUCCESS"
- c) The *reference* will hold the number of the declaration which has been submitted.

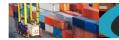

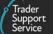

### **11.20.** Supplementary declaration (lookup)

In order to identify the reference number(s) of any supplementary declarations related to an SFD a lookup call will be needed. The method used will be a GET and will need to be in the following format:

GET https://<instance\_name>/api/x\_fhmrc\_tss\_api/v1/tss\_api/supplementary\_declarations?<parameters>

 Where;

 <instance\_name>
 will be according to the table above entitled "Environments"

 <parameters>
 the parameters required are

 sfd\_number
 This is the reference number of the SFD to which the supplementary declaration belongs

An example supplementary declaration lookup request might look like the following:

GET https://<instance\_name>/api/x\_fhmrc\_tss\_api/v1/tss\_api/supplementary\_declarations?sfd\_number=DEC00000000001182

A successful response will return a payload similar to the below:

{"result": {

"sfd\_number":"DEC000000000001182",

"sup\_dec\_number":"SUP000000000001077"

}}

If there are multiple Supplementary declarations related to the SFD then the response will return a payload similar to the below:

#### {"result": {

"sfd\_number":"DEC00000000023902",

"sup\_dec\_number":"SUP00000000001776,SUP00000000001786,SUP00000000001782,SUP000000000001785,SUP000000000000000001784,SUP000000000001783"

}}

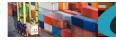

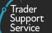

### **11.21.** Supplementary declaration (read, filter)

In order to either obtain a list of supplementary declarations or read an existing supplementary declaration a GET method must be sent. The GET will be structured as below:

GET https://<instance\_name>/api/x\_fhmrc\_tss\_api/v1/tss\_api/supplementary\_declarations?<parameters>

| Where;                          |                                                                                                    |
|---------------------------------|----------------------------------------------------------------------------------------------------|
| <instance_name></instance_name> | will be according to the table above entitled "Environments"                                                                                                    |
| <parameters></parameters>       | the parameters required are                                                                                                    |
| filter                          | This allows you to provide a condition on which supplementary declaration numbers to return                                                                                                    |
| reference                       | This is the reference number of the supplementary declaration                                                                                                    |
| fields                          | This is a comma separated list of the fields to that you want their values to be returned. If no fields are provided then no fields will be returned, therefore a minimum of one field must be specified. |

If you wish to retrieve a list of supplementary declarations then specify the *filter* parameter, if you need to read the details of a specific supplementary declaration then specify the *reference* and the *fields* parameters. Currently you cannot combine these, they are mutually exclusive. Please see the examples.

If one of the *fields* requested is a nested payload then all existing nested records in that section will be returned.

The list of *fields* available to read are those mentioned in the supplementary declaration update resource described later plus any others listed below;

| Field Name                | Format                       | Usage                                                                                                    |
|---------------------------|------------------------------|----------------------------------------------------------------------------------------------------|
| status                    | String                       | The current status of the supplementary declaration.<br>Download a list of available values as per Section 13 |
| movement_reference_number | String                       | This will contain the movement reference number for the consignment                                           |
| error_code                | String                       | Not currently used                                                                                            |
| error_message             | String                       | Error message if consignment is in error                                                                      |
| trader_reference          | String                       | Information added on the ENS                                                                                  |
| duty_totals               | Nested payload header        | Provides payment totals                                                                                       |
| duty_lines                | Nested payload header        | Provides payment details                                                                                      |
| importer_eori             | String                       | The EORI of the importer specified previously                                                                 |
| arrival_date_time         | dd/mm/yyyy hh:mm:ss<br>(UTC) | Date and time of arrival                                                                                      |
| port_of_arrival           | String                       | Port of arrival                                                                                               |
| transport_document_number | String                       | Transport document number                                                                                     |

#### www.tradersupportservice.co.uk

Copyright © 2023 Trader Support Service. All rights Reserved.

|  | Trader<br>Support<br>Service |
|--|------------------------------|
|--|------------------------------|

| submission_due_date | dd/mm/yyyy                   | Submission Due Date      |
|---------------------|------------------------------|--------------------------|
| total_packages      | Numeric (40)                 | Total number of packages |
| clear_date_time     | dd/mm/yyyy hh:mm:ss<br>(UTC) | Clearance date and time  |

### The fields available to be used in the *filter* parameter are;

| Field Name | Format | Usage                                                                                                    |
|------------|--------|----------------------------------------------------------------------------------------------------|
| status     | String | The current status of the supplementary declaration.<br>Download a list of available values as per Section 13 |

An example read request to obtain the fields for a specific supplementary declaration might look like the following:

GET

https://<instance\_name>/api/x\_fhmrc\_tss\_api/v1/tss\_api/supplementary\_declarations?reference=SUP00000000000001077&fields=s tatus,goods\_description,transport\_document\_number,importer\_eori,controlled\_goods,ducr,holder\_of\_authorisation,duty\_totals,du ty\_lines

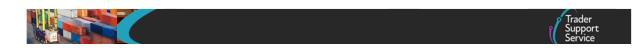

A successful request will return a payload similar to the example below, errors are explained in Section 12 below:

```
{"result": {
"reference":"SUP00000000001077",
"status":"Closed",
"goods_description":"Car parts",
"transport_document_number":"123456",
"importer_eori":"XI123456789012",
"controlled goods":"yes",
"ducr":"",
"holder_of_authorisation": [
         {
         "auth_role_id": "GB000012340001",
          "auth_type_code": "SDE"
         }
],
"duty_totals": [
         {
          "number": "TOT0000000003455",
          "duty": "650.14",
          "excise": "0.00",
          "vat": "1987.58",
          "total": "2637.72",
          "subsidy_total": "",
          "payment_reference": "",
          "hmrc_payment_ref": "49ffaf2",
          "state": "New"
         }
],
  "duty_lines": [
      {
     "duty_number": "DUT0001001562",
     "duty_total": "TOT0000000003455",
    "hmrc_payment_ref": "49ffaf2",
     "type_code": "B05",
     "tax_type": "vat",
```

```
www.tradersupportservice.co.uk
```

TSS How-To Guides: TSS API Reference Published: March 2024

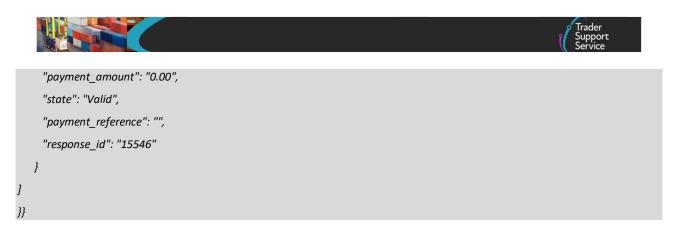

An example request to list all supplementary declarations in a specific state might look like the following:

GET https://<instance\_name>/api/x\_fhmrc\_tss\_api/v1/tss\_api/supplementary\_declarations?filter=status=trader input required

NOTE: The actual http sent will need to be, notice the replacement of ASCII characters

GET https://<instance\_name>/api/x\_fhmrc\_tss\_api/v1/tss\_api/supplementary\_declarations?filter=status%3Dtrader%20input%20required

A successful request will return a payload similar to the example below, errors are explained in Section 12 below:

```
' "result": [
    {
        "number": "SUP0000000001827"
    },
    {
        "number": "SUP0000000001845"
    },
    {
        "number": "SUP00000000001855"
    },
    {
        "number": "SUP0000000001844"
    }
    ]
}
```

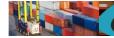

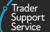

# 11.22. Supplementary declaration standalone (create/update)

This should be used to create/update a standalone Supplementary Declaration independent of an Entry Summary Delaration or Simplified Frontier Declaration.

In order to create a standalone supplementary declaration a POST method must be used and the following data payload must be sent. The mandatory status applies to both create and update unless specifically called out. All fields you require populated must be sent for both create and update. This means if you leave an optional field empty it will be blanked or set back to the systems default value. If you wish to empty an optional field then leave it blank, if you need it to stay the same then send the existing value. Updates can only be performed under certain circumstances, please check in the guides mentioned at the beginning of this document for details. If an update is not allowed then an error will be returned.

| Field Name                   | Format                                                             | Mandatory                   | Usage                                                                                                    |
|------------------------------|--------------------------------------------------------------------|-----------------------------|----------------------------------------------------------------------------------------------------|
| op_type                      | String (6)<br>Value<br>supplied must<br>be "create" or<br>"update" | Yes                         | This will be used to indicate the type<br>of transaction being sent. Must<br>always be "update".                                                                                            |
| sup_dec_number               | String (40)                                                        | No – create<br>Yes – update | The reference number of the<br>supplementary declaration                                                                                                    |
| declaration_choice           | String(2)                                                          | Yes                         | Download a list of available choices<br>as per Section 13 using the<br>sd_declaration_choice option                                                                                         |
| authorisation_type           | String(32)                                                         | Yes                         | Download a list of available choices<br>as per Section 13 using the<br>'standalone_sdi_authorisation_t<br>ype' option                                                                       |
| arrival_date_time            | Date/Time<br>(UTC)<br>dd/mm/yyyy<br>hh:mm:ss                       | Yes                         | Date and time of arrival. Must be in<br>the past. A valid date is up to and<br>including 365 days in the past.                                                                              |
| representation_type          | String (1)                                                         | No                          |                                                                                                    |
| controlled_goods             | yes/no                                                             | Yes                         | Set to "yes" if this supplementary<br>declaration contains controlled goods<br>or "no" if it does not. NOTE: You<br>cannot change a supp dec from "yes"<br>to "no" only from "no" to "yes". |
| additional_procedure         | yes/no                                                             | Yes                         | Set to "yes" if any of the procedure<br>codes on the goods in your SD are<br>not currently supported by TSS.<br>Otherwise set to no                                                         |
| goods_domestic_status        | String (1)                                                         | Yes                         | Download a list of available choices as per Section 13                                                                                                    |
| supervising_customs_office   | String(8)                                                          | No                          | Download a list of available choices as per Section 13                                                                                                    |
| customs_warehouse_identifier | String(18)                                                         | No                          | Identifier for the customs warehouse                                                                                                    |

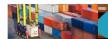

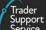

| 2 Alpha<br>followed by<br>Alpha<br>Numeric<br>String(35)<br>String(35)<br>String(35)<br>String(35)<br>Alpha (2) | then the following exporter<br>fields are ALL mandatory<br>Yes - if EORI is not known<br>Yes - if EORI is not known<br>Yes - if EORI is not known<br>Yes - if EORI is not known | <ul> <li>'TSS XI EORI CDS Implementation</li> <li>Date' has passed. Until then, please</li> <li>continue to use the GB version</li> <li>instead. European EORIs are</li> <li>accepted.</li> <li>If EORI is not supplied then the</li> <li>following exporter fields are ALL</li> <li>mandatory</li> <li>Exporter name only required if EORI</li> <li>is not known</li> <li>Exporter street and number only</li> <li>required if EORI is not known</li> <li>Exporter city only required if EORI is</li> <li>not known</li> </ul> |
|----------------------------------------------------------------------------------------------------|----------------------------------------------------------------------------------------------------|----------------------------------------------------------------------------------------------------|
| String(35)<br>String(35)<br>String(35)                                                                          | Yes - if EORI is not known<br>Yes - if EORI is not known                                                                                                    | following exporter fields are ALL<br>mandatoryExporter name only required if EORI<br>is not knownExporter street and number only<br>required if EORI is not knownExporter city only required if EORI is                                                                                                    |
| String(35)<br>String(35)<br>String(35)                                                                          | Yes - if EORI is not known<br>Yes - if EORI is not known                                                                                                    | is not knownExporter street and number only<br>required if EORI is not knownExporter city only required if EORI is                                                                                                    |
| String(35)<br>String(35)                                                                                        | Yes - if EORI is not known                                                                                                    | required if EORI is not known<br>Exporter city only required if EORI is                                                                                                    |
| String(35)                                                                                                    |                                                                                                    |                                                                                                    |
|                                                                                                    | Yes - if EORI is not known                                                                                                    |                                                                                                    |
| Alpha (2)                                                                                                    |                                                                                                    | Exporter postcode only required if<br>EORI is not known                                                                                                    |
|                                                                                                    | Yes - if EORI is not known                                                                                                    | Exporter country only required if<br>EORI is not known. Download a list of<br>available choices as per Section 13                                                                                                    |
| String (200)<br>2 Alpha<br>followed by<br>Alpha<br>Numeric                                                      | No<br>Yes - If 'movement_type' is<br>RoRo(3)                                                                                                    | XI EORIs are not accepted, use the GB<br>version instead. European EORIs are<br>accepted<br>If EORI is not supplied then the<br>following exporter fields are ALL<br>mandatory                                                                                                    |
| String(35)                                                                                                    | No<br>Yes if carrier EORI does not<br>begin 'GB'                                                                                                    | Carrier name                                                                                                    |
| String(35)                                                                                                    | No<br>Yes if carrier EORI does not<br>begin 'GB'                                                                                                    | Carrier street and number                                                                                                    |
| String(35)                                                                                                    | No<br>Yes if carrier EORI does not<br>begin 'GB'                                                                                                    | Carrier city                                                                                                    |
| String(35)                                                                                                    | No<br>Yes if carrier EORI does not<br>begin 'GB'                                                                                                    | Carrier postcode                                                                                                    |
| Alpha (2)                                                                                                    | No<br>Yes if carrier EORI does not<br>begin 'GB'                                                                                                    | Download a list of available choices<br>as per Section 13                                                                                                    |
| String (200)                                                                                                    | No                                                                                                    | Haulier EORI if different from carrier                                                                                                    |
| String (40)<br>2 Alpha<br>followed by                                                                           | Νο                                                                                                    | XI EORIs are not accepted until the<br>'TSS XI EORI CDS Implementation<br>Date' has passed. Until then, please<br>continue to use the GB version                                                                                                    |
|                                                                                                    | followed by<br>Alpha<br>Numeric<br>String(35)<br>String(35)<br>String(35)<br>String(35)<br>Alpha (2)<br>String (200)<br>String (40)                                             | followed by<br>Alpha<br>Numeric No<br>String(35) No<br>Yes if carrier EORI does not<br>begin 'GB'<br>String(35) No<br>Yes if carrier EORI does not<br>begin 'GB'<br>String(35) No<br>Yes if carrier EORI does not<br>begin 'GB'<br>String(35) No<br>Yes if carrier EORI does not<br>begin 'GB'<br>Alpha (2) No<br>Yes if carrier EORI does not<br>begin 'GB'<br>Alpha (2) No<br>Yes if carrier EORI does not<br>begin 'GB'<br>String (200) No                                                                                   |

www.tradersupportservice.co.uk Copyright © 2023 Trader Support Service. All rights Reserved.

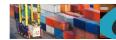

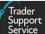

| movement_type             | String (40) | Yes                                                                                                    | Download a list of available choices as per Section 13                                                                                                    |
|---------------------------|-------------|----------------------------------------------------------------------------------------------------|----------------------------------------------------------------------------------------------------|
| destination_country       | Alpha(2)    | No                                                                                                    | Download a list of available choices<br>as per Section 13                                                                                                    |
| nationality_of_transport  | Alpha (2)   | No<br>If movement_type is Ro/Ro<br>(Accompanied /<br>Unaccompanied) this field is<br>mandatory, otherwise it is<br>not required and will not be<br>processed | See mandatory requirements.<br>Download a list of available choices<br>as per Section 13                                                                         |
| identity_no_of_transport  | String (27) | Yes<br>No if "Air" is selected as<br>movement_type                                                                                                    | The identity number of the transport                                                                                                    |
| location_of_goods_border  | String(32)  | No                                                                                                    | Either specify this field or<br>location_of_goods_other.<br>Download a list of available choices<br>as per Section 13:<br>sd_location_of_goods                   |
| location_of_goods_other   | String(100) | No                                                                                                    | Either specify this field or<br>location_of_goods_border                                                                                                    |
| freight_charge            | String (10) | Yes – if incoterm is 'EXW',<br>'FCA' or 'FAS' otherwise not<br>required                                                                                      |                                                                                                    |
| freight_charge_currency   | String (4)  | Yes – if incoterm is 'EXW',<br>'FCA' or 'FAS' otherwise not<br>required                                                                                      | Download a list of available choices<br>as per Section 13                                                                                                    |
| insurance                 | String (10) | No                                                                                                    |                                                                                                    |
| insurance_currency        | String (4)  | No                                                                                                    | Download a list of available choices as per Section 13                                                                                                    |
| vat_adjustment            | String (10) | No                                                                                                    |                                                                                                    |
| vat_adjust_currency       | String (4)  | No                                                                                                    | Download a list of available choices as per Section 13                                                                                                    |
| total_invoice             | String (10) | N/A                                                                                                    |                                                                                                    |
| total_invoice_currency    | String (4)  | N/A                                                                                                    |                                                                                                    |
| exchange_rate             | String (10) | No                                                                                                    |                                                                                                    |
| postponed_vat             | yes/no      | Yes                                                                                                    | Are you using postponed VAT accounting                                                                                                    |
| vat_number                | String (11) | Yes – if postponed_vat is<br>"yes"                                                                                                    | VAT Number (for PVA) is only<br>required if Use Postponed VAT<br>Accounting is Yes.                                                                              |
| incoterm                  | String (3)  | Yes                                                                                                    | Download a list of available choices<br>as per Section 13                                                                                                    |
| un_locode                 | String (5)  | Conditional                                                                                                    | Either specify un_locode only or<br>specify delivery_location_country<br>and delivery_location_town<br>Download a list of available choices<br>as per Section 13 |
| delivery_location_country | Alpha (2)   | Conditional                                                                                                    | Either specify un_locode only or<br>specify delivery_location_country<br>and delivery_location_town<br>Download a list of available choices<br>as per Section 13 |

www.tradersupportservice.co.uk Copyright © 2023 Trader Support Service. All rights Reserved.

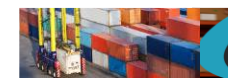

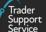

| delivery_location_town   | String(37)                                                                  | Conditional | The delivery location town. Either<br>specify un_locode only or specify<br>delivery_location_country and<br>delivery_location_town                                                                                                    |
|--------------------------|-----------------------------------------------------------------------------|-------------|----------------------------------------------------------------------------------------------------|
| amendment_justification  | String(300)                                                                 | No          | Justification for the amendment                                                                                                    |
| header_previous_document | Nested field<br>(see example<br>below)                                      |             | This is a header for the header<br>previous document data that is<br>required. Repeat the fields within this<br>header for each set of data required.                                                                                  |
| op_type                  | String<br>Value<br>supplied must<br>be "create",<br>"update" or<br>"delete" | Yes         | This will be used to indicate the type<br>of request being sent. It needs to be<br>specified for each set of data and can<br>be different for each (see the<br>example below). The next field will<br>be used as the unique reference. |
| previous_document_ref    | String (35)                                                                 | Yes         | Previous document reference                                                                                                    |
| previous_document_class  | String(1)                                                                   | Yes         | Download a list of available choices as per Section 13                                                                                                    |
| previous_document_type   | String(3)                                                                   | Yes         | Download a list of available choices<br>as per Section 13<br>A 'DCR' Header Previous document                                                                                                    |
| holder_of_authorisation  | Nested field<br>(see example<br>below)                                      |             | type must be provided.<br>This is a header for the holder of<br>authorisation data that is required.<br>Repeat the fields within this header<br>for each set of data required.                                                         |
| op_type                  | String<br>Value<br>supplied must<br>be "create",<br>"update" or<br>"delete" | Yes         | This will be used to indicate the type<br>of request being sent. It needs to be<br>specified for each set of data and can<br>be different for each (see the<br>example below). The next field will<br>be used as the unique reference. |
| auth_role_id             | String(17)                                                                  | No          | Authorisation Role ID                                                                                                    |
| auth_type_code           | String(5)                                                                   | No          | Download a list of available choices as per Section 13                                                                                                    |
| eori                     | String(17)                                                                  | No          | Mandatory if "auth_role_type" is "BY<br>or "SE" and "eori_unknown" is not<br>"true".                                                                                                    |
| eori_unknown             | Boolean(true/<br>false) (5)                                                 | No          |                                                                                                    |
| name                     | String(35)                                                                  | No          | Mandatory if "eori_unknown" is<br>"true".<br>Name of Buyer or Seller.                                                                                                    |
| street_and_number        | String(35)                                                                  | No          | Mandatory if "eori_unknown" is "true".                                                                                                    |
| country                  | String(2)                                                                   | No          | Mandatory if "eori_unknown" is<br>"true".<br>Download a list of available choices<br>as per Section 13                                                                                                    |
| postcode                 | String(9)                                                                   | No          | Mandatory if "eori_unknown" is "true".                                                                                                    |
| city                     | String(35)                                                                  | No          | Mandatory if "eori_unknown" is "true".                                                                                                    |
| phone_number             | String(50)                                                                  | No          |                                                                                                    |

### www.tradersupportservice.co.uk

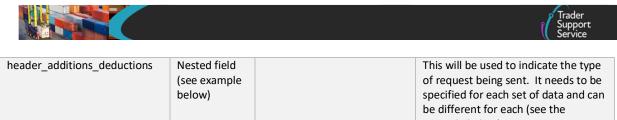

|                          |                                                                             |     | example below).                                                                                                    |
|--------------------------|-----------------------------------------------------------------------------|-----|----------------------------------------------------------------------------------------------------|
| op_type                  | String<br>Value<br>supplied must<br>be "create",<br>"update" or<br>"delete" | Yes | This will be used to indicate the type<br>of request being sent. It needs to be<br>specified for each set of data and can<br>be different for each (see the<br>example below). The next field will<br>be used as the unique reference. |
| addition_deduction_code  | String(2)                                                                   | No  | Download a list of available choices as per Section 13                                                                                                    |
| addition_deduction_value | Numeric(10)                                                                 | No  | The value of the addition or<br>deduction in Pounds Sterling                                                                                                    |

# **11.23.** Supplementary declaration standalone (cancel)

In order to cancel an existing standalone supplementary declaration a POST method must be sent. The content of the data payload should be in the following format. A cancel can only be performed under certain circumstances, please check in the guides mentioned at the beginning of this document for details. If a cancel is not allowed, then an error will be returned.

| Field Name     | Format                                       | Mandatory | Usage                                                            |
|----------------|----------------------------------------------|-----------|------------------------------------------------------------------|
| op_type        | String<br>Value supplied must be<br>"cancel" | Yes       | This will be used to indicate the type of transaction being sent |
| sup_dec_number | String (40)                                  | Yes       | The reference number of the SD                                   |

An example cance; payload might look like the following:

```
{
"op_type":"cancel",
"sup_dec_number":" SUP00000000002099
"
}
```

A successful cancel of a standalone supplementary declaration will return a payload similar to the below:

TSS How-To Guides: TSS API Reference Published: March 2024

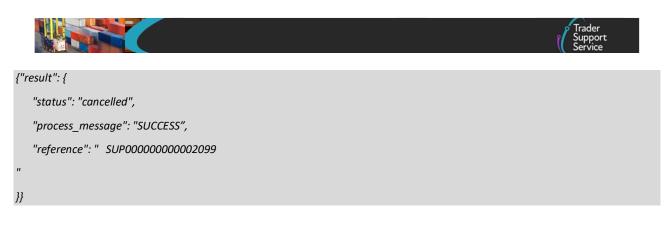

The fields in the response payload to check are:

- a) The status says "cancelled"
- b) The process\_message says "SUCCESS"
- c) The *reference* will hold the number of the SD that was cancelled.

# **11.24.** Supplementary declaration (create)

If a supplementary declaration requires more than the 99 goods item limit then it is possible to create further supplementary declarations to cater for this. These declarations will relate back to the same SFD as the existing declaration referenced when creating the new one. The payload to be sent in order to create a subsequent supplementary declaration will require a POST in the following format:

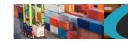

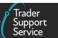

| Field Name     | Format                                           | Mandatory | Usage                                                                                                    |
|----------------|--------------------------------------------------|-----------|----------------------------------------------------------------------------------------------------|
| op_type        | String (6)<br>Value supplied must<br>be "create" | Yes       | This will be used to indicate the type of transaction being sent. Must always be "create".                         |
| sup_dec_number | String (40)                                      | Yes       | Existing supplementary declaration number<br>on which the new declaration will be<br>partially based.              |
|                |                                                  |           | (Note: This is should be a supplementary declaration number for SD orininating from a SFD and not a standlone SD.) |

An example payload might look like the following:

```
{
"op_type":"create",
"sup_dec_number": "SUP000000000001077"
}
```

A successful creation will return the new supplementary declaration number similar to the below:

```
{"result": {
    "status": "created",
    "process_message": "SUCCESS",
    "reference": "SUP00000000001078"
}}
```

The fields in the response payload to check are:

- a) The status says "created"
- b) The process\_message says "SUCCESS"
- c) The *reference* will hold the number of the supplementary declaration which has been created.

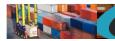

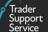

# **11.25.** Supplementary declaration (update)

The payload to be sent in order to update a supplementary declaration will require a POST in the following format:

| Phalal Marca                 |                                                            | Mandatory                                                                                               |                                                                                                    |                                                                                                    | Usage                                                                                                    |
|------------------------------|------------------------------------------------------------|----------------------------------------------------------------------------------------------------|----------------------------------------------------------------------------------------------------|----------------------------------------------------------------------------------------------------|----------------------------------------------------------------------------------------------------|
| Field Name                   | Format                                                     | H1                                                                                                    | Н3                                                                                                    | H4                                                                                                    |                                                                                                    |
| op_type                      | String (6)<br>Value<br>supplied must<br>be "update"        | Yes                                                                                                    | Yes                                                                                                    | Yes                                                                                                    | This will be used to indicate the type of transaction being sent.<br>Must always be "update".                                                                                                    |
| sup_dec_number               | String (40)                                                | Yes                                                                                                    | Yes                                                                                                    | Yes                                                                                                    | The reference number of the supplementary declaration                                                                                                    |
| declaration_choice           | String(2)                                                  | Yes                                                                                                    | Yes                                                                                                    | Yes                                                                                                    | Please see guides in Section 5 for<br>usage<br>Download a list of available<br>choices as per Section 13 using<br>the sd_declaration_choice option                                                                                                    |
| representation_type          | String (1)                                                 | No                                                                                                    | Yes                                                                                                    | Yes                                                                                                    | If "declaration_choice" of "H3" or<br>"H4" this must equate to "Direct"<br>Download a list of available<br>choices as per Section 13                                                                                                    |
| controlled_goods             | yes/no                                                     | Yes                                                                                                    | Yes                                                                                                    | Yes                                                                                                    | Set to "yes" if this supplementary<br>declaration contains controlled<br>goods or "no" if it does not.<br>NOTE: You cannot change a supp<br>dec from "yes" to "no" only from<br>"no" to "yes".                                                                                        |
| additional_procedure         | yes/no                                                     | Yes                                                                                                    | Yes                                                                                                    | Yes                                                                                                    | Set to "yes" if any of the<br>procedure codes on the goods in<br>your SD are not currently<br>supported by TSS. Otherwise set<br>to no                                                                                                    |
| goods_domestic_status        | String (1)                                                 | Yes                                                                                                    | Yes                                                                                                    | Yes                                                                                                    | Download a list of available choices as per Section 13                                                                                                    |
| supervising_customs_office   | String(8)                                                  | No<br>Optional if<br>controlled<br>goods is yes                                                         | Yes                                                                                                    | Yes                                                                                                    | Download a list of available choices as per Section 13                                                                                                    |
| customs_warehouse_identifier | String(18)                                                 | No<br>Optional if<br>controlled<br>goods is yes                                                         | No                                                                                                    | No                                                                                                    | Identifier for the customs warehouse                                                                                                    |
| exporter_eori                | String (200)<br>2 Alpha<br>followed by<br>Alpha<br>Numeric | Yes - If EORI<br>is not<br>supplied<br>then the<br>following<br>exporter<br>fields are ALL<br>mandatory | Yes - If EORI<br>is not<br>supplied<br>then the<br>following<br>exporter<br>fields are ALL<br>mandatory | Yes - If EORI<br>is not<br>supplied<br>then the<br>following<br>exporter<br>fields are ALL<br>mandatory | XI EORIs are not accepted until<br>the 'TSS XI EORI CDS<br>Implementation Date' has<br>passed. Until then, please<br>continue to use the GB version<br>instead. European EORIs are<br>accepted.<br>If EORI is not supplied then the<br>following exporter fields are ALL<br>mandatory |
| exporter_name                | String(35)                                                 | Yes - if EORI<br>is not<br>known                                                                        | Yes - if EORI<br>is not<br>known                                                                        | Yes - if EORI<br>is not<br>known                                                                        | Exporter name only required if<br>EORI is not known                                                                                                    |

#### www.tradersupportservice.co.uk

Copyright © 2023 Trader Support Service. All rights Reserved.

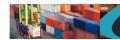

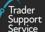

| exporter_street_number                | String(35)                                                | Yes - if EORI<br>is not<br>known                                                                                                    | Yes - if EORI<br>is not<br>known                                                       | Yes - if EORI<br>is not<br>known                                                       | Exporter street and number only required if EORI is not known                                                                                                   |
|---------------------------------------|-----------------------------------------------------------|----------------------------------------------------------------------------------------------------|----------------------------------------------------------------------------------------|----------------------------------------------------------------------------------------|----------------------------------------------------------------------------------------------------|
| exporter_city                         | String(35)                                                | Yes - if EORI<br>is not<br>known                                                                                                    | Yes - if EORI<br>is not<br>known                                                       | Yes - if EORI<br>is not<br>known                                                       | Exporter city only required if EORI is not known                                                                                                    |
| exporter_postcode                     | String(35)                                                | Yes - if EORI<br>is not<br>known                                                                                                    | Yes - if EORI<br>is not<br>known                                                       | Yes - if EORI<br>is not<br>known                                                       | Exporter postcode only required if EORI is not known                                                                                                    |
| exporter_country                      | Alpha (2)                                                 | Yes - if EORI<br>is not<br>known                                                                                                    | Yes - if EORI<br>is not<br>known                                                       | Yes - if EORI<br>is not<br>known                                                       | Exporter country only required if<br>EORI is not known. Download a<br>list of available choices as per<br>Section 13                                            |
| importer_parent_organisation_<br>eori | String (40)<br>2 Alpha<br>followed by<br>Alpha<br>Numeric | No                                                                                                    | No                                                                                     | No                                                                                     | XI EORIs are not accepted until<br>the 'TSS XI EORI CDS<br>Implementation Date' has<br>passed. Until then, please<br>continue to use the GB version<br>instead. |
| movement_type                         | String (40)                                               | Yes                                                                                                    | Yes                                                                                    | Yes                                                                                    | Download a list of available choices as per Section 13                                                                                                    |
| destination_country                   | Alpha (2)                                                 | No                                                                                                    | No                                                                                     | No                                                                                     | Download a list of available choices as per Section 13                                                                                                    |
| nationality_of_transport              | Alpha (2)                                                 | No<br>If<br>movement_t<br>ype is Ro/Ro<br>(Accompanie<br>d /<br>Unaccompan<br>ied) this field<br>is<br>mandatory,<br>otherwise it<br>is not<br>required and<br>will not be<br>processed | Yes                                                                                    | Yes                                                                                    | See mandatory requirements.<br>Download a list of available<br>choices as per Section 13                                                                        |
| identity_no_of_transport              | String (27)                                               | Yes<br>No if "Air" is<br>selected as<br>movement_t<br>ype                                                                                                    | Yes                                                                                    | Yes                                                                                    | The identity number of the transport                                                                                                    |
| location_of_goods_border              | String(32)                                                | No                                                                                                    | No                                                                                     | No                                                                                     | Either specify this field or<br>location_of_goods_other.<br>Download a list of available<br>choices as per Section 13:<br>sd_location_of_goods                  |
| location_of_goods_other               | String(100)                                               | No                                                                                                    | No                                                                                     | No                                                                                     | Either specify this field or location_of_goods_border                                                                                                    |
| freight_charge                        | String (10)                                               | Yes – if<br>incoterm is<br>'EXW',<br>'FCA' or<br>'FAS'<br>otherwise<br>not<br>required                                                                                                  | Yes – if<br>incoterm is<br>'EXW',<br>'FCA' or<br>'FAS'<br>otherwise<br>not<br>required | Yes – if<br>incoterm is<br>'EXW',<br>'FCA' or<br>'FAS'<br>otherwise<br>not<br>required |                                                                                                    |

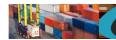

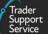

| freight_charge_currency   | String (4)                                                                  | Yes – if<br>incoterm is<br>'EXW',<br>'FCA' or<br>'FAS'<br>otherwise<br>not<br>required | Yes – if<br>incoterm is<br>'EXW',<br>'FCA' or<br>'FAS'<br>otherwise<br>not<br>required | Yes – if<br>incoterm is<br>'EXW',<br>'FCA' or<br>'FAS'<br>otherwise<br>not<br>required | Download a list of available<br>choices as per Section 13                                                                                                    |
|---------------------------|-----------------------------------------------------------------------------|----------------------------------------------------------------------------------------|----------------------------------------------------------------------------------------|----------------------------------------------------------------------------------------|----------------------------------------------------------------------------------------------------|
| insurance                 | String (10)                                                                 | No                                                                                     | No                                                                                     | No                                                                                     |                                                                                                    |
| insurance_currency        | String (4)                                                                  | No                                                                                     | No                                                                                     | No                                                                                     | Download a list of available choices as per Section 13                                                                                                    |
| vat_adjustment            | String (10)                                                                 | No                                                                                     | No                                                                                     | No                                                                                     |                                                                                                    |
| vat_adjust_currency       | String (4)                                                                  | No                                                                                     | No                                                                                     | No                                                                                     | Download a list of available choices as per Section 13                                                                                                    |
| total_invoice             | String (10)                                                                 | N/A                                                                                    | N/A                                                                                    | N/A                                                                                    |                                                                                                    |
| total_invoice_currency    | String (4)                                                                  | N/A                                                                                    | N/A                                                                                    | N/A                                                                                    |                                                                                                    |
| exchange_rate             | String (10)                                                                 | No                                                                                     | No                                                                                     | No                                                                                     |                                                                                                    |
| postponed_vat             | yes/no                                                                      | Yes                                                                                    | Yes                                                                                    | Yes                                                                                    | Are you using postponed VAT accounting                                                                                                    |
| vat_number                | String (11)                                                                 | Yes – if<br>postponed_v<br>at is "yes"                                                 | Yes                                                                                    | Yes                                                                                    | VAT Number (for PVA) is only<br>required if Use Postponed VAT<br>Accounting is Yes.                                                                                                    |
| incoterm                  | String (3)                                                                  | Yes                                                                                    | Yes                                                                                    | Yes                                                                                    | Download a list of available choices as per Section 13                                                                                                    |
| un_locode                 | String (5)                                                                  | Conditional                                                                            | Conditional                                                                            | Conditional                                                                            | Either specify un_locode only or<br>specify delivery_location_country<br>and delivery_location_town<br>Download a list of available<br>choices as per Section 13                                                                          |
| delivery_location_country | Alpha (2)                                                                   | Conditional                                                                            | Conditional                                                                            | Conditional                                                                            | Either specify un_locode only or<br>specify delivery_location_country<br>and delivery_location_town<br>Download a list of available<br>choices as per Section 13                                                                          |
| delivery_location_town    | String(37)                                                                  | Conditional                                                                            | Conditional                                                                            | Conditional                                                                            | The delivery location town. Either<br>specify un_locode only or specify<br>delivery_location_country and<br>delivery_location_town                                                                                                    |
| amendment_justification   | String(300)                                                                 | No                                                                                     | No                                                                                     | No                                                                                     | Justification for the amendment                                                                                                    |
| header_previous_document  | Nested field<br>(see example<br>below)                                      |                                                                                        |                                                                                        |                                                                                        | This is a header for the header<br>previous document data that is<br>required. Repeat the fields within<br>this header for each set of data<br>required.                                                                                  |
| op_type                   | String<br>Value<br>supplied must<br>be "create",<br>"update" or<br>"delete" | Yes                                                                                    | Yes                                                                                    | Yes                                                                                    | This will be used to indicate the<br>type of request being sent. It<br>needs to be specified for each set<br>of data and can be different for<br>each (see the example below).<br>The next field will be used as the<br>unique reference. |
| previous_document_ref     | String (35)                                                                 | No                                                                                     | Yes                                                                                    | Yes                                                                                    | Previous document reference                                                                                                    |
| previous_document_class   | String(1)                                                                   | No                                                                                     | Yes                                                                                    | Yes                                                                                    | Download a list of available choices as per Section 13                                                                                                    |
| previous_document_type    | String(3)                                                                   | No                                                                                     | Yes                                                                                    | Yes                                                                                    | Download a list of available choices as per Section 13                                                                                                    |

### www.tradersupportservice.co.uk

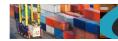

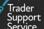

| holder_of_authorisation     | Nested field<br>(see example<br>below)                                      |     |     |     | This is a header for the holder of<br>authorisation data that is<br>required. Repeat the fields within<br>this header for each set of data<br>required.                                                                                   |
|-----------------------------|-----------------------------------------------------------------------------|-----|-----|-----|----------------------------------------------------------------------------------------------------|
| op_type                     | String<br>Value<br>supplied must<br>be "create",<br>"update" or<br>"delete" | Yes | Yes | Yes | This will be used to indicate the<br>type of request being sent. It<br>needs to be specified for each set<br>of data and can be different for<br>each (see the example below).<br>The next field will be used as the<br>unique reference. |
| auth role id                | String(17)                                                                  | No  | No  | No  | Authorisation Role ID                                                                                                    |
| auth_type_code              | String(5)                                                                   | No  | No  | No  | Download a list of available choices as per Section 13                                                                                                    |
| eori                        | String(17)                                                                  | No  | No  | No  | Mandatory if "auth_role_type" is<br>"BY or "SE" and "eori_unknown"<br>is not "true".                                                                                                    |
| eori_unknown                | Boolean(true/<br>false) (5)                                                 | No  | No  | No  |                                                                                                    |
| name                        | String(35)                                                                  | No  | No  | No  | Mandatory if "eori_unknown" is<br>"true".<br>Name of Buyer or Seller.                                                                                                    |
| street_and_number           | String(35)                                                                  | No  | No  | No  | Mandatory if "eori_unknown" is "true".                                                                                                    |
| country                     | String(2)                                                                   | No  | No  | No  | Mandatory if "eori_unknown" is<br>"true".<br>Download a list of available<br>choices as per Section 13                                                                                                    |
| postcode                    | String(9)                                                                   | No  | No  | No  | Mandatory if "eori_unknown" is<br>"true".                                                                                                    |
| city                        | String(35)                                                                  | No  | No  | No  | Mandatory if "eori_unknown" is<br>"true".                                                                                                    |
| phone_number                | String(50)                                                                  | No  | No  | No  |                                                                                                    |
| header_additions_deductions | Nested field<br>(see example<br>below)                                      |     |     |     | This will be used to indicate the<br>type of request being sent. It<br>needs to be specified for each set<br>of data and can be different for<br>each (see the example below).                                                            |
| op_type                     | String<br>Value<br>supplied must<br>be "create",<br>"update" or<br>"delete" | Yes | Yes | Yes | This will be used to indicate the<br>type of request being sent. It<br>needs to be specified for each set<br>of data and can be different for<br>each (see the example below).<br>The next field will be used as the<br>unique reference. |
| addition_deduction_code     | String(2)                                                                   | No  | Yes | Yes | Download a list of available choices as per Section 13                                                                                                    |
| addition_deduction_value    | Numeric(10)                                                                 | No  | Yes | Yes | The value of the addition or deduction in Pounds Sterling                                                                                                    |

www.tradersupportservice.co.uk Copyright © 2023 Trader Support Service. All rights Reserved.

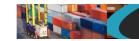

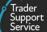

An example update for a supplementary declaration payload might look like the following:

"op\_type":"update", "sup\_dec\_number":"SUP000000000001077", "declaration\_choice":"H1", "controlled goods":"no", "additional\_procedure":"no", "supervising\_customs\_office":"", "customs\_warehouse\_identifier":"", "goods\_domestic\_status":"D", "exporter\_eori":"GB12345678901234", "exporter\_name":"", "exporter\_street\_number":"", "exporter\_city":"", "exporter\_postcode":"", "exporter\_country":"", "total\_packages":"12", "movement\_type":"3", "nationality\_of\_transport":"GB", "identity\_no\_of\_transport":"HD60 1XL XX1254POL", "freight\_charge":"", "freight\_charge\_currency":"", "insurance":"", "insurance\_currency":"", "vat\_adjustment":"", "vat\_adjust\_currency":"", "total\_invoice":"", "total\_invoice\_currency":"", "exchange\_rate":"", "postponed\_vat":"no", "vat\_number":"", "incoterm":"DAP", "delivery\_location\_country":"GB", "delivery\_location\_town":"Belfast", "header previous document": [ { "op\_type": "create", "previous\_document\_class": "X",

# www.tradersupportservice.co.uk

"previous\_document\_type": "355", "previous\_document\_ref": "80085" } ], "holder\_of\_authorisation": [ { "op\_type": "create", "auth\_role\_id": "GB000012340001", "auth\_type\_code": "SDE" } ], "header\_additions\_deductions": [ { "op\_type": "create", "addition\_deduction\_code": "AE", "addition\_deduction\_value": "150" } 1 3

A successful update of a supplementary declaration will return a payload similar to the below:

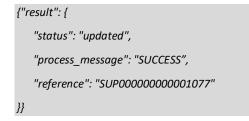

The fields in the response payload to check are:

- a) The status says "updated"
- b) The process\_message says "SUCCESS"
- c) The *reference* will hold the number of the Supplementary Declaration that was updated.

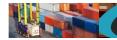

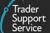

### **11.26.** Supplementary declaration (submit)

In order to submit existing supplementary declaration, a POST method must be sent. The content of the data payload should be in the following format. A submit can only be performed under certain circumstances, please check in the guides mentioned at the beginning of this document for details. If a submit is not allowed then an error will be returned.

| Field Name     | Format                                       | Mandatory | Usage                                                             |
|----------------|----------------------------------------------|-----------|-------------------------------------------------------------------|
| op_type        | String<br>Value supplied must be<br>"submit" | Yes       | This will be used to indicate the type of transaction being sent. |
| sup_dec_number | String (40)                                  | Yes       | The previous supplied number of a supplementary declaration       |

### An example payload might look like the following:

```
{
    "op_type":"submit",
    "sup_dec_number": "SUP000000000001077"
}
```

A successful submit of a supplementary declaration record will return a payload similar to the below:

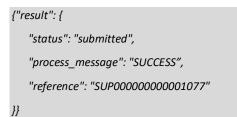

The fields in the response payload to check are:

- d) The *status* says "submitted"
- e) The process\_message says "SUCCESS"
- f) The *reference* will hold the number of the supplementary declaration which has been submitted.

# 11.27. Supplementary declaration (recall)

If an existing supplementary declaration is in a state of "Pending Payment" it is possible to recall it in order to make changes in preparation to re-submitting it. This will change the supplementary declaration to a state of "Draft". A POST method must be sent with the following information.

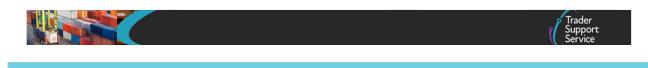

| Field Name     | Format                                       | Mandatory | Usage                                                             |
|----------------|----------------------------------------------|-----------|-------------------------------------------------------------------|
| op_type        | String<br>Value supplied must be<br>"recall" | Yes       | This will be used to indicate the type of transaction being sent. |
| sup_dec_number | String (40)                                  | Yes       | The previous supplied number of a supplementary declaration       |

An example payload might look like the following:

```
{
"op_type":"recall",
"sup_dec_number": "SUP00000000001077"
}
```

A successful recall of a supplementary declaration record will return a payload similar to the below:

```
{"result": {
```

```
"status": "recalled",
"process_message": "SUCCESS",
"reference": "SUP0000000000001077"
```

```
}}
```

The fields in the response payload to check are:

- g) The status says "recalled"
- h) The process\_message says "SUCCESS"
- i) The *reference* will hold the number of the supplementary declaration which has been recalled.

# 11.28. Supplementary declaration, goods item duty lines (read)

In order to return for a specific date period, all supplementary declaration goods Item duty lines inclusive of the supplementary declaration number (reference), goods\_item\_number, and goods\_reference, a GET method must be sent. The GET will be structured as below:

**Note**: The mandatory 'date\_range' parameter must not exceed a total of 7 calendar days; otherwise, the API call is rejected. The optional 'type\_code' parameter permits one or many duty type codes to be specified. If the 'type\_code' parameter is not provided, then no restriction on type code is applied.

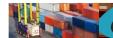

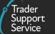

GET https://<instance\_name>/api/x\_fhmrc\_tss\_api/v1/tss\_api/supplementary\_declarations?<parameters> Where;

| <instance_name></instance_name> | will be according to the table above entitled "Environments"                                                                                                    |
|---------------------------------|----------------------------------------------------------------------------------------------------|
| <parameters></parameters>       | the parameters available are:                                                                                                    |
| date_range                      | This allows you to provide the mandatory condition to query supplementary declaration(s) with an arrival date within the date range provided. The date range provided must be in the following format 'dd/mm/yyyy - dd/mm/yyyy' and not exceed a total of 7 calendar days. |
| type_code                       | This is an optional comma separated list to specify the duty type code(s) to filter on, there is no restriction on type code if not provided.                                                                                                    |

An example read request to obtain supplementary declaration goods Item duty lines might look like the following:

GET https://<instance\_name>/api/x\_fhmrc\_tss\_api/v1/tss\_api/supplementary\_declarations?date\_range=21/01/2023 -25/01/2023&type\_code=A50, B00

A successful request will return a payload similar to the example below, errors are explained in Section 12 below:

```
"result": {
  "SUP0000000003673": {
    "reference": "SUP00000000003673",
    "duty_lines": [
      {
        "goods_reference": "7da293cc1b22551004473325464bcb2d",
        "goods_item_number": "1",
        "duty": "2.08",
        "duty_vat": "0.00",
        "duty_excise": "0.00",
        "duty_total": "2.08",
        "tax_assessed_amount": "0.00",
        "duty_type_code": "B00"
      },
      {
        "goods reference": "7da293cc1b22551004473325464bcb2d",
        "goods_item_number": "1",
        "duty": "2.08",
        "duty_vat": "0.00",
```

### www.tradersupportservice.co.uk

Copyright © 2023 Trader Support Service. All rights Reserved.

```
"duty_excise": "0.00",
      "duty_total": "2.08",
      "tax_assessed_amount": "2.08",
      "duty_type_code": "A50"
    }
 ]
},
"SUP0000000003866": {
  "reference": "SUP0000000003866",
  "duty_lines": [
    {
      "goods_reference": "548354471b04755004473325464bcbbb",
      "goods_item_number": "2",
      "duty": "22.74",
      "duty_vat": "0.00",
      "duty_excise": "0.00",
      "duty_total": "22.74",
      "tax_assessed_amount": "1.05",
      "duty_type_code": "A50"
    },
    {
      "goods_reference": "548354471b04755004473325464bcbbb",
      "goods_item_number": "2",
      "duty": "22.74",
      "duty_vat": "0.00",
      "duty_excise": "0.00",
      "duty_total": "22.74",
      "tax_assessed_amount": "0.00",
      "duty_type_code": "B00"
    },
    {
      "goods_reference": "faf081da1b2821106d4fec60f54bcb70",
      "goods_item_number": "1",
      "duty": "22.74",
      "duty_vat": "0.00",
      "duty_excise": "0.00",
      "duty_total": "22.74",
       "tax_assessed_amount": "0.00",
```

#### www.tradersupportservice.co.uk

```
"duty_type_code": "B00"
        },
         {
           "goods_reference": "faf081da1b2821106d4fec60f54bcb70",
           "goods item number": "1",
           "duty": "22.74",
           "duty_vat": "0.00",
           "duty_excise": "0.00",
           "duty total": "22.74",
           "tax_assessed_amount": "21.69",
           "duty type code": "A50"
        }
      1
    }
  }
}}
```

# 11.29. Full frontier declaration (create, update)

In order to create or update a full frontier declaration a POST method must be used and the following data payload must be sent. The mandatory status applies to both create and update unless specifically called out. All fields you require populated must be sent for both create and update. This means if you leave an optional field empty it will be blanked or set back to the systems default value. If you wish to empty an optional field then leave it blank, if you need it to stay the same then send the existing value. Updates can only be performed under certain circumstances, please check in the guides mentioned at the beginning of this document for details. If an update is not allowed then an error will be returned. For information about the H1 to H4 categories please refer to the related guides mentioned in Section 5.

| Field Name | Format                                                            |                             | Manc | latory | lleage                                                                                                    |       |
|------------|-------------------------------------------------------------------|-----------------------------|------|--------|----------------------------------------------------------------------------------------------------|-------|
| rielu Name | Format                                                            |                             | H2   | H3     | H4                                                                                                    | Usage |
| op_type    | String(6)<br>Value<br>supplied must<br>be "create" or<br>"update" | M M M                       |      | Μ      | This will be used to indicate<br>the type of transaction being<br>sent. See mandatory<br>requirements to check which<br>fields are required for each<br>op_type or FFD type. |       |
| ffd_number | String (40)                                                       | No - create<br>Yes - update |      |        | The Full Frontier Declaration<br>(FFD) number you wish to<br>update                                                                                                    |       |

www.tradersupportservice.co.uk Copyright © 2023 Trader Support Service. All rights Reserved.

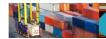

| 💅 Trader |
|----------|
| Support  |
| Service  |

| declaration_choice   | String(2)                                                  | М | М | М | Μ | Please see guides in Section 5<br>for usage<br>Download a list of available<br>choices as per Section 13<br>using the<br>ffd_declaration_choice<br>option                                                                                                    |
|----------------------|------------------------------------------------------------|---|---|---|---|----------------------------------------------------------------------------------------------------|
| declaration_category | String(3)                                                  | М | M | М | Μ | Please see guides in Section 5<br>for usage<br>Download a list of available<br>choices as per Section 13                                                                                                    |
| arrival_date_time    | Date/Time<br>(UTC)<br>dd/mm/yyyy<br>hh:mm:ss               | С | C | C | C | Date and time of arrival.<br>Cannot be in the past. Must<br>be after 01/01/2021<br>00:00:00 and cannot be more<br>than 14 days in the future.<br>Mandatory unless<br>declaration_category = IMA<br>then N/A                                                                                                    |
| carrier_eori         | String (200)<br>2 Alpha<br>followed by<br>Alpha<br>Numeric | Μ | Μ | Μ | Μ | Carrier EORI. GB EORIs are<br>not accepted, use the XI<br>version instead. The following<br>address fields are not<br>required if using an XI carrier<br>EORI.                                                                                                    |
| haulier_eori         | String (200)<br>2 Alpha<br>followed by<br>Alpha<br>Numeric | 0 | 0 | 0 | 0 | Haulier EORI if different from carrier                                                                                                    |
| align_ukims          | yes/no                                                     | 0 | 0 | 0 | 0 | If 'yes; is selected, a check<br>will be made as to whether<br>the importer holds EORI that<br>has been aligned to UKIMS.<br>This check shall be made by<br>checking the UKIMS<br>document record associated<br>with the trader account for<br>the importer. If a matching<br>document record is found,<br>then the importer EORI is set<br>to the 'Associated EORI' value<br>from the identified record. |

|                              |                                                            |   |     |   |   | Trader<br>Support<br>Service                                                                                                    |
|------------------------------|------------------------------------------------------------|---|-----|---|---|----------------------------------------------------------------------------------------------------|
| importer_eori                | String (200)<br>2 Alpha<br>followed by<br>Alpha<br>Numeric | 0 | 0   | 0 | 0 | Importer EORI is set by<br>default to the GB EORI of the<br>TSS API user on create.<br>After the 'TSS XI EORI CDS<br>Implementation Date' has<br>passed, if available and valid,<br>the XI EORI will be used by<br>default.<br>The option to then use either<br>the GB OR XI EORI is available<br>via an update call. |
| exporter_eori                | String (200)<br>2 Alpha<br>followed by<br>Alpha<br>Numeric | Μ | N/A | м | М | XI EORIs are not accepted<br>until the 'TSS XI EORI CDS<br>Implementation Date' has<br>passed. Until then, please<br>continue to use the GB<br>version instead. European<br>EORIs are accepted.<br>If EORI is not supplied then<br>the following exporter fields<br>are ALL mandatory                                 |
| exporter_name                | String(35)                                                 | С | N/A | С | С | Exporter name only required if EORI is not known                                                                                                    |
| exporter_city                | String(35)                                                 | С | N/A | С | С | Exporter city only required if<br>EORI is not known                                                                                                    |
| exporter_country             | Alpha (2)                                                  | C | N/A | С | С | Exporter country only<br>required if EORI is not known.<br>Download a list of available<br>choices as per Section 13                                                                                                    |
| exporter_postcode            | String(35)                                                 | С | N/A | С | С | Exporter postcode only required if EORI is not known                                                                                                    |
| exporter_street_number       | String(35)                                                 | С | N/A | С | С | Exporter street and number<br>only required if EORI is not<br>known                                                                                                    |
| customs_warehouse_identifier | String(18)                                                 | 0 | М   | 0 | 0 |                                                                                                    |
| un_locode                    | String(3)                                                  | С | N/A | C | С | Either specify un_locode only<br>or specify<br>delivery_location_country<br>and delivery_location_town<br>Download a list of available<br>choices as per Section 13                                                                                                    |
| delivery_location_country    | Alpha(2)                                                   | С | N/A | С | С | Either specify un_locode only<br>or specify<br>delivery_location_country<br>and delivery_location_town<br>Download a list of available<br>choices as per Section 13                                                                                                    |

|  | - |  |
|--|---|--|
|  |   |  |

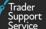

| delivery_location_town     | String(32)   | С   | N/A | С   | C   | Either specify un_locode only<br>or specify<br>delivery_location_country<br>and delivery_location_town                                          |
|----------------------------|--------------|-----|-----|-----|-----|----------------------------------------------------------------------------------------------------|
| destination_country        | Alpha(2)     | М   | М   | М   | м   | Download a list of available choices as per Section 13                                                                                          |
| exchange_rate              | String(12)   | 0   | N/A | 0   | 0   |                                                                                                    |
| freight_charge             | String(10)   | 0   | N/A | 0   | 0   |                                                                                                    |
| freight_charge_currency    | String(3)    | 0   | N/A | 0   | 0   | Download a list of available choices as per Section 13                                                                                          |
| goods_domestic_status      | String(1)    | М   | М   | М   | М   |                                                                                                    |
| special_authorisation      | String(3)    | Μ   | М   | М   | М   | Download a list of available choices as per Section 13                                                                                          |
| identity_no_of_transport   | String(27)   | М   | N/A | М   | М   |                                                                                                    |
| incoterm                   | String(3)    | Μ   | N/A | М   | М   | Download a list of available choices as per Section 13                                                                                          |
| insurance                  | String(10)   | 0   | N/A | 0   | 0   |                                                                                                    |
| insurance_currency         | String (3)   | 0   | N/A | 0   | 0   | Download a list of available choices as per Section 13                                                                                          |
| nationality_of_transport   | String(2)    | М   | 0   | М   | М   |                                                                                                    |
| representation_type        | String(2)    | Μ   | R/O | R/O | R/O | Download a list of available choices as per Section 13                                                                                          |
| supervising_customs_office | String(8)    | 0   | М   | М   | М   |                                                                                                    |
| total_invoice              | String(13,2) | N/A | N/A | N/A | N/A |                                                                                                    |
| total_invoice_currency     | String(3)    | N/A | N/A | N/A | N/A |                                                                                                    |
| total_packages             | String(8)    | М   | М   | М   | М   |                                                                                                    |
| trader_reference           | String(100)  | 0   | 0   | 0   | 0   |                                                                                                    |
| vat_adjustment             | String(10)   | 0   | N/A | 0   | 0   |                                                                                                    |
| vat_adjust_currency        | String(3)    | 0   | N/A | 0   | 0   | Download a list of available choices as per Section 13                                                                                          |
| mode_of_transport          | String(2)    | Μ   | М   | М   | М   | Download a list of available choices as per Section 13                                                                                          |
| icr                        | String(25)   | С   | С   | С   | С   | Mandatory if mode_of_transport is "4"                                                                                                    |
| dispatch_country           | String(2)    | Μ   | М   | М   | М   | Download a list of available choices as per Section 13                                                                                          |
| location_of_goods_border   | String(32)   | С   | С   | С   | С   | Either specify this field or<br>location_of_goods_other.<br>Download a list of available<br>choices as per Section 13:<br>ffd_location_of_goods |
| location_of_goods_other    | String(100)  | С   | С   | С   | С   | Either specify this field or location_of_goods_border                                                                                           |

### www.tradersupportservice.co.uk

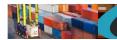

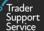

| method_of_payment                     | String(3)                                                                   | м | м   | м | м | Download a list of available choices as per Section 13                                                                                                    |
|---------------------------------------|-----------------------------------------------------------------------------|---|-----|---|---|----------------------------------------------------------------------------------------------------|
| mode_of_transport                     | String(2)                                                                   | М | М   | М | М | Download a list of available choices as per Section 13                                                                                                    |
| inland_mode_of_transport              | String(2)                                                                   | 0 | 0   | 0 | 0 | Download a list of available choices as per Section 13                                                                                                    |
| maritime_inventory                    | String (32)                                                                 | С | С   | С | С | Mandatory if<br>"mode_of_transport" is "1"<br>(Maritime)                                                                                                    |
| agent_representative                  | yes/no                                                                      | 0 | 0   | 0 | 0 | Mandatory for agent (actAs<br>parameter used) where<br>Method of Payment is 'Agent<br>N/P' or Agent E/R'.                                                                                                    |
| header_additions_deductions           | Nested field<br>(see example<br>below)                                      | 0 | N/A | 0 | 0 | This is a header for a nested<br>payload. Repeat the fields<br>within this header for each<br>set of data required. If the<br>header is supplied all fields<br>are then mandatory                                                            |
| op_type                               | String<br>Value<br>supplied must<br>be "create",<br>"update" or<br>"delete" | Μ | N/A | Μ | Μ | This will be used to indicate<br>the type of request being<br>sent. It needs to be specified<br>for each set of data and can<br>be different for each (see the<br>example below). The next<br>field will be used as the<br>unique reference. |
| addition_deduction_code               | String(2)                                                                   | М | N/A | М | М | Download a list of available choices as per Section 13                                                                                                    |
| addition_deduction_currency           | String(3)                                                                   | М | N/A | М | М | Download a list of available choices as per Section 13                                                                                                    |
| addition_deduction_value              | Numeric(10)                                                                 | М | N/A | М | М | The value of the addition or deduction                                                                                                    |
| header_previous_document              | Nested field<br>(see example<br>below)                                      |   |     |   |   | This is a header for the<br>header previous document<br>data that is required. Repeat<br>the fields within this header<br>for each set of data required.                                                                                     |
| op_type                               | String<br>Value<br>supplied must<br>be create,<br>update or<br>delete       | Μ | M   | Μ | Μ | This will be used to indicate<br>the type of request being<br>sent. It needs to be specified<br>for each set of data and can<br>be different for each (see the<br>example below).                                                            |
| previous_document_class               | String(1)                                                                   | М | М   | М | М | Download a list of available choices as per Section 13                                                                                                    |
| previous_document_item_identifi<br>er | Integer(3)                                                                  | 0 | 0   | 0 | 0 |                                                                                                    |

www.tradersupportservice.co.uk

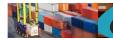

Trader Support

| previous_document_ref   | String (35)                                                                 | Μ | Μ   | Μ | Μ | Previous document<br>reference. This field will be<br>used as the unique reference<br>for updates and deletes.                                                                                                    |
|-------------------------|-----------------------------------------------------------------------------|---|-----|---|---|----------------------------------------------------------------------------------------------------|
| previous_document_type  | String(3)                                                                   | Μ | Μ   | Μ | Μ | Download a list of available choices as per Section 13                                                                                                    |
| holder_of_authorisation | Nested field<br>(see example<br>below                                       |   |     |   |   | This is a header for the holder<br>of authorisation data that is<br>required. Repeat the fields<br>within this header for each<br>set of data required.                                                                                     |
| op_type                 | String<br>Value<br>supplied must<br>be "create",<br>"update" or<br>"delete" | Μ | Μ   | Μ | Μ | This will be used to indicate<br>the type of request being<br>sent. It needs to be specified<br>for each set of data and can<br>be different for each (see the<br>example below). The next<br>field will be used as the<br>unique reference |
| auth_role_id            | String(17)                                                                  | 0 | N/A | 0 | 0 | Authorisation Role ID.                                                                                                    |
| auth_role_type          | String(3)                                                                   | 0 | N/A | 0 | 0 | Authorisation Role Type.<br>Download a list of available<br>choices as per Section 13                                                                                                    |
| auth_type_code          | String(5)                                                                   | 0 | N/A | 0 | 0 | Authorisation Type Code.<br>Download a list of available<br>choices as per Section 13                                                                                                    |
| eori                    | String(17)                                                                  | 0 | N/A | 0 | 0 | Mandatory if<br>"auth_role_type" is "BY or<br>"SE" and "eori_unknown" is<br>not "true".                                                                                                    |
| eori_unknown            | Boolean(true/<br>false) (5)                                                 | 0 | N/A | 0 | 0 |                                                                                                    |
| name                    | String(35)                                                                  | 0 | N/A | 0 | 0 | Mandatory if<br>"eori_unknown" is "true".<br>Name of Buyer or Seller.                                                                                                    |
| street_and_number       | String(35)                                                                  | 0 | N/A | 0 | 0 | Mandatory if<br>"eori_unknown" is "true".                                                                                                    |
| country                 | String(2)                                                                   | 0 | N/A | 0 | 0 | Mandatory if<br>"eori_unknown" is "true".<br>Download a list of available<br>choices as per Section 13                                                                                                    |
| postcode                | String(9)                                                                   | 0 | N/A | 0 | 0 | Mandatory if<br>"eori_unknown" is "true".                                                                                                    |
| city                    | String(35)                                                                  | 0 | N/A | 0 | 0 | Mandatory if<br>"eori_unknown" is "true".                                                                                                    |
| phone_number            | String(50)                                                                  | 0 | N/A | 0 | 0 |                                                                                                    |

www.tradersupportservice.co.uk Copyright © 2023 Trader Support Service. All rights Reserved.

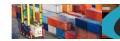

|   | 🖉 Trader |
|---|----------|
| Ŷ | Support  |
|   | Service  |

| guarantee_types            | Nested field                                                                |   |   |   |   | This is a header for the guarantee types. Repeat the fields within this header for each set of data required.                                                                                                    |
|----------------------------|-----------------------------------------------------------------------------|---|---|---|---|----------------------------------------------------------------------------------------------------|
| op_type                    | String<br>Value<br>supplied must<br>be "create",<br>"update" or<br>"delete" | Μ | Μ | M | Μ | This will be used to indicate<br>the type of request being<br>sent. It needs to be specified<br>for each set of data and can<br>be different for each (see the<br>example below). The next<br>field will be used as the<br>unique reference |
| guarantee_type             | String(1)                                                                   | 0 | 0 | 0 | 0 | Download a list of available choices as per Section 13                                                                                                    |
| guarantee_reference_number | String(35)                                                                  | 0 | 0 | 0 | 0 |                                                                                                    |

Mandatory code explanations;

- M The field is mandatory
- O The field is optional
- C The field is mandatory but under various conditions, please read either more wording in that column and/or the usage column for further help
- R/O The field is writable in some conditions but only readable under this condition
- N/A The field is not available for this scenario

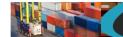

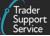

#### An example payload might look like the following:

```
"op_type": "create",
"ffd_number": "",
"declaration_choice": "H1",
"declaration_category": "IMZ",
"method_of_payment": "H",
"mode_of_transport": "3",
"icr":"",
"inland_mode_of_transport":"3",
"arrival_date_time": "31/07/2021 18:00:00",
"carrier_eori": "XI000012340005",
"haulier_eori": "XI000012340005",
"exporter_eori": "GB000012340005",
"exporter_name": "",
"exporter city": "",
"exporter_country": "",
"exporter_postcode": "",
"exporter_street_number": "",
"customs_warehouse_identifier": "213123",
"deferment_account_number": "123123",
"delivery_location_country": "GB",
"delivery_location_town": "Belfast",
"destination_country": "GB",
"dispatch_country": "GB",
"exchange_rate": "213",
"freight_charge": "21312",
"freight_charge_currency": "GBP",
"goods_domestic_status": "D",
"location_of_goods_border": "",
"location_of_goods_other": "DUBLIN",
"identity_no_of_transport": "123123",
"incoterm": "CFR",
"insurance": "12323",
"insurance_currency": "GBP",
"movement_type": "",
"nationality_of_transport": "GB",
"representation_type": "2",
"standard_unit_import_valuation": "no",
"supervising_customs_office": "GBAVO001",
```

| Trader<br>Support<br>Service             | t |
|------------------------------------------|---|
| "total_invoice": "123123",               |   |
| "total_invoice_currency": "GBP",         |   |
| "total_packages": "3",                   |   |
| "trader_reference": "FFD Test",          |   |
| "vat_adjustment": "12321",               |   |
| "vat_adjust_currency": "GBP",            |   |
| "special_authorisation": "no",           |   |
| "header_additions_deductions": [         |   |
| {                                        |   |
| "op_type": "create",                     |   |
| "addition_deduction_code": "AE",         |   |
| "addition_deduction_currency": "GBP",    |   |
| "addition_deduction_value": "2"          |   |
| }                                        |   |
| l,                                       |   |
| "header_previous_document": [            |   |
| {                                        |   |
| "op_type": "create",                     |   |
| "previous_document_class": "X",          |   |
| "previous_document_item_identifier": "", |   |
| "previous_document_ref": "1234",         |   |
| "previous_document_type": "355"          |   |
| }                                        |   |
| <i>l</i> ,                               |   |
| "holder_of_authorisation": [             |   |
| {                                        |   |
| "op_type": "create",                     |   |
| "auth_role_id": "",                      |   |
| "auth_role_type": "",                    |   |
| "auth_type_code": ""                     |   |
| }                                        |   |
| ]                                        |   |
| }                                        |   |

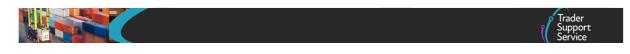

A successful creation will return the new FFD number similar to the below:

```
{"result": {
    "status": "created",
    "process_message": "SUCCESS",
    "reference": "FFD00000000002315"
}}
```

The fields in the response payload to check are:

- a) The *status* says "created"
- b) The process\_message says "SUCCESS"
- c) The *reference* will hold the number of the declaration which has been created.

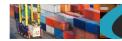

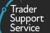

# **11.30.** Full frontier declaration (read)

In order to read an existing full frontier declaration a GET method must be sent. The GET will be structured as below:

GET https://<instance\_name>/api/x\_fhmrc\_tss\_api/v1/tss\_api/full\_frontier\_declarations?<parameters>

| Where;                          |                                                                                                    |
|---------------------------------|----------------------------------------------------------------------------------------------------|
| <instance_name></instance_name> | will be according to the table above entitled "Environments"                                                                                                    |
| <parameters></parameters>       | The parameters required are                                                                                                    |
| reference                       | This is the reference number of the full frontier declaration                                                                                                    |
| fields                          | This is a comma separated list of the fields to that you want their values to be returned. If no fields are provided then no fields will be returned, therefore a minimum of one field must be specified. |

If one of the fields requested is a nested payload then all existing nested records in that section will be returned.

The list of fields available are those mentioned in the create resource above plus any others listed below:

| Field Name                 | Format                       | Usage                                                                                                    |
|----------------------------|------------------------------|----------------------------------------------------------------------------------------------------|
| status                     | String                       | The current status of the declaration - Draft - Submitted - Processing - Trader Input Required - Authorised for Movement - Amendment Required - Arrived - Cancelled - Do Not Load |
| control_status             | String                       | Comma separated list of status's                                                                                                    |
| movement_reference_number  | String                       | The movement reference number allocated                                                                                                    |
| eori_for_eidr              | String                       |                                                                                                    |
| importer_eori              | String                       |                                                                                                    |
| guarantee_reference_number | String                       | If TSS DDA is used                                                                                                    |
| guarantee_type             | String                       | If TSS DDA is used                                                                                                    |
| clear_date_time            | dd/mm/yyyy hh:mm:ss<br>(UTC) | Clearance date and time                                                                                                    |
| tax_point                  | dd/mm/yyyy hh:mm:ss<br>(UTC) | Tax point date and time                                                                                                    |
| deferment_account_number   | String                       | Deferment account number                                                                                                    |
| error_code                 | String                       | Not currently used                                                                                                    |

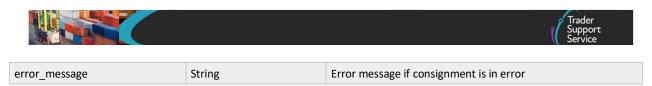

For nested payloads, it is not possible to select only a single sub-field so a whole top-level field needs to be supplied. For example *holder\_of\_authorisation* is allowed but the sub-field of *auth\_type\_code* is not.

An example read request might look like the following:

GET https://<instance\_name>/api/x\_fhmrc\_tss\_api/v1/tss\_api/ full\_frontier\_declarations?reference=FFD00000000002315&fields=status,arrival\_date\_time,importer\_eori,movement\_reference\_n umber,tax\_point,holder\_of\_authorisation

A successful request will return a payload similar to the example below, errors are explained in Section 12 below:

```
{"result": {
    "reference":"FFD0000000002315",
    "status":"draft",
    "arrival_date_time":"11/08/2021 10:00:00",
    "importer_eori":"GB1234567890123",
    "movement_reference_number":"REF12345",
    "tax_point":"",
    "holder_of_authorisation": [
        {
            "auth_role_id": "GB000012340001",
            "auth_type_code": "SDE"
        }
]
```

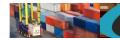

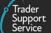

# **11.31.** Full frontier declaration (submit)

In order to submit existing full frontier declaration, a POST method must be sent. The content of the data payload should be in the following format. A submit can only be performed under certain circumstances, please check in the guides mentioned at the beginning of this document for details. If a submit is not allowed then an error will be returned.

| Field Name | Format                                       | Mandatory | Usage                                                             |
|------------|----------------------------------------------|-----------|-------------------------------------------------------------------|
| op_type    | String<br>Value supplied must be<br>"submit" | Yes       | This will be used to indicate the type of transaction being sent. |
| ffd_number | String (40)                                  | Yes       | The previous supplied number of a declaration                     |

An example payload for a submit might look like the following:

```
{
"op_type":"submit",
"ffd_number": "FFD000000000002315"
}
```

A successful submit of a declaration record will return a payload similar to the below:

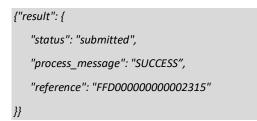

The fields in the response payload to check are:

- d) The *status* says "submitted"
- e) The process\_message says "SUCCESS"
- f) The *reference* will hold the number of the declaration which has been submitted.

www.tradersupportservice.co.uk Copyright © 2023 Trader Support Service. All rights Reserved.

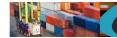

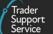

### **11.32.** Maritime Inventory Claim (create, update)

In order to create or update a maritime inventory claim record, a POST method must be sent. The content of the data payload should be in the following format. An update can only be performed under certain circumstances, please check in the guides mentioned at the beginning of this document for details. If an update is not allowed then an error will be returned.

| Field Name                      | Format                                                   | Mandatory                       | Usage                                                             |
|---------------------------------|----------------------------------------------------------|---------------------------------|-------------------------------------------------------------------|
| op_type                         | String<br>Value supplied must be<br>"create" or "update" | Yes                             | This will be used to indicate the type of transaction being sent. |
| icr_number                      | String (40)                                              | No for create<br>Yes for update |                                                                   |
| container_number                | String (14)                                              | Yes                             |                                                                   |
| bill_of_lading                  | String (19)                                              | Yes                             |                                                                   |
| final_destination_location_code | String (32)                                              | Yes                             | Download a list of available choices as per Section 13            |
| package_count                   | Numeric (40)                                             | No                              |                                                                   |
| load_type                       | String (4)                                               | Yes                             | Download a list of available choices as per Section 13            |
| cargo_or_consignment            | String (20)                                              | Yes                             | Download a list of available choices as per Section 13            |
| weight                          | Numeric (8,3)                                            | Νο                              | Weight in Kg with up to three decimal places                      |

An example payload for a create POST might look like the following:

{
 "op\_type":"create",
 "icr\_number": "",
 "container\_number": "53543535588",
 "bill\_of\_lading": "Test Bill",
 "final\_destination\_location\_code": "GBAULDYLDYLDY',
 "package\_count": "24",
 "load\_type": "mix",
 "cargo\_or\_consignment": "cargo",
 "weight": "44"

3

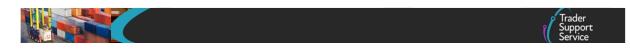

A successful create of a claim record will return a payload similar to the below:

```
{"result": {
    "status": "created",
    "process_message": "SUCCESS",
    "reference": "ICR00000000001294"
}}
```

The fields in the response payload to check are:

- g) The *status* says "created"
- h) The process\_message says "SUCCESS"
- i) The *reference* will hold the number of the claim which has been created.

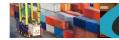

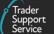

### **11.33.** Maritime Inventory Claim (submit, cancel)

In order to either submit or cancel an existing inventory claim, a POST method must be sent. The content of the data payload should be in the following format. A submit or cancel can only be performed under certain circumstances, please check in the guides mentioned at the beginning of this document for details. If a submit or cancel are not allowed then an error will be returned.

| Field Name | Format                                                   | Mandatory | Usage                                                             |
|------------|----------------------------------------------------------|-----------|-------------------------------------------------------------------|
| op_type    | String<br>Value supplied must be<br>"submit" or "cancel" | Yes       | This will be used to indicate the type of transaction being sent. |
| icr_number | String (40)                                              | Yes       | The number of the claim record to cancel                          |

An example payload for a cancel POST might look like the following:

```
{
"op_type":"cancel",
"icr_number": "ICR000000000001294"
}
```

A successful cancellation of a claim will return a payload similar to the below:

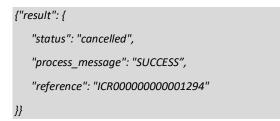

The fields in the response payload to check are:

- j) The *status* says "cancelled"
- k) The process\_message says "SUCCESS"
- I) The *reference* will hold the number of the claim which has been cancelled.

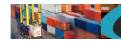

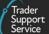

# **11.34.** Maritime Inventory Claim (read)

In order to read an existing inventory claim a GET method must be sent. The GET will be structured as below:

GET https://<instance\_name>/api/x\_fhmrc\_tss\_api/v1/tss\_api/inventory\_claim?parameters>

| Where;                          |                                                                                                    |
|---------------------------------|----------------------------------------------------------------------------------------------------|
| <instance_name></instance_name> | will be according to the table above entitled "Environments"                                                                                                    |
| <parameters></parameters>       | The parameters required are                                                                                                    |
| reference                       | This is the reference number of the full frontier declaration                                                                                                    |
| fields                          | This is a comma separated list of the fields to that you want their values to be returned. If no fields are provided then no fields will be returned, therefore a minimum of one field must be specified. |

If one of the fields requested is a nested payload then all existing nested records in that section will be returned.

The list of fields available are those mentioned in the create resource above plus any others listed below:

| Field Name    | Format                 | Usage                                                                                                    |
|---------------|------------------------|----------------------------------------------------------------------------------------------------|
| status        | String                 | The current status of the declaration - Draft - On hold - Processing - In claiming - Claimed - Linked - Released - Siezed - Customs cleared - Input required - Cancelled |
| Irn           | String                 |                                                                                                    |
| date_of_claim | dd/mm/yyyy hh:mm (UTC) | Date the claim was created                                                                                                    |
| hold_reason   | String                 | Reason the claim is on hold                                                                                                    |
| ucn           | String                 |                                                                                                    |
| error_text    | String                 | Error message if consignment is in error                                                                                                    |

For nested payloads, it is not possible to select only a single sub-field so a whole top-level field needs to be supplied.

An example read request might look like the following:

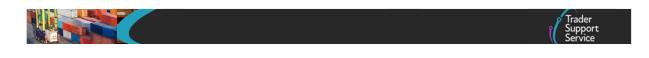

GET https://<instance\_name>/api/x\_fhmrc\_tss\_api/v1/tss\_api/inventory\_claim? reference=ICR00000000001295&fields=package\_count,weight,status,final\_destination\_location\_code,load\_type,cargo\_or\_consig nment,bill\_of\_lading,ucn,container\_number,error\_text,ucn,hold\_reason,date\_of\_claim,Irn

A successful request will return a payload similar to the example below, errors are explained in Section 12 below:

```
{ "result": {
    "reference": "ICR00000000001295",
    "status": "Draft",
    "container_number": "12345675589",
    "bill_of_lading": "TEST BILLL",
    "final_destination_location_code": "GBAULDYLDYLDY",
    "package_count": "2435078",
    "load_type": "MIX",
    "cargo_or_consignment": "Cargo",
    "weight": "25",
    "ucn": "",
    "hold_reason": "",
    "date_of_claim": "",
    "Irn": "",
    "error_text": ""
  }
```

www.tradersupportservice.co.uk Copyright © 2023 Trader Support Service. All rights Reserved.

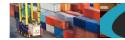

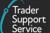

## **11.35.** Agent relationships

If you are an agent acting on behalf of multiple customers then you will now be able to use some of the resources by acting on their behalf. Registration and approval to act on behalf of your customer is only available via the portal but once registered you can obtain a list of your customers and the *customer\_account\_sys\_id* information for them in order to use the actAs feature. In order request a list of customers and details a GET method must be sent. The GET will be structured as below:

GET https://<instance\_name>/api/x\_fhmrc\_tss\_api/v1/tss\_api/agent\_relationships

Where;

<instance\_name> will be according to the table above entitled "Environments"

An example request might look like the following:

GET https://api.tradersupportservice.co.uk/api/x\_fhmrc\_tss\_api/v1/tss\_api/agent\_relationships

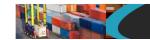

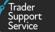

A successful request will return a payload similar to the example below, errors are explained in Section 12 below:

{"result": [

```
{
    "agent_account": "Goods by Good",
    "customer_account": "Method of Payment Inc",
    "customer_account_sys_id": "6db250371bcdf01004473325464bcbf0"
  },
  {
    "agent_account": "Goods by Good",
    "customer_account": "Safety First Ltd",
    "customer_account_sys_id": "82ec74a41ba9ac1052e37c95464bcbf0"
  },
  {
    "agent_account": "Goods by Good",
    "customer_account": "Trader Five",
    "customer_account_sys_id": "2c64e9d61b7cec104ce88732f54bcbd7"
  },
  {
    "agent_account": "Goods by Good",
    "customer_account": "Nathan's Payments LLC",
    "customer_account_sys_id": "5e753ca91bb93c90932121f0b24bcb06"
  }
]
```

TSS How-To Guides: TSS API Reference Published: March 2024

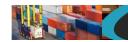

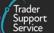

### 11.36. Agent actAs

As mentioned above if you are an agent acting on behalf of multiple customers then you will now be able to use some of the resources and act on their behalf. Registration and approval to act on behalf of your customer(s) is only available via the portal but once registered you can then use the following feature.

For each of the resources you can now add an additional parameter to act on behalf of your customer(s). Using the Agent relationship call mentioned above you will receive a *customer\_account\_sys\_id* for each customer. Using this in the following way will allow you to enter and read data as if you were them.

Add the actAs parameter and specify the *customer\_account\_sys\_id* for the customer required.

GET https://api.tradersupportservice.co.uk/api/x\_fhmrc\_tss\_api/v1/tss\_api/ headers?reference=ENS00000000003295&actAs=6db250371bcdf01004473325464bcbf0&fields=status,movement type

If the actAs value supplied is correct then you would then expect to see the result, so for this example;

{"result": {
 "reference": "ENS00000000003295",
 "status": "Draft",
 "movement\_type": "3"
}}

This will look the same as if the customer themselves placed the request

### 11.37. Goods Vehicle Movement Service (GVMS) (Create)

This should be used to create a Goods Movement Record (GMR) which will link Authorised for Movement or Arrived consignments under a single reference. To use this service, TSS must have authorisation to generate GMR's on your behalf, if authorisation has not been provided an error will be returned. In order to

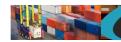

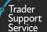

create Goods Movement Record a POST method must be used and the following data payload must be sent. All fields you require populated must be sent for both create and update.

**Note**: For 'Arrived' consignments, this is only where the SFD has not been integrated to CDS (i.e. held in EIDR, EIDR=true)

| Field Name                | Format                                                                                              | Mandatory                        | Usage                                                                                                    |
|---------------------------|----------------------------------------------------------------------------------------------------|----------------------------------|----------------------------------------------------------------------------------------------------|
| op_type                   | String<br>Value supplied must be<br>"create"                                                        | Yes                              | This will be used to indicate the type of transaction being sent.                                                                                                    |
| ens_lrn                   | String (40)                                                                                         | Yes                              | The reference number of the ENS<br>header.<br>Note: An error will be returned if the<br>supplied "ens Irn" already has an active<br>GMR associated with it.                                                                            |
| route_id                  | String (3)                                                                                          | Yes                              | The GVMS route to be used.<br>Download a list of available choices as<br>per Section 13                                                                                                    |
| is_unaccompanied          | yes/no                                                                                              | Yes                              | Specify if the movement is unaccompanied.                                                                                                    |
| vehicle_reg_num           | Regular Expression:<br>^[A-Z0-9-](?:[A-Z0-9 -<br>]{1,30})?)\$                                       | Yes if is_unaccompanied is 'no'  | Vehicle Registration number                                                                                                    |
| trailer_registration_nums | Array of strings - min 1,<br>max 2<br>Regular Expression:<br>^[A-Z0-9-](?:[A-Z0-9 -<br>]{1,199})?\$ | Yes if is_unaccompanied is 'yes' | Trailer Registration number(s)                                                                                                    |
| external_contacts         | Nested field (see example below)                                                                    |                                  | This is a header to provide external<br>contact data if required. Repeat the<br>fields within this header for each set of<br>data required.                                                                                            |
| op_type                   | String<br>Value supplied must be<br>"create" or "update"                                            | Yes                              | This will be used to indicate the type of<br>request being sent. It needs to be<br>specified for each set of data and can be<br>different for each (see the example<br>below). The next field will be used as the<br>unique reference. |
| contact_email             | String (40)                                                                                         | No                               | A valid email address format must be provided.                                                                                                    |

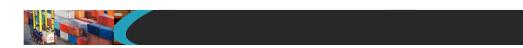

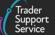

An example create for a GVMS GMR payload might look like the following:

```
{
"op_type":"create",
"ens_Irn": "ENS00000000004042",
"route_id": "2",
"is_unaccompanied": "no",
"vehicle_reg_num": "LA21VVY",
"trailer_registration_nums": "",
"external_contacts": [
"op_type": "create",
"contact_email": "jb1@domain.com"
},
"op_type": "create",
"contact_email": "jb2@domain.com"
},
"op_type": "create",
"contact_email": "jb3@domain.com"
}
]
3
```

A successful create of a GVMS GMR will return a payload similar to the below:

```
{
    "result": {
        "status": "created",
        "process_message": "SUCCESS",
        "reference": "GMR00000000001081"
    }
}
```

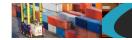

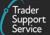

The fields in the response payload to check are:

- a) The status says "created"
- b) The process\_message says "SUCCESS"
- c) The *reference* will hold the number of the GMR that was created.

### 11.38. Goods Vehicle Movement Service (GVMS) (Update)

In order to update a Goods Movement Record a POST method must be used and the following data payload must be sent. All fields you require populated must be sent for an update. This means if you leave an optional field empty it will be blanked or set back to the systems default value. If you wish to empty an optional field then leave it blank, if you need it to stay the same then send the existing value. Updates can only be performed under certain circumstances, please check in the guides mentioned at the beginning of this document for details. If an update is not allowed then an error will be returned.

| Field Name       | Format                                       | Mandatory | Usage                                                                                            |
|------------------|----------------------------------------------|-----------|--------------------------------------------------------------------------------------------------|
| op_type          | String<br>Value supplied must be<br>"update" | Yes       | This will be used to indicate the type of transaction being sent.                                |
| gmr_lrn          | String (40)                                  | Yes       | The reference number of the GMR record. Previously supplied in the response for a Create action. |
| route_id         | String (3)                                   | Yes       | The GVMS route to be used.<br>Download a list of available choices as<br>per Section 13          |
| is_unaccompanied | yes/no                                       | Yes       | Specify if the movement is unaccompanied.                                                        |

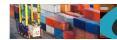

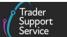

| vehicle_reg_num           | Regular Expression: ^[A-<br>Z0-9-](?:[A-Z0-9 -<br>]{1,30})?)\$                                      | Yes if is_unaccompanied<br>is 'no'  | Vehicle Registration number.                                                                                                    |
|---------------------------|----------------------------------------------------------------------------------------------------|-------------------------------------|----------------------------------------------------------------------------------------------------|
| trailer_registration_nums | Array of strings - min 1,<br>max 2<br>Regular Expression:<br>^[A-Z0-9-](?:[A-Z0-9 -<br>]{1,199})?\$ | Yes if is_unaccompanied<br>is 'yes' | Trailer Registration number(s).                                                                                                    |
| external_contacts         | Nested field                                                                                        |                                     | This is a header to provide external<br>contact data if required. Repeat the<br>fields within this header for each set of<br>data required.                                                                 |
| op_type                   | String<br>Value supplied must be<br>"create" or "update"                                            | Yes                                 | This will be used to indicate the type of<br>request being sent. It needs to be<br>specified for each set of data and can be<br>different for each. The next field will be<br>used as the unique reference. |
| contact_email             | String (40)                                                                                         | No                                  | A valid email address format must be provided.                                                                                                    |

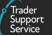

An example update for a GVMS GMR payload might look like the following:

```
"
"op_type":"update",
"gmr_lrn": "GMR0000000000001081",
"route_id": "178",
"is_unaccompanied": "yes",
"vehicle_reg_num": "",
"trailer_registration_nums": "LA12VVY, BA12VVL"
}
```

A successful update of a GVMS GMR will return a payload similar to the below:

```
{
    "result": {
        "status": "updated",
        "process_message": "SUCCESS",
        "reference": "GMR00000000001081"
    }
}
```

The fields in the response payload to check are:

- a) The status says "updated"
- b) The process\_message says "SUCCESS"
- c) The reference will hold the number of the GMR that was created

### 11.39. Goods Vehicle Movement Service (GVMS) (Submit)

In order to submit existing Goods Movement Record, a POST method must be sent. The content of the data payload should be in the following format. A submit can only be performed under certain circumstances, for instance the state of the GMR record must be Draft, Open or Trader Input Required. If a submit is not allowed then an error will be returned.

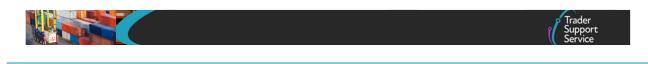

| Field Name | Format                                       | Mandatory | Usage                                                             |
|------------|----------------------------------------------|-----------|-------------------------------------------------------------------|
| op_type    | String<br>Value supplied must be<br>"submit" | Yes       | This will be used to indicate the type of transaction being sent. |
| gmr_lrn    | String (40)                                  | Yes       | The previous supplied number of a GMR                             |

An example payload might look like the following:

```
{
"op_type":"submit",
"gmr_Irn": "GMR000000000001081"
}
```

A successful submit of a GVMS GMR will return a payload similar to the below:

```
{"result": {
```

```
"status": "submitted",
"process_message": "SUCCESS",
"reference": "GMR000000000001081"
```

}}

The fields in the response payload to check are:

- a) The status says "submitted"
- b) The process\_message says "SUCCESS"
- c) The *reference* will hold the number of the GVMS GMR record which has been submitted.

## 11.40. Goods Vehicle Movement Service (GVMS) (Read)

In order to read an existing Goods Movement Record a GET method must be sent. The GET will be structured as below:

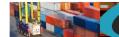

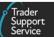

GET https://<instance\_name>/api/x\_fhmrc\_tss\_api/v1/tss\_api/gvms\_gmr?<parameters>

| Where:                          |                                                                                                    |
|---------------------------------|----------------------------------------------------------------------------------------------------|
| <instance_name></instance_name> | will be according to the table above entitled "Environments"                                                                                                    |
| <parameters></parameters>       | The parameters required are                                                                                                    |
| reference                       | This is the reference number of the GMR                                                                                                    |
| fields                          | This is a comma separated list of the fields to that you want their values to be returned. If no fields are provided then no fields will be returned, therefore a minimum of one field must be specified. |

If one of the fields requested is a nested payload then all existing nested records in that section will be returned.

### The fields available to read are listed below:

| Field Name                | Format                                                                                              | Usage                                                                                                    |
|---------------------------|----------------------------------------------------------------------------------------------------|----------------------------------------------------------------------------------------------------|
| gmr_lrn                   | String (40)                                                                                         | The reference number of the GMR record. Previously supplied in the response for a Create action.                                                                                     |
| ens_lrn                   | String                                                                                              | The reference number of the ENS header                                                                                                    |
| route_id                  | String (3)                                                                                          | The GVMS route to be used.<br>Download a list of available choices as per Section 13                                                                                                 |
| vehicle_reg_num           | Regular Expression: ^[A-<br>Z0-9-](?:[A-Z0-9 -<br>]{1,30})?)\$                                      | Vehicle Registration number.                                                                                                    |
| trailer_registration_nums | Array of strings - min 1,<br>max 2<br>Regular Expression:<br>^[A-Z0-9-](?:[A-Z0-9 -<br>]{1,199})?\$ | Trailer Registration number(s).                                                                                                    |
| gmr_id                    | String                                                                                              | Reference generated by a GMR                                                                                                    |
| gmr_status                | String                                                                                              | The current status of the GMR from - Draft - Submitted - Processing - Trader Input Required - Open - Finalised - Checked In - Embarked - Complete - Pending Cancellation - Cancelled |
| error_reason              | String                                                                                              | Error message if GMR is in error                                                                                                    |
| direction                 | String                                                                                              | Route direction                                                                                                    |

#### www.tradersupportservice.co.uk

Copyright © 2023 Trader Support Service. All rights Reserved.

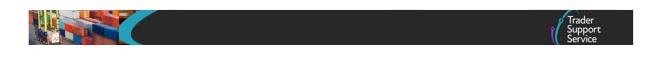

| is_unaccompanied    | yes/no         | Specify if the movement is unaccompanied.                           |
|---------------------|----------------|---------------------------------------------------------------------|
| inspection_required | yes/no         | Used to indicate if an inspection is required.                      |
| report_to_locations | String         | Holds inspection and location details if an inspection is required. |
| external_contacts   | Nested element | Holds external contact(s) information                               |

#### An example read request might look like the following:

GET https://<instance\_name>/api/x\_fhmrc\_tss\_api/v1/tss\_api /gvms\_gmr?reference=GMR000000000000001083&fields=route\_id, direction, ens\_lrn,gmr\_lrn, vehicle\_reg\_num, trailer\_registration\_nums, gmr\_id, gmr\_status, error\_reason, inspection\_required, report\_to\_locations

A successful request will return a payload similar to the example below, errors are explained in Section 12 below:

```
{
  "result": {
    "reference": "GMR00000000001083",
    "ens_Irn": "ENS00000000004042",
    "route_id": "178",
    "is_unaccompanied": "yes",
    "trailer_registration_nums": "LA122VVY, BA12VVL",
    "vehicle_reg_num": "",
    "gmr_id": "GMRC7SMLS4KS",
    "error_reason": "",
    "gmr_status": "Checked In",
    "direction": "GB_TO_NI"
    "report_to_locations": "",
    "inspection_required": "no"
 }
```

3

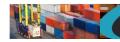

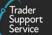

## 11.41. Goods Vehicle Movement Service (GVMS) (Cancel)

In order to cancel an existing Goods Movement Record, a POST method must be sent. The content of the data payload should be in the following format. A cancel can only be performed under certain circumstances, for instance the state of the GMR record must be Draft, Open or Trader Input Required. If a cancel is not allowed then an error will be returned.

A successful cancellation of a GMR that is in the state of Open or Trader Input Required will result in the GMR being deleted from GVMS.

| Field Name | Format                                       | Mandatory | Usage                                                             |
|------------|----------------------------------------------|-----------|-------------------------------------------------------------------|
| op_type    | String<br>Value supplied must be<br>"cancel" | Yes       | This will be used to indicate the type of transaction being sent. |
| gmr_lrn    | String (40)                                  | Yes       | The previous supplied number of a GMR                             |

An example payload might look like the following:

```
{
"op_type":"cancel",
"gmr_lrn": "GMR000000000001086"
}
```

A successful cancellation of a GVMS GMR will return a payload similar to the below:

{"result": {
 "status": "cancelled",
 "process\_message": "SUCCESS",
 "reference": "GMR00000000001086"
}}

The fields in the response payload to check are:

- d) The status says "cancelled"
- e) The process\_message says "SUCCESS"
- f) The *reference* will hold the number of the GVMS GMR which has been cancelled.

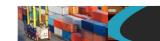

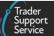

### **12.** Error handling

Error handling should be handled by both parties according to the issues. For example the non-response of the other end system during a transaction should be handled by the initiator of the transaction. This document does not describe the https response codes as these are standard and clearly defined on the Internet.

### 12.1. API error handling

For successful payloads the API resource will return an http 20x response. For invalid payloads you will receive different http responses depending upon whether these are incorrectly structured or the payload is not successfully processed. Along with an http error response the response payload will contain additional information showing a "status" of "error" and a "process\_message" indicating where the problem was and possibly a field name etc.

Some example error payloads are:

An invalid "op\_type" of "updated" was supplied.

```
{"result": {
    "status": "error",
    "process_message": "ERROR: Invalid op_type for 'supplementary_declarations': updated",
    "error_details": ""
}}
```

A mandatory field of "controlled\_goods" was not supplied.

```
{"result": {
    "status": "error",
    "process_message": "ERROR: Mandatory field 'controlled_goods' not supplied",
    "error_details": ""
}}
```

An invalid consignment or record reference was supplied.

```
{"result": {
    "status": "error",
    "process_message": "ERROR: Unable to access target record: DEC10000000022711",
    "error_details": ""
}}
```

An invalid value of "XXXXX" for the "goods\_domestic\_status" field was specified.

```
{"result": {
    "status": "error",
    "process_message": "ERROR: Invalid format for 'goods_domestic_status' rejected: XXXXX",
    "error_details": ""
}}
```

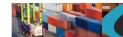

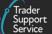

#### **Downloading field choices** 13.

#### 13.1. **Overview**

In order to download the options currently available for any particular field that has a limited set of choice values you can perform a GET request against the endpoint detailed below. Authorisation must be made in the same way as the other areas of the API, with the supplied credentials. By specifying the name of the field as the final part of the endpoint. This will then return a JSON payload containing value pairs for the field values you can use and a descriptive name of what that value refers to. This name will also typically match what you would see in the portal as the options for that field.

#### 13.2. **Endpoint details**

The endpoint structure to use to download the choice values is as follows:

| interps. // | https:// <instance< th=""><th>name&gt;/api/x_fhmrc_tss_api/v1/choice_values/<choice_field_n< th=""><th>ame&gt;</th></choice_field_n<></th></instance<> | name>/api/x_fhmrc_tss_api/v1/choice_values/ <choice_field_n< th=""><th>ame&gt;</th></choice_field_n<> | ame> |
|-------------|----------------------------------------------------------------------------------------------------|----------------------------------------------------------------------------------------------------|------|
|-------------|----------------------------------------------------------------------------------------------------|----------------------------------------------------------------------------------------------------|------|

| Where:                                  |                                                                                                    |
|-----------------------------------------|----------------------------------------------------------------------------------------------------|
| <instance_name></instance_name>         | will be according to the table in the main API section above entitled "URL details"                                                 |
| <choice_field_name></choice_field_name> | will be the name from the Field Name column defining the payload you are requiring to send or one of the options below that matches |

| Field Name            | Field Usage                    |
|-----------------------|--------------------------------|
| country               | country_of_origin              |
|                       | country_of_preferential_origin |
|                       | exporter_country               |
|                       | importer_country               |
|                       | consignee_country              |
|                       | consignor_country              |
|                       | carrier_country                |
|                       | nationality_of_transport       |
|                       | delivery_location_country      |
|                       | destination_country            |
|                       | dispatch_country               |
| movement_type         | movement_type                  |
| port                  | arrival_port                   |
| sd_location_of_goods  | sd_location_of_goods           |
| ffd_location_of_goods | ffd_location_of_goods          |

## www.tradersupportservice.co.uk

Copyright © 2023 Trader Support Service. All rights Reserved.

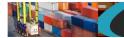

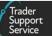

| sd_status                      | status (on supplementary declaration)                                                                                                    |
|--------------------------------|----------------------------------------------------------------------------------------------------|
| route                          | route                                                                                                    |
| transport_charge               | transport_charges                                                                                                    |
| type_of_package                | type_of_packages                                                                                                    |
| controlled_goods_type          | controlled_goods_type                                                                                                    |
| commodity_code                 | commodity_code                                                                                                    |
|                                | Please note that this call will return three extra fields (listed<br>below) in addition to the existing fields "name" & "value":<br>"effective_from"<br>"effective_end"<br>"commodity_code_length" |
| incoterm                       | incoterm                                                                                                    |
| addition_deduction_code        | addition_deduction_code                                                                                                    |
| procedure_code                 | procedure_code                                                                                                    |
| additional_procedure_code      | additional_procedure_code                                                                                                    |
| national_additional_code       | national_additional_code                                                                                                    |
| document_code                  | document_code                                                                                                    |
| document_status                | document_status                                                                                                    |
| item_add_ded_code              | item_add_ded_code                                                                                                    |
| measurement_unit               | measurement_unit                                                                                                    |
| previous_document_type         | previous_document_type                                                                                                    |
| previous_document_class        | previous_document_class                                                                                                    |
| additional_info_code           | additional_info_code                                                                                                    |
| auth_type_code                 | auth_type_code                                                                                                    |
| goods_domestic_status          | goods_domestic_status                                                                                                    |
| supervising_customs_office     | supervising_customs_office                                                                                                    |
| tax_base_unit                  | tax_base_unit                                                                                                    |
| tax_type                       | tax_type                                                                                                    |
| preference                     | preference                                                                                                    |
| ni_additional_information_code | ni_additional_information_codes                                                                                                    |
| currency                       | currency                                                                                                    |

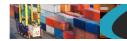

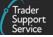

|                                   | addition_deduction_currency<br>item_add_ded_currency<br>item_invoice_currency<br>total_invoice_currency<br>freight_charge_currency<br>vat_adjust_currency<br>insurance_currency |
|-----------------------------------|----------------------------------------------------------------------------------------------------|
|                                   | payable_tax_currency                                                                                                    |
| valuation_method                  | valuation_method                                                                                                    |
| valuation_indicator               | valuation_indicator                                                                                                    |
| nature_of_transaction             | nature_of_transaction                                                                                                    |
| no_sfd_reason                     | no_sfd_reason                                                                                                    |
| sd_declaration_choice             | declaration_choice (on supplementary declaration)                                                                                                    |
| ffd_declaration_choice            | declaration_choice (on FFD)                                                                                                    |
| sfd_declaration_choice            | declaration_choice (on consignment & SFD)                                                                                                    |
| declaration_category              | declaration_category                                                                                                    |
| representation_type               | representation_type                                                                                                    |
| mode_of_transport                 | mode_of_transport                                                                                                    |
| inland_mode_of_transport          | inland_mode_of_transport                                                                                                    |
| method_of_payment                 | method_of_payment                                                                                                    |
| un_locode                         | un_locode                                                                                                    |
| special_authorisation             | special_authorisation                                                                                                    |
| load_type                         | load_type                                                                                                    |
| cargo_or_consignment              | cargo_or_consignment                                                                                                    |
| final_destination_location_code   | final_destination_location_code                                                                                                    |
| auth_role_type                    | auth_role_type                                                                                                    |
| ap_auth_role_code                 | ap_auth_role_code                                                                                                    |
| ap_auth_role_type                 | ap_auth_role_type                                                                                                    |
| guarantee_type                    | guarantee_type                                                                                                    |
| sfd_header_movement_type          | movement_type                                                                                                    |
| standalone_sdi_authorisation_type | authorisation_type                                                                                                    |
| gvms_routes                       | route_id                                                                                                    |

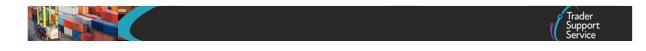

### 13.3. Example request

Below is an example of the URI that might be sent in to retrieve the port list.

GET https://api.tsstestenv.co.uk/api/x\_fhmrc\_tss\_api/v1/choice\_values/port

### **13.4.** Example response

Below is an example of the port data that might be returned. It has been split as the output is much larger.

```
{ "result": [
   {
   "value": "GBAUABDABDA",
   "name": "Aberdeen Docks"
 },
   {
   "value": "GBAUAULINVEWE",
   "name": "Aultbea - Loch Ewe Pier, NATO POL Depot"
 },
   {
   "value": "GBAUAVOAVOAVO",
   "name": "Avonmouth Docks"
 },
   {
   "value": "GBAUAVOAVOCSX",
   "name": "Avonmouth - Royal Edward Dock X Berth"
 },
   {
   "value": "GBAUAYRAYRAYR",
   "name": "Ayr Harbour"
 },
```

```
..... continued data .....
```

```
{
    "value": "IMAURAMRSYRAM",
    "name": "Ramsey (Isle of Man)"
    }
]}
```

www.tradersupportservice.co.uk Copyright © 2023 Trader Support Service. All rights Reserved.

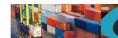

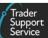

# 14. Document control sheet

### **Document version**

| Version | Date       | Authors                   | Superseded documents |
|---------|------------|---------------------------|----------------------|
| 1.0     | 18/11/2020 | Andy Lark                 | None.                |
| 1.1     | 18/11/2020 | lan Hutchison             | 1.0                  |
| 1.2     | 19/11/2020 | David Coupe               | 1.1                  |
| 1.3     | 25/11/2020 | Andy Lark                 | 1.2                  |
| 1.4     | 11/12/2020 | Andy Lark                 | 1.3                  |
| 1.5     | 16/12/2020 | Andy Lark                 | 1.4                  |
| 1.6     | 03/01/2021 | Dan Cook                  | 1.5                  |
| 2.0     | 05/02/2021 | Andy Lark, Michelle Tones | 1.6                  |
| 2.0.1   | 16/02/2021 | Andy Lark                 | 2.0                  |
| 2.0.2   | 16/02/2021 | Andy Lark                 | 2.0.1                |
| 2.0.3   | 16/03/2021 | Andy Lark                 | 2.0.2                |
| 2.0.4   | 17/03/2021 | Andy Lark                 | 2.0.3                |
| 2.0.5   | 18/03/2021 | Andy lark                 | 2.0.4                |
| 2.1     | 29/03/2021 | Andy Lark                 | 2.0.5                |
| 2.1.1   | 29/03/2021 | Andy Lark                 | 2.1                  |
| 2.1.2   | 15/04/2021 | Andy Lark                 | 2.1.1                |
| 2.1.3   | 20/04/2021 | Andy Lark                 | 2.1.2                |
| 2.1.4   | 26/04/2021 | Andy Lark                 | 2.1.3                |
| 2.1.5   | 30/04/2021 | Andy Lark                 | 2.1.4                |
| 2.2     | 05/05/2021 | Andy Lark                 | 2.1.5                |
| 2.2.1   | 07/05/2021 | Andy Lark                 | 2.2                  |
| 2.2.2   | 26/05/2021 | Andy Lark                 | 2.2.1                |
| 2.3     | 07/06/2021 | Andy Lark                 | 2.2.2                |
| 2.3.1   | 30/06/2021 | Andy Lark                 | 2.3                  |
| 2.3.2   | 01/07/2021 | Andy Lark                 | 2.3.1                |
| 2.4     | 11/08/2021 | Andy Lark                 | 2.3.2                |
| 2.4.1   | 27/08/2021 | Andy Lark                 | 2.4                  |
| 2.4.2   | 03/09/2021 | Andy Lark                 | 2.4.1                |

#### www.tradersupportservice.co.uk

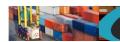

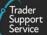

| Version | Date       | Authors         | Superseded documents |
|---------|------------|-----------------|----------------------|
| 2.5     | 17/09/2021 | Andy Lark       | 2.4.2                |
| 2.5.1   | 30/09/2021 | Andy Lark       | 2.5                  |
| 2.5.2   | 05/10/2021 | Andy Lark       | 2.5.1                |
| 2.5.3   | 08/10/2021 | Andy Lark       | 2.5.2                |
| 2.5.4   | 27/10/2021 | Jas Bedi        | 2.5.3                |
| 2.5.5   | 10/11/2021 | Justin Rijpstra | 2.5.4                |
| 2.5.6   | 10/11/2021 | Justin Rijpstra | 2.5.5                |
| 2.5.7   | 30/11/2021 | Jas Bedi        | 2.5.6                |
| 2.5.8   | 13/12/2021 | Jas Bedi        | 2.5.7                |
| 2.5.9   | 20/12/2021 | Rob Sharp       | 2.5.8                |
| 2.6.0   | 06/01/2022 | Jas Bedi        | 2.5.9                |
| 2.6.1   | 20/01/2022 | Jas Bedi        | 2.6.0                |
| 2.6.2   | 31/01/2022 | Jas Bedi        | 2.6.1                |
| 2.6.3   | 15/02/2022 | Jas Bedi        | 2.6.2                |
| 2.6.4   | 04/03/2022 | Jas Bedi        | 2.6.3                |
| 2.6.5   | 17/03/2022 | Jas Bedi        | 2.6.4                |
| 2.6.6   | 23/03/2022 | Jas Bedi        | 2.6.5                |
| 2.6.7   | 27/04/2022 | Jas Bedi        | 2.6.6                |
| 2.6.8   | 25/05/2022 | Jas Bedi        | 2.6.8                |
| 2.6.8   | 15/07/2022 | Jas Bedi        | 2.6.9                |
| 2.6.9   | 26/07/2022 | Jas Bedi        | 2.7.0                |
| 2.7.0   | 14/09/2022 | Jas Bedi        | 2.7.1                |
| 2.7.1   | 14/11/2022 | Jas Bedi        | 2.7.2                |
| 2.7.2   | 31/01/2023 | Jas Bedi        | 2.7.3                |
| 2.7.3   | 13/03/2023 | Jas Bedi        | 2.7.4                |
| 2.7.4   | 10/05/2023 | Jas Bedi        | 2.7.5                |
| 2.7.6   | 04/07/2023 | Ed Bentley      | 2.7.5                |
| 2.7.7   | 27/07/2023 | Jas Bedi        | 2.7.6                |
| 2.7.8   | 16/08/2023 | Jas Bedi        | 2.7.7                |
| 2.7.9   | 18/10/2023 | Jas Bedi        | 2.7.8                |
| 2.8.0   | 09/11/2023 | Jas Bedi        | 2.7.9                |
| 2.8.1   | 04/03/2024 | Jas Bedi        | 2.8.0                |
| 2.8.2   | 13/03/2024 | Jas Bedi        | 2.8.1                |

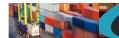

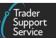

### Amendment record

| Version | Area changed | Details of changes                                                                                                    |
|---------|--------------|----------------------------------------------------------------------------------------------------|
| 1.0     |              | First release                                                                                                    |
| 1.1     |              | Review. Added sections to future changes. Added explanation of table headers. Expanded section on registering initial interest and registration. Other minor changes.                                                                                                    |
| 1.2     |              | Minor changes to Process for Requesting Access section following HMRC review together with addition of header and footer details                                                                                                    |
| 1.3     |              | Appendix A, various values updated. Reformatting of some response payloads                                                                                                    |
| 1.4     |              | Changes to Header, Consignment and Goods payloads. Appendix A removed and section 13 added which now allows for download of values                                                                                                    |
| 1.5     | Section 11   | Amended to contain the final endpoint details for TEST and PROD                                                                                                    |
|         | All sections | All sample response payloads updated to contain the TEST instance name in the data                                                                                                    |
|         | Section 12.2 | departure_port field removed from Declaration Header.                                                                                                    |
|         | Section 12.2 | arrival_date_time field validation updated. Cannot be more than 14 days in the future.                                                                                                    |
|         | Section 12.4 | Maximum number of goods in a consignment reduced from 999 to 99                                                                                                    |
|         | Section 12.4 | no_additional_procedure field removed from Consignment                                                                                                    |
|         | Section 12.4 | Missing colon in the sample payload                                                                                                    |
|         | Section 12.4 | Description of <i>country_of_preferential_origin</i> usage referred to <i>controlled_goods_type</i> which has been corrected to <i>controlled_goods</i>                                                                                                    |
|         | Section 12.2 | Changes to mandatory requirement on <i>nationality_of_transport</i> field                                                                                                    |
|         | Section 12.2 | Changes to field length of <i>conveyance_ref</i> field if <i>movement_type</i> is Air                                                                                                    |
| 1.6     | Section 2    | Updated to reflect that the service is now fully available                                                                                                    |
|         | Section 6    | Updated to reflect that the service is now fully available                                                                                                    |
|         | Section 7    | Removed registration process from the future change section                                                                                                    |
|         | Section 8    | Updated registration process                                                                                                    |
|         | Section 12.2 | Changes to the Format of the following fields -<br>place_of_loading - Alpha Numeric (33)<br>place_of_unloading - Alpha Numeric (33)<br>carrier_eori - String (200) 2 Alpha followed by Alpha Numeric<br>carrier_name - String(35)<br>carrier_street_number - String(35)<br>carrer_city - String(35)<br>carrier_postcode - String(9) |
|         | Section 12.3 | Changes to the Format of the following fields – consignee_eori - String (200) 2 Alpha followed by Alpha Numeric                                                                                                    |

#### www.tradersupportservice.co.uk

|     | H |    |     |  |
|-----|---|----|-----|--|
|     |   | 7  |     |  |
| -44 |   | A. | im. |  |

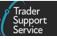

|       |                                         | consignee_name - String(35)                                                                                                    |
|-------|-----------------------------------------|----------------------------------------------------------------------------------------------------|
|       |                                         | consignee_street_number - String(35)                                                                                                    |
|       |                                         | consignee_city - String(35)<br>consignee_postcode - String(9)                                                                                                    |
|       |                                         | consigner_postcode - string(3)<br>consignor eori - String (200) 2 Alpha followed by Alpha Numeric                                                                                                    |
|       |                                         | consignor_name - String(35)                                                                                                    |
|       |                                         | consignor_street_number - String(35)                                                                                                    |
|       |                                         | consignor_city - String(35)                                                                                                    |
|       |                                         | consignor_postcode - String(9)                                                                                                    |
|       |                                         | impoter_eori - String (200) 2 Alpha followed by Alpha Numeric                                                                                                    |
|       |                                         | importer_name - String(35)                                                                                                    |
|       |                                         | importer_street_number - String(35)                                                                                                    |
|       |                                         | importer_city - String(35)                                                                                                    |
|       |                                         | importer_postcode - String(9)                                                                                                    |
|       |                                         | exporter_eori - String (200) 2 Alpha followed by Alpha Numeric                                                                                                    |
|       |                                         | exporter_name - String(35)                                                                                                    |
|       |                                         | exporter_street_number - String(35)                                                                                                    |
|       |                                         | exporter_city - String(35)                                                                                                    |
|       |                                         | exporter_postcode - String(9)                                                                                                    |
|       | Section 12.4                            | Changes to the Usage of the following fields –                                                                                                    |
|       |                                         | number_of_packages – Minimum of 1                                                                                                    |
|       |                                         | number_of_individual_pieces – Minimum of 1                                                                                                    |
|       |                                         |                                                                                                    |
|       |                                         | Changes to the Format of the following fields –                                                                                                    |
|       |                                         | invoice_number – String (35)                                                                                                    |
|       | Various                                 | Removal of reference to bulk upload. Now just refers to Upload API                                                                                                    |
| 2.0   | Whole document                          | As this is a major release and many additional API calls have been made available, this document should be read through completely. Currently backwards compatibility for the old calls from version 1.6 has been maintained but expect these to be deprecated at some point. The old calls are now referred to as the legacy API.<br>New sections created to describe the new calls which contain the new functionality. |
|       |                                         | The API is now referred to as the "TSS Declaration API" and no longer as an upload API.                                                                                                    |
| 2.0.1 | Section 5                               | Related documents list updated.                                                                                                    |
| 2.0.2 | Section 7                               | Section renamed.<br>Describes legacy API calls and how API calls will be deprecated.                                                                                                    |
|       | Sections 12.16,<br>12.17, 12.18 & 12.19 | Incorrect prefix shown in samples for the SFD numbers (SFD incorrectly shown instead of DEC)                                                                                                    |
|       | Section 5                               | Reminder to check online for updated copies of this document                                                                                                    |
| 2.0.3 | Section 12.9                            | The example payload was missing the "op_type": "create", for the nested payloads.                                                                                                    |
|       | Section 12.12                           | Field name of "goods_ref_number" changed to "goods_id" as this is too close to a similar field name.                                                                                                    |
|       | Section 12.13                           | Field name of "goods_ref_number" changed to "goods_id" as this is too close to a similar field name                                                                                                    |

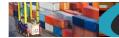

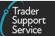

|       | Section 12.14                              | Field name "reference" in the response payload renamed to "goods_id" for consistency                                                                                                    |
|-------|--------------------------------------------|----------------------------------------------------------------------------------------------------|
|       | Section 12.22                              | Wording changed in include that this requires a POST method.                                                                                                    |
|       | Section 12.13                              | Explains that deletion of Goods Item also deletes all related records                                                                                                    |
|       | Section 12.12                              | Incorrectly referred to field "u_ni_additional_information_codes" but should have been "ni_additional_information_codes"                                                                                                    |
|       | Section 12.11                              | Incorrectly referred to the Declaration Header and not the Consignment in the parameter explanation.                                                                                                    |
|       | Section 12.12                              | Field "net_mass_kg" is mandatory on Supplementary Declaration                                                                                                    |
|       | Section 12.22                              | Field "importer_eori" must be supplied only, the alternative fields have now been removed at Supplementary Declaration level.                                                                                                    |
|       | Section 12.11                              | Fields "error_code" and "error_message" added as read-only fields                                                                                                    |
|       | Sections 12.8, 12.11, 12.15, 12.17 & 12.20 | For all read resources the first parameter is now called "reference" and is consistent.                                                                                                    |
|       | Section 12.6                               | Field "seal_number" is now String(20)                                                                                                    |
|       | Section 12.17 & 12.20                      | Additional read fields added.                                                                                                    |
| 2.0.4 | Section 1                                  | Background text changed.                                                                                                    |
| 2.0.5 | Section 12.6, 12.7, 12.9, 12.10, 12.12     | Sample response payloads changed to reflect "created" and not "inserted". Also, "cancelled" and not "updated".                                                                                                    |
|       | Section 12.9                               | "controlled_goods" is now a yes/no field and no longer a Boolean                                                                                                    |
|       | Section 12.15                              | The example goods URL was wrong, now corrected to "/goods"                                                                                                    |
|       | Section 12.21                              | Field "additional_procedure" is now a yes/no field and no longer a Boolean<br>Field "identity_no_of_transport" mandatory condition corrected<br>Field "postponed_vat" is now a yes/no field and no longer a Boolean                                                                                                    |
|       | Section 12.11,<br>12.17, 12.18 & 12.20     | Field "transport_document_reference" is now called "transport_document_number" for consistency                                                                                                    |
|       | Section 12.12                              | Field "amount" added under "document_references" section,<br>Fields "invoice_number", "un_dangerous_goods_code" and "number_of_individual_pieces"<br>highlighted with purple notes for clarity,<br>Field "country_of_origin" has mandatory condition explained in more detail,<br>Fields "preference" and "country_of_preferential_origin" added<br>Field "package_marks" is now a string field.<br>Field "ni_additional_information_codes" is now mandatory and a choice field.<br>Sample payload corrected for "ni_additional_information_codes" |
|       | Section 12.18                              | Fields "previous_document_ref" and "previous_document_class" were missing an underscore in their names                                                                                                    |
|       | Section 10.1                               | Explanation added around new credentials required for the new resources calls                                                                                                    |
| 2.0.6 | Section 12.6 & 12.22                       | Field "identity_number_of_transport" is now a string, it is now not required if<br>"movement_type" is Air                                                                                                    |
|       | Section 12.21                              | The example for "postponed_vat" was false, this is now corrected to show no.                                                                                                    |
|       |                                            | · · · · · · · · · · · · · · · · · · ·                                                                                                    |

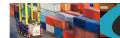

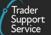

|       | Section 12.17                       | The example payload for reading an SFD had the wrong resource, this is now corrected                                                                                                 |
|-------|-------------------------------------|----------------------------------------------------------------------------------------------------|
|       | Section 12.21                       | Note added for "controlled_goods" making it clear that you cannot change it from "yes" to "no"                                                                                       |
|       | Section 12.22                       | Error handling section split into two to detail the differences between the Legacy errors and the new API resource error payloads                                                    |
|       | Sections 12.6<br>through to 12.21   | All response payloads have now got the full response information correctly                                                                                                    |
| 2.1   | Whole document                      | Format changed to new template and design, capitalisation changed                                                                                                    |
| 2.1.1 | Section 12.20                       | The example GET had the wrong resource name, now corrected to<br>supplementary_declarations                                                                                          |
|       | Section 6 & 7                       | It is now potentially only major changes which will be communicated out but all changes will be documented and updated online.                                                       |
| 2.1.2 | Section 12.6                        | Fields "place_of_loading" and "place_of_unloading" have now been changed to Strings                                                                                                  |
| 2.1.3 | Section 12.22 added                 | Ability to submit a supplementary declaration added                                                                                                    |
|       | Section 12.16                       | Ability to lookup an SFD number using a supplementary declaration has now been added                                                                                                 |
|       | Section 12.12                       | Field "consignment_number" mandatory condition updated                                                                                                    |
|       | Section 12.21                       | Field "supp_dec_number" changed to "sup_dec_number" for consistency across all resource calls                                                                                        |
|       | Section 12.12 & 13.2                | Fields "valuation_method" and "valuation_indicator" added along with their value lookup resources.<br>Field "invoice_number" is now only mandatory depending upon "valuation_method" |
|       | Section 14                          | Section "Usage scenarios" removed. This information is now held in other documents referenced in Section 5                                                                           |
|       | Section 8                           | Rewording to state that the usage of the tsstestenv environment has slightly changed                                                                                                 |
| 2.1.4 | Section 13.2                        | Field "item_invoice_currency" added to list of currencies available for lookup                                                                                                    |
| 2.1.5 | Section 12.1                        | More explanation provided around mandatory fields and non-required fields.                                                                                                    |
|       | Section 12.12                       | Goods item table restructured for more clarity around whether the goods items are for ENS, SFD or supplementary declarations.                                                        |
|       | Section 5                           | Updated links to revised documents                                                                                                    |
|       | Sections 12.8, 12.11, 12.17 & 12.20 | Values for the status field listed                                                                                                    |
| 2.2   | Sections 11.5,<br>11.16& 11.21      | Field "trader_reference" has been added                                                                                                    |
|       | Section 11.8                        | Additional nested payload for "national_additional_codes" added.<br>Original field now renamed to "national_additional_code"                                                         |
|       | Section 13.2                        | Lookup "national_additional_code" now renamed to support both the main field and the nested payload field                                                                            |
|       | Section 11.21                       | Nested payload "duty_totals" is now available to be read<br>Example payload for "additional_procedure" was incorrectly showing "false", it is now "no".                              |

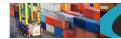

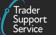

| 2.2.1 | Section 11.8                    | Nested payload header was incorrectly named, now corrected to<br>"national_additional_codes".                                                                                                    |
|-------|---------------------------------|----------------------------------------------------------------------------------------------------|
| 2.2.2 | Section 0                       | New section added showing Simplified Frontier Declaration submit resource                                                                                                    |
|       | Section 11.8                    | Fields "net_mass_kg" and "gross_mass_kg" now amended to allow 5 numeric and two decimal places<br>Fields "nature_of_transaction" and "statistical_value" added to goods for supplementary declarations |
|       | Section 13.2                    | Field "nature_of_transaction" added to the choice lookups resource                                                                                                    |
|       | Section 11.8                    | Field "additional_procedure_code" is now mandatory for ENS and SFD when the parent consignment state for controlled_goods is yes.                                                                      |
|       | Section 11.25                   | Field "vat_adjust_currency" was incorrectly shown in the sample payload as vat_adjustment_currency                                                                                                    |
| 2.3   | Section 11.27                   | New resource "recall" added to allow a Supplementary Declaration in a state of "Pending Payment" to be returned to "Draft".                                                                            |
|       | Section 11.8                    | Enhanced wording around "goods_id" field                                                                                                    |
|       | Section 11.21                   | Example payload now includes duty_lines nested payload<br>Field "importer_eori" is now a read-only field                                                                                               |
|       | Section 11.22                   | Field "importer_eori" is no longer writable on supplementary declarations                                                                                                    |
| 2.3.1 | Section 13.2                    | Choices for "no_sfd_reason" added to the list                                                                                                    |
|       | Section 11.2                    | Field "no_sfd_reason" is now available to opt out of SFD creation                                                                                                    |
| 2.3.2 | Section 11.20                   | The lookup resource can now return multiple supplementary declarations in a comma separated list                                                                                                    |
|       | Section 11.25                   | Field "supervising_customs_office" is now available to write<br>Field "customs_warehouse_identifier" is now available to write                                                                         |
|       | Section 11.22                   | New op_type allows creation of subsequent supplementary declarations                                                                                                    |
|       | Sections 11.2 & 11.5            | The field "no_sfd_reason" was incorrectly placed on the ENS Header and not on the ENS Consignment record                                                                                               |
| 2.4   | Sections 11.29, 11.30 & 11.31   | New sections allowing for creation, updating, submitting and reading of Full Frontier Declarations                                                                                                    |
|       | Section 11.5 & 11.17            | Field "importer_eori" is now mandatory and it is not possible to specify alternative fields                                                                                                    |
|       | Section 11.11                   | Field "tariff_requirements" is now available to read on the Goods Item                                                                                                    |
|       | Section 11.8                    | Field "tax_type" is now available for goods items<br>Field "payable_tax_amount" is now available for goods items<br>Field "payable_tax_currency" is now available for goods items                      |
|       | Section 13.2                    | Choices for "tax_type" added to the list<br>Multiple choice lookups added for new FFD fields                                                                                                    |
|       | Section 11.8 & 11.11            | Adjustments made to allow for goods items under FFD                                                                                                    |
|       | Section 5                       | Updated links eg "Declaration data requirements: TSS Full Frontier Declarations"                                                                                                    |
|       | Sections 11.21,<br>11.29 & 13.2 | Field "goods_location" has now been removed                                                                                                    |

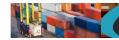

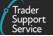

| 2.4.1 | Section 11.8                           | Field "op_type" wasn't indented as part of the nested payload<br>Field "number_of_individual_pieces" is no longer available for goods under supplementary<br>declarations<br>Field "country_of_preferential_origin" mandatory requiredments for FFD have now changed |
|-------|----------------------------------------|----------------------------------------------------------------------------------------------------|
|       | Sections 11.25 & 11.29                 | Fields "delivery_location_country" and "delivery_location_town" are now no longer mandatory                                                                                                    |
|       | Section 11.29                          | Field "importer_eori" is now mandatory for create but not available for update<br>Field "deferment_account_number" is no longer writable                                                                                                    |
|       | Section 11.30                          | Field "deferment_account_number" is now read only                                                                                                    |
| 2.4.2 | Section 11.2                           | Field "conveyance_ref" is now a String field and will allow spaces.                                                                                                    |
| 2.5   | Section 10.2                           | New resource for "Maritime Inventory Claim"<br>New resource for "Agent Relastionships"                                                                                                    |
|       | Sections 11.32,<br>11.33 & 11.34       | New Resource calls created for Maritime Inventory Claim                                                                                                    |
|       | Section 13.2                           | Choices for "load_type", "cargo_or_consignment" and "final_destination_location_code"                                                                                                    |
|       | Section 11.29                          | Field "maritime_inventory" created on FFD                                                                                                    |
|       | Section 11.25                          | Field "declaration_choice" is new mandatory field on Supplementary Declarations                                                                                                    |
|       | Section 11.35                          | New resource added for Agent Relationships                                                                                                    |
|       | Section 11.36                          | Ability to actAs as customer added                                                                                                    |
|       | Sections 11.5 & 11.17                  | Field "transport_document_number" is now a string                                                                                                    |
| 2.5.1 | Sections 11.2, 12.2, 12.3, 12.4 & 12.5 | All sections for the Legacy resources have been removed and all remaining sections renumbered                                                                                                    |
|       | Section 10.2                           | Section re-labelled as Legacy resources are now removed                                                                                                    |
|       | Section 11.1                           | Small rewording around reference to the how to guides                                                                                                    |
|       | Section 11.8                           | Fields "controlled_goods" and "controlled_goods_type" are no longer application for goods under supplementary declarations                                                                                                    |
|       | Section 11.25                          | Field "amendment_justification" added.<br>Field "delivery_location_country" is now mandatory<br>Field "delivery_location_town" is now mandatory                                                                                                    |
|       | Section 11.21 & 13.2                   | Field "goods_location" was incorrectly removed, it is now re-instated.                                                                                                    |
|       | Section 9                              | Section 9 Declaration Process has now been removed, all information should be obtained from the guides in Section 5                                                                                                    |
|       | Section 11.21 & 11.25                  | Field "total_packages" is now a read-only field                                                                                                    |
|       | Section 11.29 & 11.30                  | Field "importer_eori" is now a read-only field                                                                                                    |
|       | Section 11.25                          | Additional mandatory columns added for different declaration types<br>Field "respresentation_type" added                                                                                                    |
| 2.5.2 | Section 13.2                           | Choice for "declaration_choice" now split into two for supplementary declaration and full frontier declaration                                                                                                    |

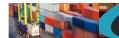

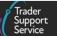

|             | Section 11.21 & 11.25  | Field "total_packages" is now a writtable field                                                                                                    |
|-------------|------------------------|----------------------------------------------------------------------------------------------------|
|             | Section 11.8           | Fields "controlled_goods" is now mandatory for supplementary declarations and<br>"controlled_goods_type" is now required if "controlled_goods" is "yes"                                                                              |
| 2.5.3       | Section 11.21          | Fields "arrival_date_time", "port_of_arrival" and "transport_document_number" are now<br>available to read<br>A new parameter called "filter" is available to get a list of supplementary declarations that<br>match a certain state |
|             | Section 11.16          | Field "ens_consignment_reference" is now available to read                                                                                                    |
|             | Section 11.25          | Field "un_locode" is now available                                                                                                    |
|             | Sections 11.25 & 11.29 | The mandatory conditions for fields "un_locode", "delivery_location_country" and "delivery_location_town" have changed                                                                                                    |
|             | Section 13.2           | New lookups created for "ffd_location_of_goods" and "sd_status"                                                                                                    |
| Version 2.5 | 3 published on NICTA   |                                                                                                    |
| 2.5.4       | Section 11.8           | Added a note for additional_information.additional_info_code as '00100' is not allowed on Supplementary Declarations                                                                                                    |
|             |                        | Additional fields added to "Additional Parties" nested payload to allow Buyer or Seller to be defined.                                                                                                    |
|             | Section 11.21          | Added "HMRC Payment Reference" in the examples.                                                                                                    |
|             | Section 11.29          | Additional fields added to "Holder Of Authorisation" nested payload to allow Buyer or Seller to be defined.                                                                                                    |
| 2.5.5       | Section 12             | Added generic error handling error responses. This will be defined in future.                                                                                                    |
| 2.5.6       | Section 11.25          | Added location_of_goods_border and location_of_goods_other                                                                                                    |
|             | Section 11.29          | Updated location_of_goods_border comment to include ffd_location_of_goods                                                                                                    |
|             | Section 13.2           | Added ffd_location_of_goods and sd_location_of_goods                                                                                                    |
| 2.5.7       | Section 11.8           | Field "supplementary_units" is now Numeric                                                                                                    |
|             | Section 11.25          | location_of_goods_border and location_of_goods_other are now optional fields                                                                                                    |
|             | Section 11.21          | Field "submission_due_date" is now available                                                                                                    |
| Version 2.5 | .7 published on NICTA  |                                                                                                    |
| 2.5.8       | Section 11.8           | Removal of 'detail_holder_of_authorisation' elements                                                                                                    |
|             | Section 11.29          | Removal of 'standard_unit_import_valuation'                                                                                                    |
|             | Section 11.8           | Updated mandatory condition for 'procedure_code' & 'additional_procedure_code' for ENS & SFD.                                                                                                    |
|             | Section 11.5 & 11.17   | Added CFSP fields:<br>use_importer_sde<br>declaration_choice                                                                                                    |
|             |                        | Updated usage for:                                                                                                    |

Updated usage for: supervising\_customs\_office

#### www.tradersupportservice.co.uk

Copyright © 2023 Trader Support Service. All rights Reserved.

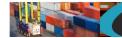

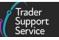

|               |                                 | customs_warehouse_identifier                                                                                        |
|---------------|---------------------------------|----------------------------------------------------------------------------------------------------|
|               | Section 13.2                    | Added 'sfd_declaration_choice'                                                                                      |
|               | Section 11.25                   | Field "total_packages" is optional                                                                                  |
| 2.5.9         | Section 10.2                    | Removed reference to the legacy API in resources "headers", "consignments" and "goods"                              |
|               | Section 11.5                    | Added additional guidance for the "use_importer_sde" field<br>Added additional guidance for the "generate_SD" field |
|               | Section 11.8                    | Updated "ENS & SFD Mandatory" conditions for:                                                                       |
|               | Section 11.17                   | Added additional guidance for the "generate_SD" field                                                               |
|               | Section 11.21                   | Added field "total_packages"                                                                                        |
|               | Section 11.25                   | Removed field "total_packages"                                                                                      |
| Version 2.5.9 | published on NICTA              |                                                                                                    |
| 2.6.0         | Section 11.29                   | Added 'agent_representative' & Nested payload elemets for Guarantee Type.                                           |
| 2.6.1         | Section 11.12, 11.13<br>& 11.14 | Added section to cover SFD Headers – Create/Update, Cancel & Read                                                   |
|               | Section 11.2                    | Field 'route' is now read-only.                                                                                     |
|               | Section 11.18                   | Create now listed for SFD for use with SFD Header.                                                                  |
|               | Section 11.29 & 11.25           | Fields 'total_invoice' & 'total_invoice_currency' are now read-only                                                 |
|               | Section 11.8                    | Updated usage for 'tax_type'                                                                                        |
| 2.6.2         | Section 11.29 & 11.25           | Fields 'total_invoice' & 'total_invoice_currency' are now N/A                                                       |
|               | Section 11.5 & 11.17            | Updated usage for:<br>supervising_customs_office<br>generate_sd                                                     |
|               | Section 11.5 & 11.17            | DUCR updated as optional (removed 'controlled_goods' condition)                                                     |

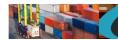

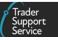

| Version 2.6 | 5.2 published on NICTA                      |                                                                                                    |
|-------------|---------------------------------------------|----------------------------------------------------------------------------------------------------|
| 2.6.3       | Section 11.8                                | 'controlled_goods' & 'controlled_goods_type' set to N/A for SD                                                                                                    |
|             | Section 11.22                               | Added section for Standalone SD (create/update)                                                                                                    |
|             | Section 11.8                                | Updated usage for 'document_status' & 'document_reason'                                                                                                    |
|             | Section 13.2                                | Added 'standalone_sdi_authorisation_type'                                                                                                    |
| 2.6.4       | Section 11.23                               | Added section for Standalone SD (cancel)                                                                                                    |
|             | Section 11.22                               | Header Previous Document Type (DCR) mandated for create/update                                                                                                    |
| 2.6.5       | Section 11.5                                | Updated mandatory condition for 'no_sfd_reason'                                                                                                    |
|             | Section 11.8                                | Updated usage for 'net_mass_kg'                                                                                                    |
| 2.6.6       | Section 11.22                               | Updated usage conditions                                                                                                    |
| Version 2.6 | 5.6 published on NICTA                      |                                                                                                    |
| 2.6.7       | Section 11.5, 11.17<br>& 11.18              | Updated usage condition for 'auth_type_code' field to reflect permitted values for ENS and SFD Consignment.                                                             |
|             | Section 11.22 & 11.25                       | Updated mandatory obligation for 'freight_charge' & 'freight_charge_currency' fields based on 'incoterm' value. (For Supplementary Declaration)                         |
|             | Section 9.2                                 | Added section detailing handling of Date/Time as UTC.                                                                                                    |
| 2.6.8       | Section 11.5                                | Updated mandatory wording for 'no_sfd_reason' to provde more clarity.                                                                                                   |
|             | Section 11.5, 11.17<br>& 11.18              | 'importer_name, importer_street_number, importer_city, importer_postcode,<br>importer_country' removed from example payload as no longer required.                      |
| Version 2.6 | 5.8 published on NICTA                      |                                                                                                    |
| 2.6.9       | Section 11.37, 11.38<br>& 11.39             | Added sections for Create, Update and Submit calls for GVMS GMR.                                                                                                    |
| 2.7.0       | Section 11.40, 11.41                        | Added sections for Read and Cancel calls for GVMS GMR.                                                                                                    |
|             | Section 13.2                                | Added 'gvms_routes'                                                                                                    |
| 2.71        | Section 11.40                               | Added 'is_unaccompanied' as a field available to read.                                                                                                    |
|             | Section 11.37                               | Updated usage for 'ens_Irn' to indicate only one active GMR is permitted per movement.                                                                                  |
| Version 2.7 | 7.1 published on NICTA                      |                                                                                                    |
| 2.7.2       | Section 11.37                               | Updated to indicate create call is permitted for both Authorised for Movement and Arrived ENS Movements.                                                                |
| Version 2.7 | 7.2 published on NICTA                      |                                                                                                    |
| 2.7.3       | Section 11.5, 11.17<br>11.18, 11.22 & 11.25 | Added field "destination_country"                                                                                                    |
| Version 2.7 | 7.3 published on NICTA                      |                                                                                                    |
| 2.7.4       | Section 11.8                                | Updated to indicate 'quota_order_number' is available for use with Supplementary Declaration. Mandatory for FFD and SD if 'ni_additional_information_codes' is 'NIQUO'. |
|             | Section 11.40                               | Added 'inspection_required' & 'report_to_locations' as fields available to read.                                                                                        |
|             |                                             |                                                                                                    |

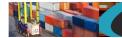

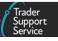

|              | Section 11.5, 11.17<br>11.18, 11.22 & 11.25 | Added field 'importer_parent_organisation_eori '                                                                         |
|--------------|---------------------------------------------|----------------------------------------------------------------------------------------------------|
| Version 2.7. | 4 published on NICTA                        |                                                                                                    |
| 2.7.5        | Section 11.22 & 11.25                       | Added Buyer/Seller elements under ' holder_of_authorisation'                                                             |
|              | Section 11.29                               | Corrected max length for 'name' & 'street_and_number' fields under<br>'holder_of_authorisation'<br>Changed from 70 to 35 |
|              | Section 11.37, 11.38<br>& 11.40             | Added 'external_contacts' elements                                                                                       |
| Version 2.7. | 5 published on NICTA                        |                                                                                                    |
| 2.7.6        |                                             | Update of Headers / Footers to align to latest standard                                                                  |
| 2.7.7        | Section 11.5                                | Updated Consignor & Consignee Name/Address usage (EORI Updates)                                                          |
| Version 2.7. | 7 published on NICTA                        |                                                                                                    |
| 2.7.8        | Section 11.28                               | Added section for supplementary declaration goods Item duty lines (read)                                                 |
| Version 2.7. | 8 published on NICTA                        |                                                                                                    |
| 2.7.9        | Section 11.21                               | Added field 'clear_date_time'                                                                                            |
| Version 2.7. | 9 published on NICTA                        |                                                                                                    |
| 2.8.0        | Section 11.5, 11.17<br>11.18                | Updated GB/XI EORI guidance for 'importer_eori', 'exporter_eori' &<br>'importer_parent_organisation_eori' fields         |
|              | Section 11.22 & 11.25                       | Updated GB/XI EORI guidance for 'exporter_eori' & 'importer_parent_organisation_eori' fields                             |
|              | Section 11.29                               | Updated GB/XI EORI guidance for 'exporter_eori' field                                                                    |
|              | Section 11.29                               | Added optional field 'importer_eori' and included GB/XI EORI guidance                                                    |
| Version 2.8. | 0 published on NICTA                        |                                                                                                    |
| 2.8.1        | Section 11.5, 11.17<br>11.18 & 11.29        | Added optional field 'align_ukims'                                                                                       |
|              | Section 13.2                                | Added note to reference the introduction of three additional fields in the GET choice value call for 'commodity_code'    |
| Version 2.8. | 1 published on NICTA                        |                                                                                                    |
| 2.8.2        | Section 11.8                                | Updated mandatory guidance for 'quota_order_number'                                                                      |
|              |                                             |                                                                                                    |